## UNIVERSIDADE TECNOLÓGICA FEDERAL DO PARANÁ CÂMPUS CORNÉLIO PROCÓPIO DIRETORIA DE GRADUAÇÂO E EDUCAÇÃO PROFISSIONAL DEPARTAMENTO ACADÊMICO DE ELÉTRICA ENGENHARIA ELÉTRICA

# VINICIUS GOMES DE OLIVEIRA ANDRADE

# **CONTROLADOR FUZZY DE BAIXO CUSTO APLICADO A UM CONVERSOR BUCK**

# TRABALHO DE CONCLUSÃO DE CURSO

CORNÉLIO PROCÓPIO 2019

## VINICIUS GOMES DE OLIVEIRA ANDRADE

# **CONTROLADOR FUZZY DE BAIXO CUSTO APLICADO A UM CONVERSOR BUCK**

Trabalho de Conclusão de Curso de graduação, apresentado à disciplina TCC2, do curso de Engenharia Elétrica da Universidade Tecnológica Federal do Paraná – UTFPR, como requisito parcial para a obtenção do título de Bacharel.

Orientador: Prof. Dr. André Sanches Fonseca Sobrinho

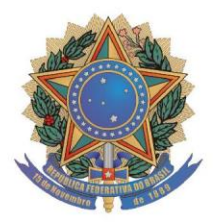

Universidade Tecnológica Federal do Paraná **Campus Cornélio Procópio** Departamento Acadêmico de Elétrica Curso de Engenharia Elétrica

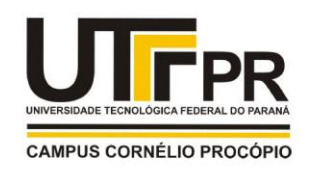

# FOLHA DE APROVAÇÃO

Vinicius Gomes de Oliveira Andrade

# Controlador fuzzy de baixo custo aplicado a um conversor buck

Trabalho de conclusão de curso apresentado às 13:50hs do dia 10/06/2019 como requisito parcial para a obtenção do título de Engenheiro Eletricista no programa de Graduação em Engenharia Elétrica da Universidade Tecnológica Federal do Paraná. O candidato foi arguido pela Banca Avaliadora composta pelos professores abaixo assinados. Após deliberação, a Banca Avaliadora considerou o trabalho aprovado.

Prof(a). Dr(a). André Sanches Fonseca Sobrinho - Presidente (Orientador)

Prof(a). Dr(a). Luis Fernando Caparroz Duarte - (Membro)

Prof(a). Dr(a). Márcio Mendonça - (Membro)

*Dedico este trabalho à minha mãe, meu pai e meu irmão.*

#### **AGRADECIMENTOS**

Minha eterna gratidão a todos aqueles que me acompanharam, que de alguma forma me ajudaram e influenciaram para que eu conseguisse chegar até aqui. Sei que nada disso seria possível sem algumas pessoas muito especiais.

Agradeço ao meu orientador Prof. Dr. André Sanches, pela sabedoria, atenção e paciência, nada disso também seria possível, sem a dedicação, com que me guiou nesta trajetória.

Agradeço imensamente à todos os professores e professoras que fizeram parte de minha formação até o presente momento, pois além de serem responsáveis pelo conhecimento que adquiri, são também pessoas pelas quais tenho imensa admiração e orgulho, pelo privilégio de conhecer e ter sido aluno, muitos foram um grande incentivo para não desistir.

Muito obrigado à Universidade Tecnológica Federal do Paraná, por ter me acolhido e guiado meus caminhos. A toda comunidade que compõe essa grande Universidade, todos servidores que brilhantemente fazem da UTFPR um admirável exemplo de instituição.

Agradeço ao governo que facilitou o acesso ao ensino superior, que ampliou a rede de ensino gratuito de qualidade, sem esse incentivo, seria muito mais difícil.

Aos meus pais, Alisson e Maria do Carmo, agradeço a vida, criação, amor e educação. Mãe, muito obrigado por tudo, mas principalmente pelo esforço que sempre fez, para me dar uma boa educação, quando eu nem tinha noção de como isso era importante. Pai, muito obrigado por tudo também, mas principalmente pelo suporte e incentivo, por nunca ter deixado eu desistir. Agradeço imensamente por ter o privilégio de ser filho de vocês, tenho dois excelentes exemplos de seres humanos para me espelhar e sou muito grato por isso. Amo muito vocês!

Ao meu irmão, Augusto, você também é um grande orgulho e sou imensamente grato por tê-lo como irmão, é um grande amigo e parceiro, é em quem sempre irei confiar e contar, te amo!

Aos meus colegas de sala ou de percurso, que foram muitos, gostaria de citar todos os nomes importantes, daqueles que de alguma forma, também contribuíram para que eu chegasse até aqui, porém posso acabar deixando de citar alguém, sendo assim minha gratidão é eterna a todos que fizeram parte dessa trajetória, alguns destes se tornaram amigos importantes, que espero tê-los presentes ao longo da vida. A aqueles, que por consequências da vida, não estão mais presentes, terei sempre um lugar especial em minha memória.

Agradeço também aos meus avós, tios, tias, primos, primas e todas as pessoas que compõe e fazem parte da minha família, direta ou indiretamente, muitos tiveram presentes e contribuíram para que eu chegasse nesse momento.

E por último, mas não menos importante, agradeço as pessoas com quem trabalhei e ou convivi na Fundação Dom Cabral, PUC Minas, Prodel Eventos e CEEP de Assaí, nesses locais tive a oportunidade de conhecer e conviver com pessoas que contribuíram muito para meu desenvolvimento, deixo aqui meu muito obrigado a todos!

*"Só há duas maneiras de viver a vida: a primeira é vivê-la como se os milagres não existissem. A segunda é vivê-la como se tudo fosse milagre." Albert Einstein*

#### **RESUMO**

ANDRADE, Vinicius Gomes de Oliveira. **Controlador fuzzy de baixo custo aplicado a um conversor buck**. 2019. 77 f. Trabalho de Conclusão de Curso (Graduação) – Engenharia de Elétrica. Universidade Tecnológica Federal do Paraná. Cornélio Procópio, 2019.

Este trabalho apresenta um estudo que envolve principalmente as áreas de Sistemas Microcontrolados, Sistemas Inteligentes, Sistemas de Controle e Eletrônica de Potência. Tem como objetivo propor uma solução de controle inteligente à um conversor estático CC-CC, com baixo custo de implementação. O controle do chaveamento de um conversor CC-CC abaixador (tipo buck) utilizando a Lógica Fuzzy, é implementado em um firmware para ser executado no microcontrolador PIC18F4550 da Microchip®. O firmware apresenta uma boa alternativa de baixo custo, para o controle inteligente de sistemas de complexa modelagem, os resultados obtidos são satisfatórios quando comparados aos resultados obtidos via simulação no Simulink/MATLAB®.

**Palavras-chave:** Lógica Fuzzy. Microcontrolador. Conversor Buck. PIC18F4550.

### **ABSTRACT**

ANDRADE, Vinicius Gomes de Oliveira. **Low cost fuzzy controller applied to a buck converter.** 2019. 77 f. Trabalho de Conclusão de Curso (Graduação) – Engenharia de Elétrica. Universidade Tecnológica Federal do Paraná. Cornélio Procópio, 2019.

This work presents a study that mainly involves the areas of Microcontrolled Systems, Intelligent Systems, Control Systems and Power Electronics. It aims to propose a smart control solution to a static converter CC-CC, with low implementation cost. The switching control of a DC-DC converter (buck type) using the Fuzzy Logic, is implemented in a firmware to run on Microchip® PIC18F4550 microcontroller. The firmware presents a good alternative of low cost, for the intelligent control of systems of complex modeling, the obtained results are satisfactory when compared to the results obtained by simulation in Simulink / MATLAB®.

**Keywords**: Fuzzy logic. Microcontroller. Buck Converter. PIC18F4550.

## **LISTA DE FIGURAS**

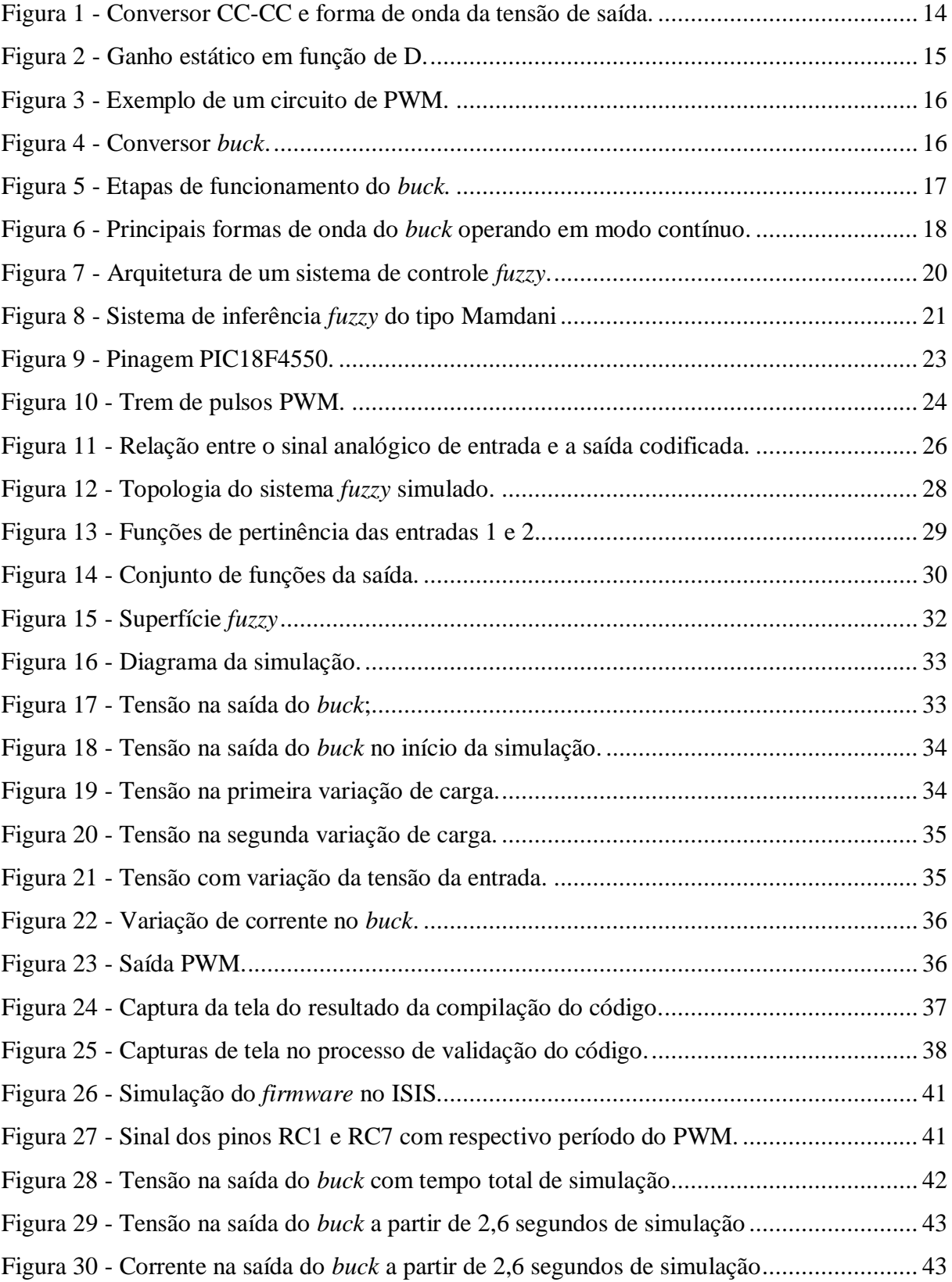

## **LISTA DE TABELAS**

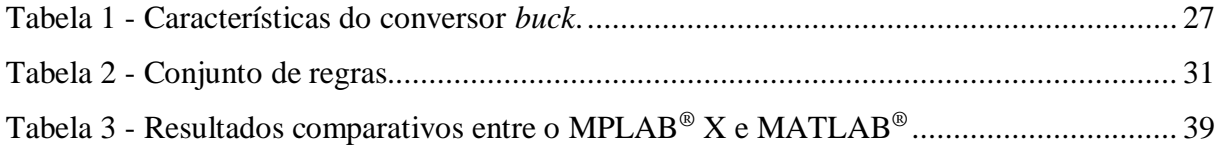

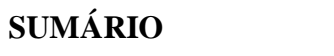

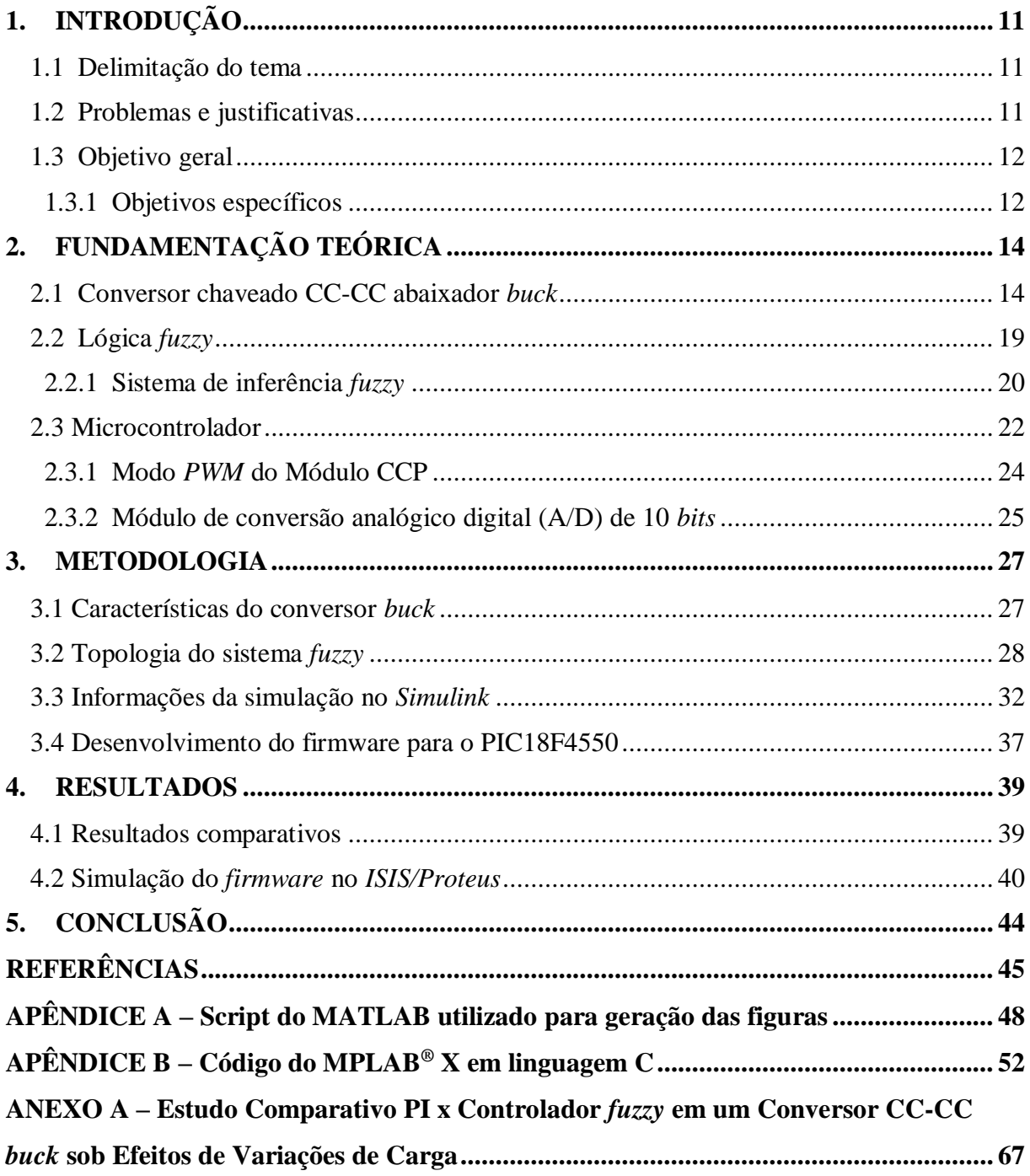

## <span id="page-11-0"></span>**1. INTRODUÇÃO**

Nos últimos anos, o uso de controladores digitais tornou-se cada vez mais popular para controlar conversores CC-CC. Esses esquemas de controle incorporam microcontroladores para analisar o sinal de entrada e produzir o sinal de saída apropriado para o controle do chaveamento destes conversores. A popularidade do uso de microcontroladores surge a partir de sua versatilidade, robustez, confiabilidade, compatibilidade com outros sistemas digitais e sua capacidade de incorporar esquemas avançados de controle aliado ao grande número de funções e recursos presentes em um único chip. (KOLAKOWSKI, 2009)

#### <span id="page-11-1"></span>**1.1 Delimitação do tema**

Conversores estáticos de corrente contínua (CC), ou simplesmente conversores CC-CC, representam um ramo importante da Eletrônica de Potência, ciência que no século 21 está gerando grandes impactos sobre o desenvolvimento da indústria mundial, e especialmente na brasileira, possibilitando avanços na área de conversão de energia, no tratamento de energias renováveis como a eólica, a solar e a de célula de combustível. É importante ressaltar que diversas áreas foram beneficiadas com o avanço da tecnologia em eletrônica de potência, tais como, programas aeroespaciais, aeronavais, a indústria de informática, de automação industrial, acionamentos elétricos e controle de processos industriais. Estas áreas obtiveram a possibilidade de arquitetar fontes de alimentação mais eficientes, com menor peso e volume. (BARBI, 2006)

A lógica *fuzzy* já foi aplicada com sucesso em diversos problemas de difícil modelagem e não lineares da engenharia. Na literatura existem diversas demonstrações que comprovam como os controladores *fuzzy* podem reduzir o custo de desenvolvimento e fornecerem melhor desempenho em situações que as técnicas de controle clássico são de difícil modelagem ou implementação. (SPATTI, 2017)

#### <span id="page-11-2"></span>**1.2 Problemas e justificativas**

A ideia básica de controle é comandar um sistema para executar o que se deseja, monitorando o desempenho do sistema e ajustando sua entrada de modo a forçar o desempenho desejado. A saída ou estados do sistema são medidos e devolvidos ao controlador. Com base nessas informações, o controlador decide como alterar a entrada do sistema para melhorar o desempenho dele. Grande parte do controle convencional é baseado em modelos matemáticos ou funções de transferência. No entanto, em alguns casos, esses métodos falham, porque um modelo matemático suficientemente preciso do sistema não é conhecido. Nesses casos, se um conhecimento suficiente sobre como controlar o sistema for disponibilizado por um "especialista", um sistema difuso pode ser projetado para controlar efetivamente o sistema. (LILLY, 2010)

Os conversores CC-CC possuem componentes não lineares e estrutura variável no tempo, o que torna a modelagem complexa, sendo que essa situação se agrava, à medida que a carga se altera. Com os avanços no hardware digital e técnicas de controle digital, se torna viável a implementação de um controle *fuzzy* aos conversores CC-CC. (PERRY *et al*., 2007)

Processadores digitais de sinais ou DSP's (do inglês, *Digital Signal Processor*) são geralmente otimizados para executar sistemas que necessitam de realizar muitos cálculos com alta velocidade de processamento, como é o caso de amplos sistemas de controle *fuzzy*, porém dependendo da situação, são dispendiosos e não possuem funções de controle e comunicação, como funções de conversão analógico-digital (A/D) e saídas com modulação por largura de pulso (PWM), funcionalidades as quais estão geralmente presentes em microcontroladores de baixo custo. Desta maneira, o objetivo de implementar um controle *fuzzy* em um conversor CC-CC executado a partir de um microcontrolador de baixo custo seria interessante para diversas aplicações que necessitam destes conversores. (GUPTA *et al*, 1997)

O microcontrolador utilizado neste trabalho é o PIC18F4550 da *Microchip® ,* este possui um desempenho computacional satisfatório, com diversos recursos presentes em um único chip, aliado a um preço econômico e robustez. Contudo o principal motivo da escolha desse microcontrolador é sua disponibilidade nos laboratórios do câmpus de Cornélio Procópio da Universidade Tecnológica Federal do Paraná.

#### <span id="page-12-0"></span>**1.3 Objetivo geral**

O objetivo deste trabalho é desenvolver um sistema de controle *fuzzy* para um conversor CC-CC abaixador (*buck*) sendo executado por um microcontrolador de baixo custo.

#### <span id="page-12-1"></span>1.3.1 Objetivos específicos

• Desenvolver um *firmware* para o microcontrolador PIC18F4550, com o projeto completo do sistema *fuzzy* de controle;

- Utilizar o conversor analógico para digital do PIC18F4550 para realizar a aquisição das variáveis de entrada do sistema *fuzzy* de controle;
- Gerar um sinal PWM em função do resultado do sistema *fuzzy*.
- Verificar por meio de simulação a atuação do sistema *fuzzy* presente no microcontrolador em um conversor CC-CC abaixador (*buck*).

# <span id="page-14-1"></span>**2. FUNDAMENTAÇÃO TEÓRICA**

#### <span id="page-14-2"></span>**2.1 Conversor chaveado CC-CC abaixador** *buck*

Conversores chaveados CC-CC são aparelhos compostos por semicondutores de potência atuando como interruptores e por elementos passivos, como indutores e capacitores, que tem por função controlar o fluxo de potência de uma fonte de entrada para uma fonte de saída. (PETRY, 2001)

Na Figura 1 mostra o princípio de funcionamento de um conversor CC-CC abaixador básico.

<span id="page-14-0"></span>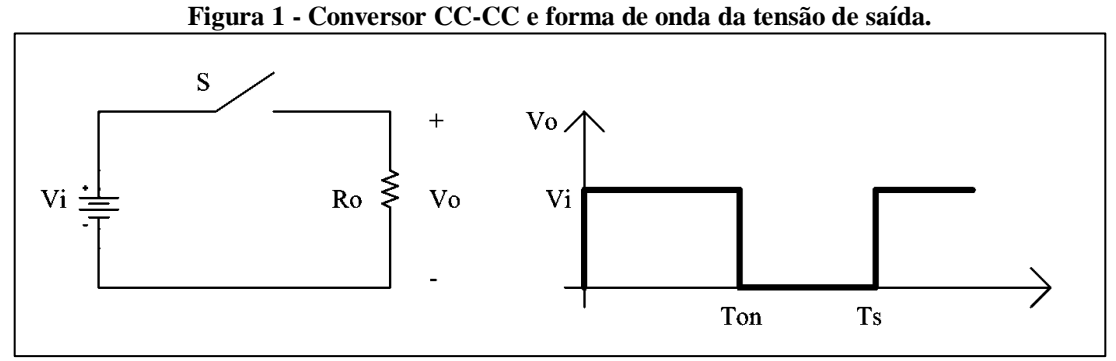

**Fonte: Petry (2001, p.3).**

O intervalo de comutação é definido como:

$$
T_s = \frac{1}{F_s} \tag{1}
$$

Sendo que  $F_s$  é a frequência de comutação.

A razão entre o intervalo de comutação  $(Ts)$  e o intervalo de condução do interruptor S  $(Ton)$  é definido por razão cíclica e dada por:

$$
D = \frac{T_{on}}{T_s} \tag{2}
$$

A tensão média na saída deste conversor é calculada por:

$$
V_o = \frac{1}{T_s} \int_0^{T_{\infty}} V_i \, dt = V_i \, \frac{T_{on}}{T_s} \tag{3}
$$

Simplificando, a partir da Equação (2), tem-se:

$$
V_o = D \cdot V_i \tag{4}
$$

A relação entre a tensão de saída e a tensão de entrada é definida como ganho estático do conversor, dada então por:

$$
D = \frac{V_o}{V_i} \tag{5}
$$

Pelo gráfico mostrado na Figura 2 pode-se notar que a variação da tensão de saída com a razão cíclica é linear. (PETRY, 2001)

<span id="page-15-0"></span>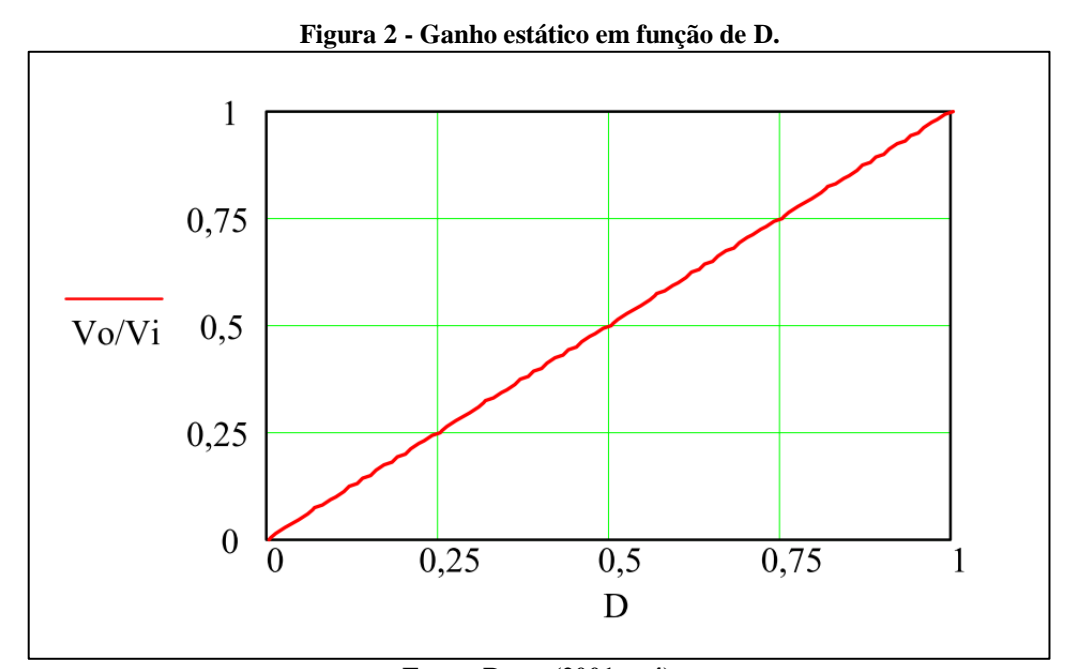

**Fonte: Petry (2001, p.4).**

Os sinais de comando da chave podem ser gerados com frequência de comutação fixa ou variável. Uma maneira de gerar os sinais de comando com frequência fixa é através de modulação por largura de pulso ou P*WM* (do inglês*, Pulse Width Modulation*). A Figura 3 representa uma das técnicas para realizar a modulação por largura de pulso. (PETRY, 2001)

<span id="page-16-0"></span>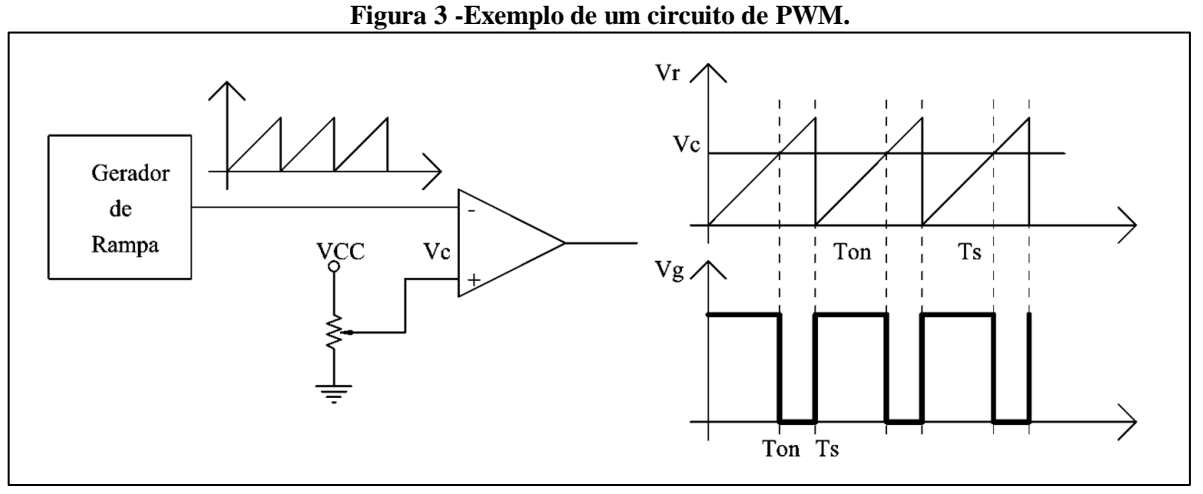

**Fonte: Petry (2001, p.4).**

O conversor *buck* é um conversor abaixador de tensão, caracterizado por produzir um valor médio de tensão na saída menor que o valor médio da tensão de entrada, enquanto a corrente média de saída é maior que a corrente média de entrada. Teoricamente, esse tipo de conversor possibilita uma variação contínua da tensão (Vo) na carga desde zero até o valor de tensão de entrada (Vi). A Figura 4 mostra um esquema simplificado do circuito do conversor *buck*. (BARBI, 2006)

<span id="page-16-1"></span>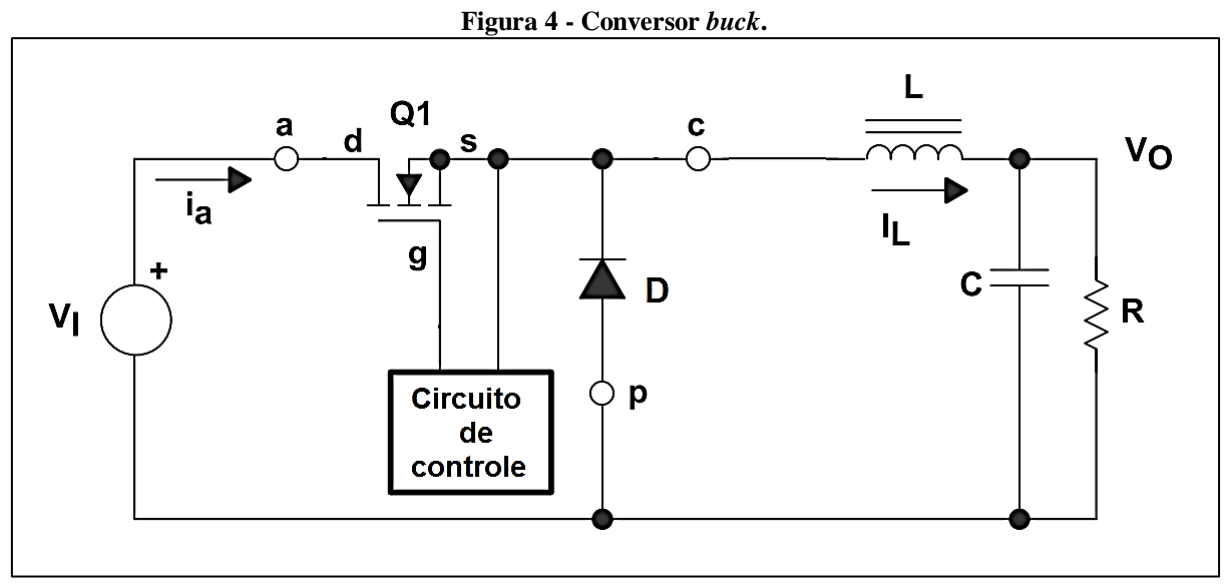

**Fonte: Adaptado de Texas Instruments (1999, p.02).**

O componente responsável pelo chaveamento do esquemático da Figura 4 é Q1, que geralmente é um MOSFET de potência. O diodo, D, é geralmente chamado diodo de roda livre. O indutor, L, e capacitor, C, compõem o filtro de saída. O resistor, R, representa a carga vista pela saída do conversor. (TEXAS INSTRUMENTS, 1999)

As etapas de funcionamento do conversor *buck* estão descritas na Figura 5 a seguir.

<span id="page-17-0"></span>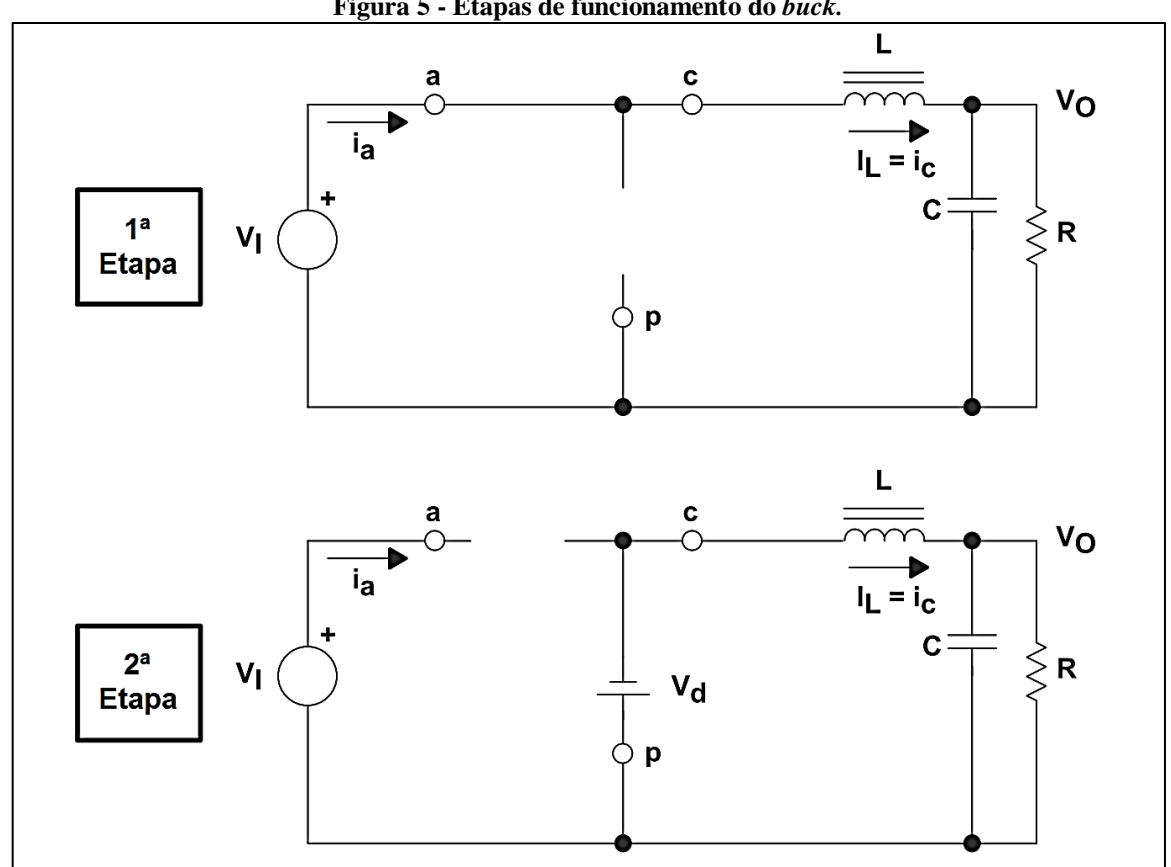

**Figura 5 - Etapas de funcionamento do** *buck.*

**Fonte: Adaptado de Texas Instruments (1999, p.04).**

- $\bullet$  1<sup>ª</sup> Etapa (0, DTs): Q1 está conduzindo. A corrente circula por L e pela saída. Nesta etapa V<sub>I</sub> fornece energia para a saída e para a magnetização do indutor L.
- 2ª Etapa (DTs, (1 − D)Ts): Q1 está bloqueado. No instante de abertura de S o diodo D entra em condução. A energia do indutor é transferida para a carga, isto é, o indutor é desmagnetizado.

O conversor *buck* pode operar em três modos distintos: (PETRY, 2001)

- Condução Contínua**:** a corrente em L não se anula durante um período de comutação;
- Condução Descontínua: a corrente em L se anula a cada período de comutação;
- Condução Crítica: a corrente em L está no limiar de se anular a cada período de comutação.

As principais formas de onda do conversor *buck* operando em modo contínuo são mostradas na Figura 6.

<span id="page-18-0"></span>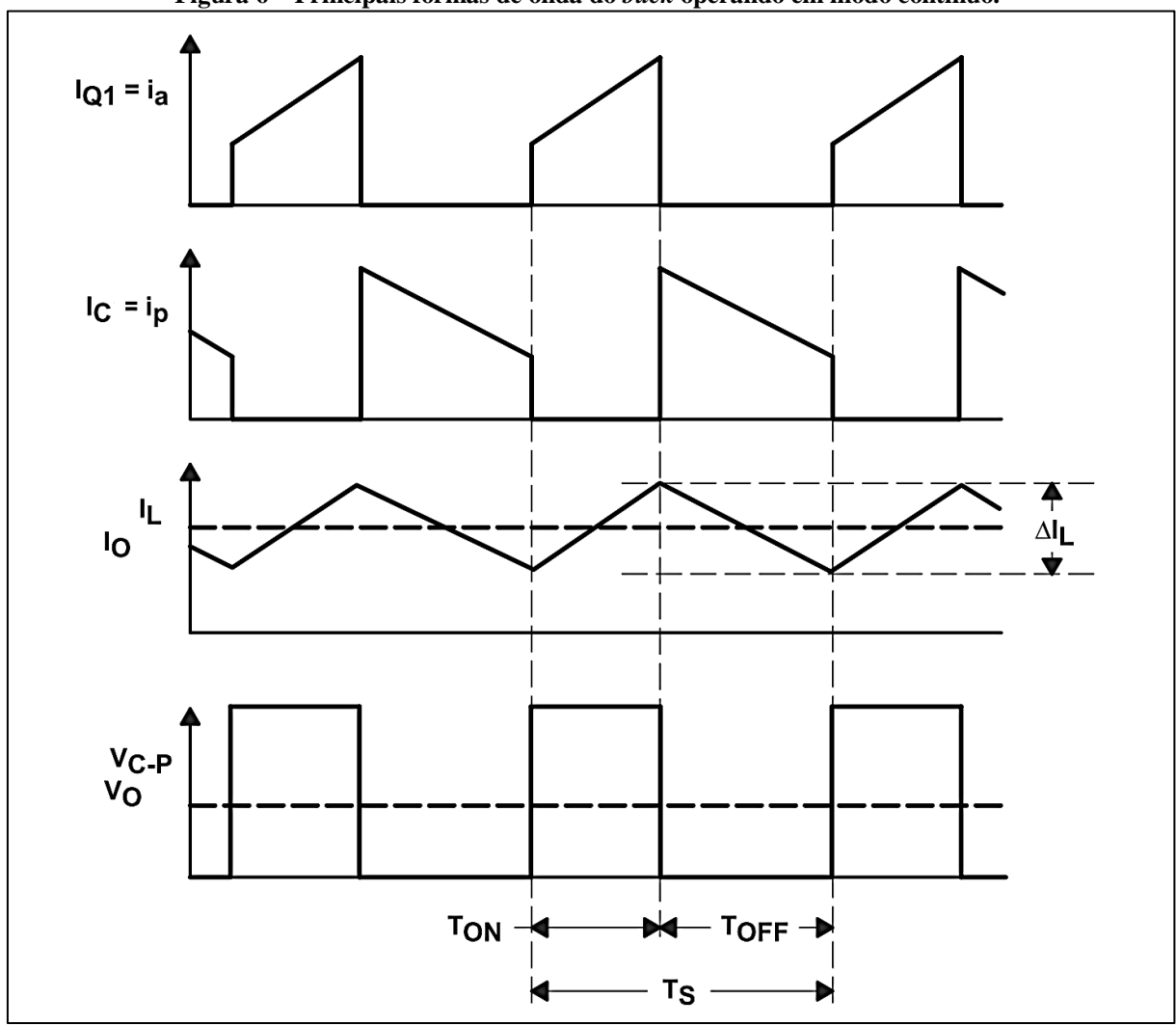

**Figura 6 – Principais formas de onda do** *buck* **operando em modo contínuo.**

**Fonte: Adaptado de Texas Instruments (1999, p.05).**

Como a tensão média sobre o indutor deve ser nula, então,

$$
V_o = V_{cp_{med}} = \frac{1}{T_s} \int_0^{DT_s} V_i \, dt \tag{6}
$$

Sendo assim,

$$
\frac{V_o}{V_i} = D \tag{7}
$$

A partir da análise do circuito, por definição, considerando uma condução contínua, que a variação da corrente no indutor é dada pela Equação (8).

$$
\Delta I_L = \frac{(V_i - V_o) \cdot D}{f_s \cdot L_f} \tag{8}
$$

Em que Vi é a tensão de entrada, Vo é a tensão na carga, fs é a frequência de chaveamento e L é a indutância do elemento armazenador de energia.

Por definição, considerando o *buck* em condução contínua, que a variação da tensão no capacitor é dada pela seguinte fórmula:

$$
\Delta V_C = \frac{\Delta I_L}{8 \cdot f_S \cdot c_f} \tag{9}
$$

Em que ∆I<sup>L</sup> é a variação da corrente no indutor, fs é a frequência de chaveamento e Cf é o valor da capacitância do elemento armazenador de energia.

#### <span id="page-19-0"></span>**2.2 Lógica** *fuzzy*

A proposição de conjuntos *fuzzy*, apresentada por Zadeh em 1965, pode ser utilizada para descrever em termos matemáticos as informações imprecisas de um determinado processo, através de um conjunto de regras linguísticas. (ZADEH, 1965)

O procedimento para o projeto de controladores *fuzzy* é baseado nas informações do especialista, sendo em seguida ajustado de forma a obter um ponto satisfatório de operação do sistema. Consiste no processo de inferência como descrito na Figura 7, sendo dividido em três etapas: fuzzificação da entrada, base de dados/regras e defuzzificação. As etapas são descritas a seguir: (LEE, 1990)

- Fuzzificação: as variáveis de entrada, valores de tensão ou de corrente do sistema são traduzidas em valores *fuzzy* verbais. Esta parte do sistema inclui a definição das funções de pertinência e variáveis linguísticas, bem como a determinação do universo de discurso de cada uma destas variáveis.
- Inferência: utiliza-se regras do tipo se/então, de forma a produzir uma saída *fuzzy* a ser utilizada no cálculo da variável de saída do processo.
- Defuzzificação: Nesta etapa, as variáveis *fuzzy*, obtidas na inferência, são transformadas em variáveis reais a serem enviadas ao processo.
- Base de dados/regras: Etapa de definição das funções de pertinência dos sistemas de fuzzificação e defuzzificação, bem como de definição do conjunto de regras *fuzzy.*

<span id="page-20-0"></span>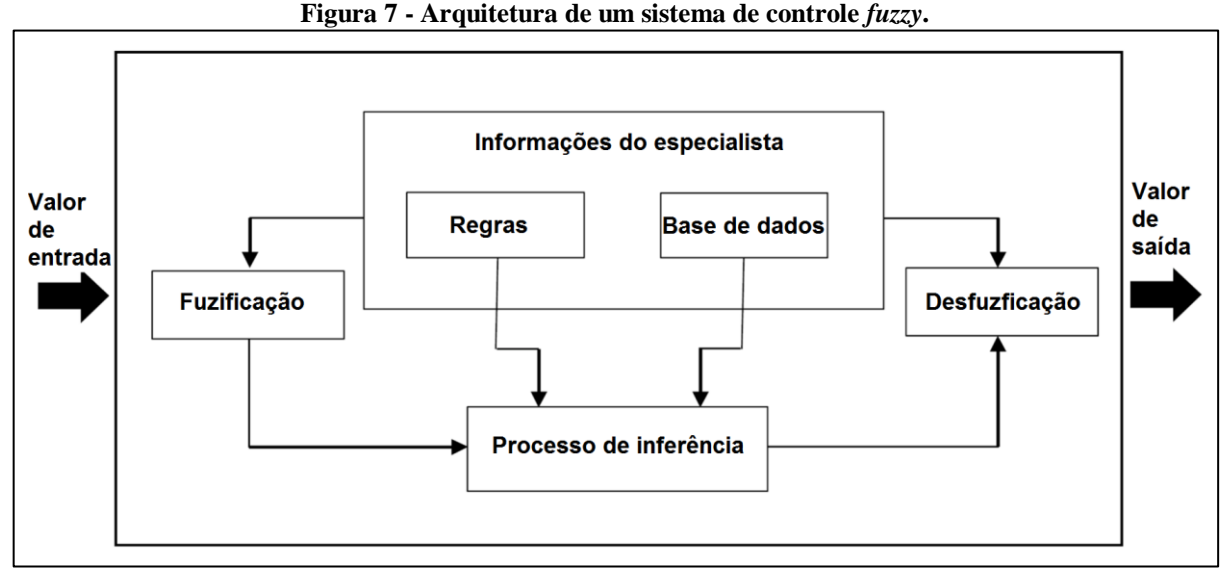

**Fonte: Adaptado de Cavallaro (2015, p.12361).**

#### <span id="page-20-1"></span>2.2.1 Sistema de inferência *fuzzy*

A inferência *fuzzy* permite o tratamento e manipulação de informações incertas e imprecisas, as quais estão representadas por uma família de conjuntos *fuzzy*. Tais sistemas de inferência oferecem uma forma sistemática para a modelagem de sistemas, cujas informações a respeito dos mesmos são fornecidas de forma qualitativa. Por tanto, a representação do sistema pode ser realizada por meio de variáveis linguísticas, as quais expressam o comportamento do sistema. Variáveis linguísticas são aquelas que permitem a descrição de informações que estão normalmente disponibilizadas de forma qualitativa representadas por conjunto de funções de pertinência. As principais operações entre variáveis linguísticas são realizadas por meio da utilização dos conectivos "E", "OU" e "NÃO", empregados para compor os relacionamentos lógicos entre os termos das variáveis linguísticas. Esses conectivos "E" e "OU" são também definidos por meio de operadores de interseção e união. Uma relação matemática indica como estão associados os elementos de um conjunto em relação aos elementos de um outro conjunto. Nas relações *fuzzy*, o nível de associação entre dois conjuntos *fuzzy* é também fornecida por meio de graus de pertinência que possuem valores entre 0 e 1. O processo de inferência *fuzzy*, também conhecido como raciocínio aproximado, permite mapear o conhecimento de um sistema por meio de regras *fuzzy* do tipo "SE-ENTÃO". A partir da análise de um conjunto finito dessas regras, pode-se então determinar, por meio do processo de inferência, o comportamento das variáveis de saída do sistema. Assim, as regras associadas ao processo de inferência *fuzzy* possuem a seguinte forma: (SPATTI, 2017)

#### • SE <condição> ENTÃO <ação>.

Dentre os métodos de inferência *fuzzy*, o método dos mínimos e máximos, proposto por Mamdani em 1975, tem sido amplamente utilizado, por ter uma abordagem de raciocínio simples e de fácil interpretação. A Figura 8 mostra um exemplo para melhor compreensão desse sistema de inferência. (CHO *et al*, 2017)

<span id="page-21-0"></span>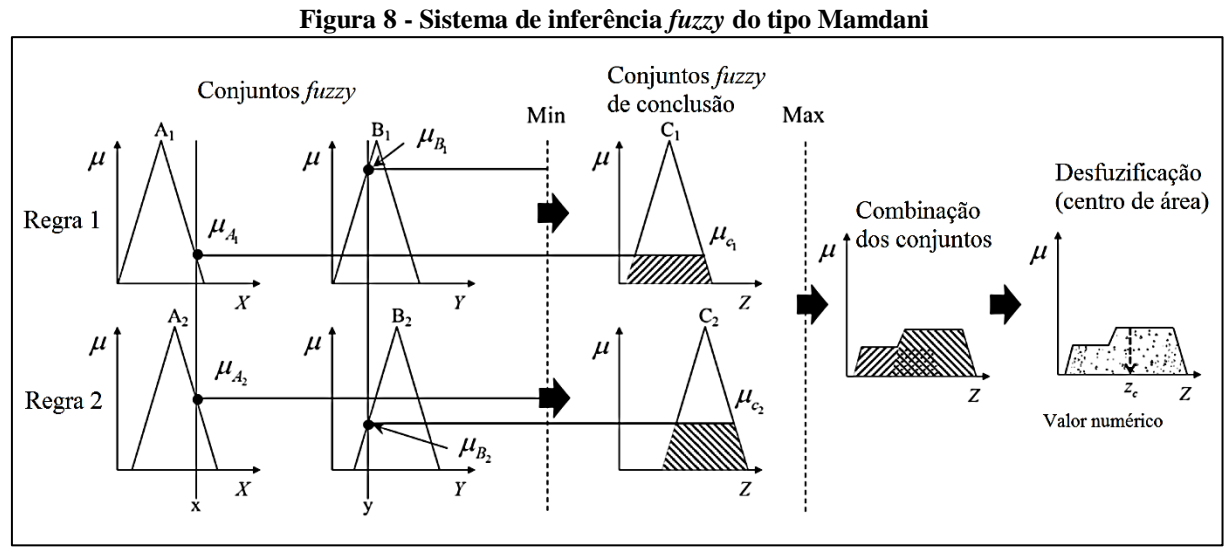

**Fonte: Adaptado de Cho** *et al* **(2017, p.05).**

No exemplo da Figura 8 existem duas regras:

- Regra 1:  $SE < "x" \notin "A_1" E "y" \notin B_1 > ENT\tilde{A}O < "z" \notin C_1 >;$
- Regra 2:  $SE < "x"$  é "A<sub>2</sub>" $E "y"$  é  $B_2 > ENTÃO < "z"$  é  $C_2 >$ .

Sendo que  $\mu_{Ci}$  ( $z_i$ ), é o valor numérico referente ao grau de pertinência da saída em função dos dois graus de pertinência relativos a entrada,  $\mu_{Ai}(x_i)$  e  $\mu_{Bi}(y_i)$ , descritos na Equação (10)

$$
\mu_{Cj}\left(z_j\right) = \mathsf{V}_{n=1}^R[\mu_{Ai}(x_i) \wedge \mu_{Bi}(y_i)] \tag{10}
$$

Onde, *i* e j variam de acordo com a quantidade de conjuntos *fuzzy* das entradas e saídas, <sup>R</sup> é a quantidade de regras e ˅ é o operador de máximo e ˄ o operador de mínimo. Conforme demonstrado na Equação (10), os conjuntos *fuzzy* de saída Cj são derivados tomando um valor menor entre os graus de pertinência dos conjuntos *fuzzy* de entrada Ai e Bi, em cada regra, e o valor máximo dos conjuntos *fuzzy* de saída Cj é a combinação dos conjuntos*fuzzy* de conclusão C, que é o resultado da inferência *fuzzy*. Após este processo é necessário que o conjunto de valores C seja convertido em um valor numérico (Zc) pelo processo de defuzificação, sendo

que um dos métodos que pode ser utilizado é centro de área (centróide), calculado a partir da Equação (11). (CHO *et al*, 2017)

$$
z_C = \frac{\sum_{j=1}^{k} \mu_{Cj}(z_i).z_i}{\sum_{j=1}^{k} \mu_{Cj}(z_i)}\tag{11}
$$

#### <span id="page-22-0"></span>**2.3 Microcontrolador**

Microcontroladores são circuitos integrados programáveis que agregam em um único chip diversos dispositivos, mas basicamente possuem um processador, memória, pinos de entrada/saída e periféricos.

O microcontrolador utilizado neste trabalho será o PIC18F4550 da *Microchip®* por ser um microcontrolador de fácil acesso e comum nos laboratórios da UTFPR. As principais características desse microcontrolador são:

- *CPU RISC*;
- Código fonte compatível com os conjuntos de instruções PIC16 e PIC17;
- *USB V2.0* compatível com até 12 Mb/s a velocidade máxima;
- Modos de *clock* externo de até 48 MHz;
- Instruções de 16 bits, caminho de dados de 8 bits;
- Níveis de prioridade para interrupções;
- Multiplicador de Hardware 8 x 8 de Ciclos Únicos;
- Memória do Programa *Flash* de 16 kBytes;
- Memória de dados *RAM* de 2048 Bytes;
- Memória de dados *EEPROM* de 256 Bytes; Recursos Periféricos:
- Alta corrente de dreno / fonte (25mA / 25mA);
- Três temporizadores / contadores de 16 bits;
- Um temporizador / contador de 8 bits com pré-escala*;*
- Dois módulos de captura / comparação (CCP/PWM);
- Captura de 16 bits, máxima resolução de 6.25ns;
- Comparação 16 bits, máxima resolução de 100ns;
- *Serial Peripheral Interface* de 3 fios (suporta todos os 4 modos SPI);
- Modo *Inter-Integrated Circuit - I²C Master* e *Slave*;
- Módulo *Universal Synchronous Asynchronous Receiver Transmitter USART*;
- Conversor Analógico para Digital de Treze Canais de 10 bits; Recursos Especiais:
- *Power-On Reset*;
- Temporizador de ativação (*PWRT)* e Temporizador de inicialização do oscilador (OST);
- 1.000 ciclos de apagamento / gravação *Enhanced Flash Program Memory*;
- 1.000.000 de ciclos de apagamento / gravação *EEPROM Data Memory;*
- *Watchdog Timer* (*WDT*) com oscilador próprio *RC On-Chip*;
- Proteção de código programável;
- Modo de economia de energia no modo *SLEEP*;
- Uso da entrada como oscilador secundário de *clock* de até 32kHz;
- Alimentação única de 5V para a programação serial via dois pinos;
- Depuração *In-Circuit (ICD)*
- Tecnologia *CMOS FLASH* de baixa potência e alta velocidade;
- Design totalmente estático;
- Ampla faixa de tensão operacional de 2.0V a 5.5V.

Pinos de Entradas e saídas:

- 35 pinos de *input-output I / O* com controle de direção individual;
- *DIP (dual in-line package)* de 40 pinos;

<span id="page-23-0"></span>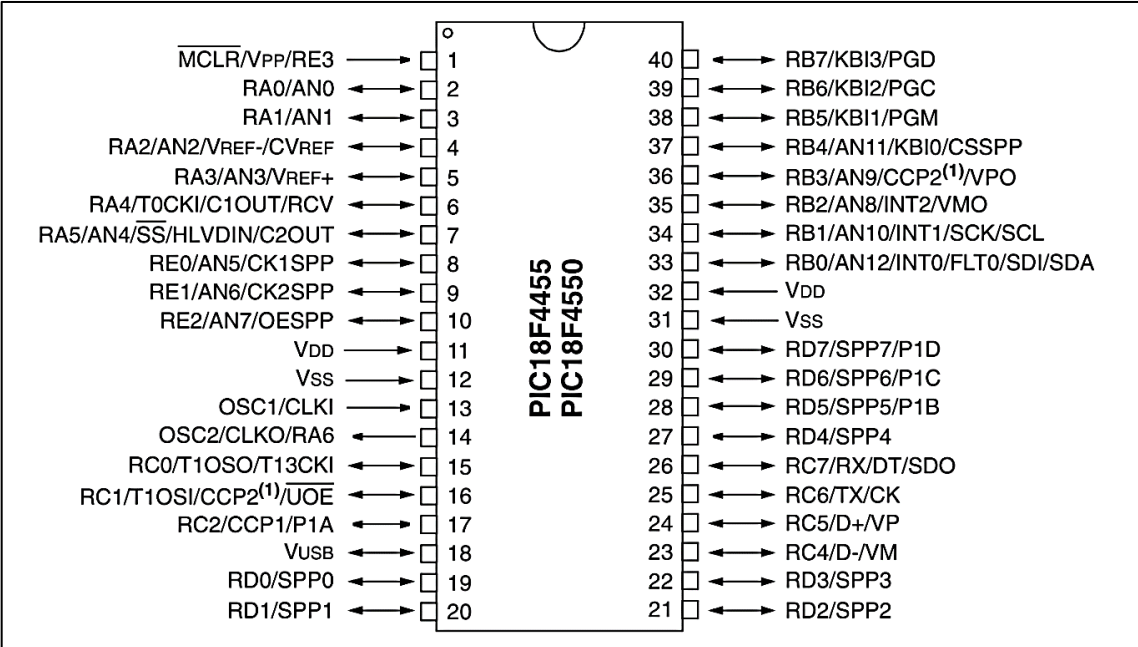

#### **Figura 9 - Pinagem PIC18F4550.**

**Fonte: Microchip® (2009, p.04)**

Para a implementação do sistema de controle *fuzzy* proposto por esse trabalho, o módulo CCP e o módulo de conversão analógico/digital serão de suma importância, pois serão a interface de controle o sistema, no caso o conversor *buck*.

#### <span id="page-24-1"></span>2.3.1 Modo *PWM* do Módulo CCP

Nesse modo o módulo CCP permite utilizar sinais modulados em largura de pulso (*PWM – Pulse Width Modulation*), que consiste em representar um valor pelo *duty-cycle* (isto é, tempo em nível lógico alto) de um trem de pulsos de frequência fixa como demonstrado pela Figura 10. A maior parte das aplicações de *PWM* para microcontroladores se aproveita da propriedade da energia de um sinal retangular ser proporcional ao seu *duty-cycle* (a energia de um sinal está relacionada com a área entre o sinal e o eixo do tempo). (FONSECA SOBRINHO, 2017)

<span id="page-24-0"></span>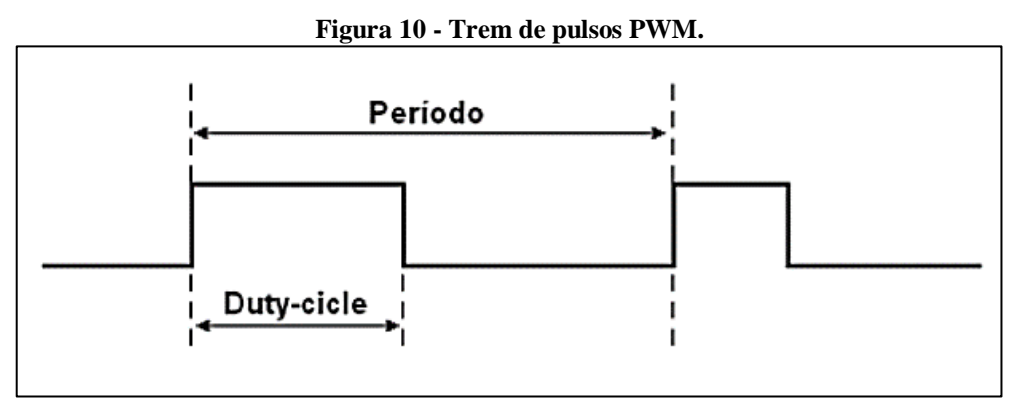

**Fonte: Fonseca Sobrinho (2017)**

O PWM precisa de uma base de tempo que dará a frequência do sinal. O modulo CCP utiliza o *Timer 2* (TMR2) para conseguir essa base. Também é necessário que o pino CCP2 seja configurado como saída. A geração do período do sinal *PWM* ocorre da seguinte maneira: cada vez que TMR2 coincide com PR2, o pino CCP2 é colocado em nível lógico '1' e TMR2 é reiniciado, gerando assim a frequência do sinal. O período do sinal PWM pode ser calculado pela Equação (12). (FONSECA SOBRINHO, 2017)

$$
T_{PWM} = 4 * T_{OSC} * T2CKPS[1:0] * (PR2 + 1)
$$
\n(12)

Onde,  $T_{\text{PWM}}$  é o período do PWM,  $T_{\text{osc}}$  é o período do oscilador, T2CKPS[1:0] é o fator de pré-escala do TMR2 e PR2 o valor de carga de comparação do TMR2 de 8 bits (0 a 255).

A geração do período do *duty-cycle* do sinal PWM em porcentagem de 0% a 100% do período total do sinal *PWM*, pode ser calculado a partir da Equação (13).

$$
T_{DUTY} = T_{OSC} * T2CKPS[1:0] * DC[9:0]
$$
 (13)

Onde,

T<sub>DUTY</sub> é o período do duty-cycle, T<sub>OSC</sub> é o período do oscilador, T2CKPS[1:0] é o fator de *préescala* do TMR2 e DC[9: 0] é o valor de carga para determinar o *duty-cycle* de 10 bits (0 a 1023)

<span id="page-25-0"></span>2.3.2 Módulo de conversão analógico digital (A/D) de 10 *bits*

Este módulo permite a conversão de um sinal de entrada analógico em sinal digital com resolução de 10 bits. O módulo possui cinco registradores:

- Registrador ADRESH, armazena o resultado binário mais significativo da conversão A/D.
- Registrador ADRESL, armazena o resultado binário menos significativo da conversão A/D.
- Demais registradores de controle, ADCON0, ADCON1 e ADCON2.

O processo de conversão realiza a discretização de uma quantidade finita de um sinal analógico e o quantiza por um determinado número de bits, no caso do PIC18F4550, 10 *bits*, isso quer dizer que a entrada analógica pode ser configurada, de modo que o intervalo, por exemplo de 0 a 5,0V máximo, sejam representados por 1024 níveis quantizados Q. A Figura 11 representa a relação entre a entrada analógica e saída codificada. Onde o erro dessa conversão, denominado erro de quantização, pode assumir valores de 0 a 1 LSB/2. (FONSECA SOBRINHO, 2017)

<span id="page-26-0"></span>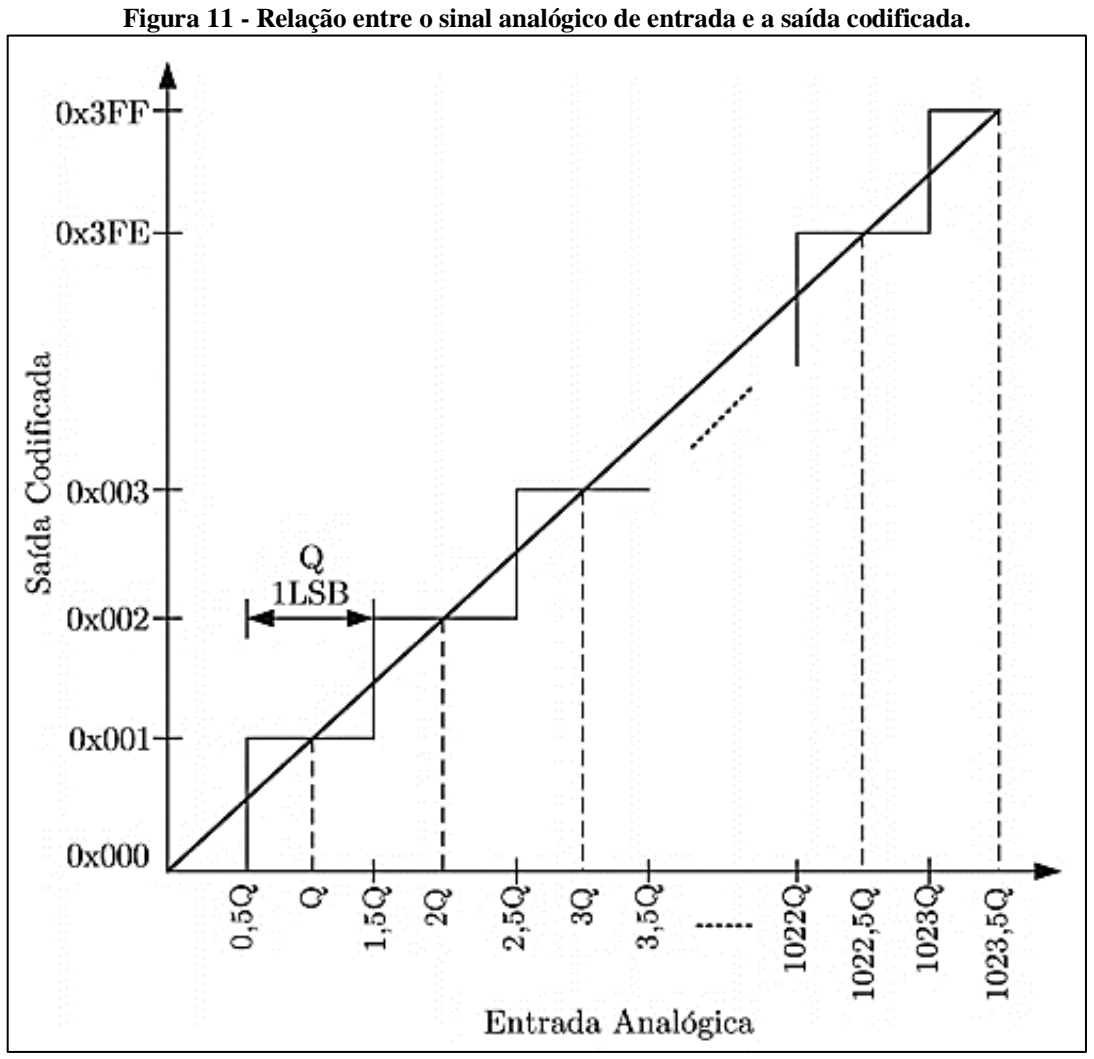

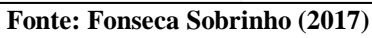

#### <span id="page-27-1"></span>**3. METODOLOGIA**

A ideia deste trabalho surgiu a partir da elaboração do projeto final apresentado à disciplina de Sistemas Inteligentes Aplicados a Engenharia da Universidade Tecnológica Federal do Paraná, câmpus Cornélio Procópio, cursada no segundo semestre de 2017. O projeto, disponível no Anexo A, consistiu no estudo comparativo de um controlador *fuzzy* em relação a um controlador clássico PI, aplicado no controle do chaveamento do conversor *buck*. O conversor estático CC-CC abaixador do tipo *buck*, como explicado na Seção 2.1 deste trabalho, possui uma característica linear entre a tensão aplicada em sua entrada versus a tensão obtida em sua saída. Contudo esse sistema não é linear, devido a presença de elementos semicondutores, como o elemento responsável pelo chaveamento e o diodo. A partir destas premissas, o controle inteligente realizado a partir da lógica *fuzzy*, como justificado na Seção 2.2, é interessante, principalmente quando existem variações na tensão de entrada e saída do conversor.

### <span id="page-27-2"></span>**3.1 Características do conversor** *buck*

Considerando uma possível implementação, estabeleceu-se valores corrente e tensões normalmente utilizados na prática. O dimensionamento do capacitor e indutor, utilizados na simulação, foram calculados considerando como base a fundamentação teórica da Seção 2.1, as equações (9) e (10), anteriormente apresentadas e o *buck* operando em condução contínua, essas características estão descritas na Tabela 1.

<span id="page-27-0"></span>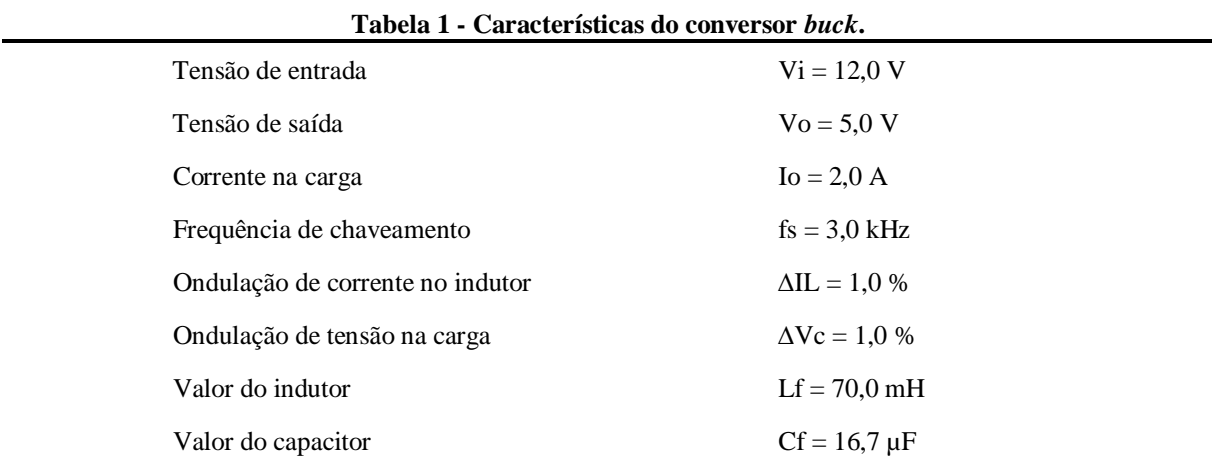

**Fonte: Autoria própria.**

#### <span id="page-28-1"></span>**3.2 Topologia do sistema** *fuzzy*

Inicialmente, no surgimento da ideia deste trabalho, o sistema *fuzzy* desenvolvido, consistia em duas variáveis de entrada e uma variável de saída, as entradas eram o valor da corrente na saída do conversor e o erro absoluto da tensão na saída do conversor, a saída era o valor do *duty-cycle* do *PWM*. O sistema *fuzzy* de controle foi elaborado com o auxílio da *Fuzzy Logic Toolbox™* disponível no software *MATLAB®* como os resultados obtidos via simulações no *Simulink,* que também é uma ferramenta do *MATLAB® .* Os ajustes dos conjuntos de pertinência e as regras do sistema *fuzzy* foram elaboradas intuitivamente com tentativas e correções nos erros, o que gerou bons resultados. No entanto, com o aprofundamento dos estudos nas bibliografias consultadas, foi possível observar que já existem técnicas e modelos bem consolidados no emprego de sistemas *fuzzy* no controle de dispositivos análogos ao conversor *buck*. Assim o sistema *fuzzy* foi modificado e aprimorado, tendo como principais bases de referência, o exemplo 4.1.1 de Lilly (p.46, 2010) e a publicação de Gupta (1997), portanto, não mais utilizou-se o valor de corrente como uma das entradas, e sim o valor do erro absoluto da tensão de uma amostra anterior, a topologia do sistema é descrito pela Figura 12, como ressalva, o algarismo (5), presente nas entradas e saída, indica a quantidade de funções de pertinência contida nas mesmas.

<span id="page-28-0"></span>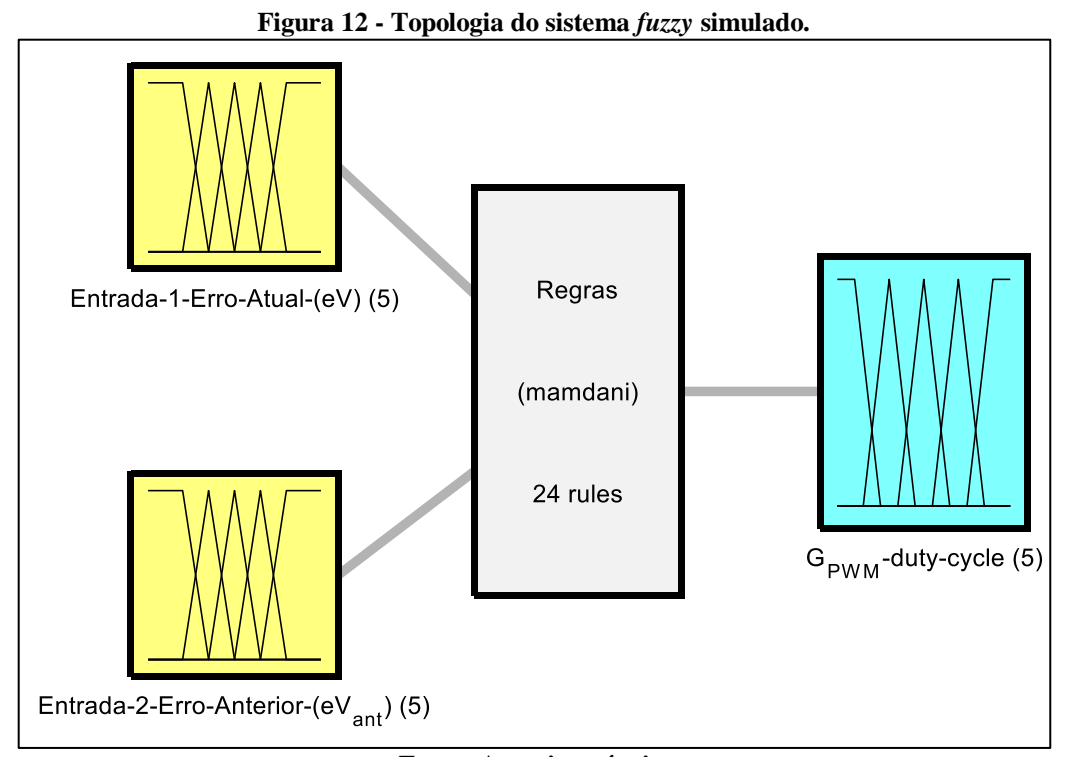

**Fonte: Autoria própria.**

O erro absoluto é calculado pela diferença entre o valor de referência, nesse caso é 5,0V, e o valor medido na saída do *buck* e pode ser descrito pela a Equação (14).

$$
Error_V(eV) = V_{Ref.} - V_{Medido}
$$
\n(14)

As entradas foram definidas com as funções de pertinências considerando os termos linguísticos, MN (Muito Negativo), PN (Pouco Negativo), ZR (Zero), PP (Pouco Positivo), MP (Muito Positivo), que são relativas ao erro absoluto da tensão, como pode ser observado na Figura 13. A saída foi definida com as funções e respectivos termos, MB (Muito Baixo), B (Baixo), M (Médio), A (Alto) e MA (Muito Alto), que são referentes ao duty-cycle do PWM, as funções representadas pela Figura 14.

<span id="page-29-0"></span>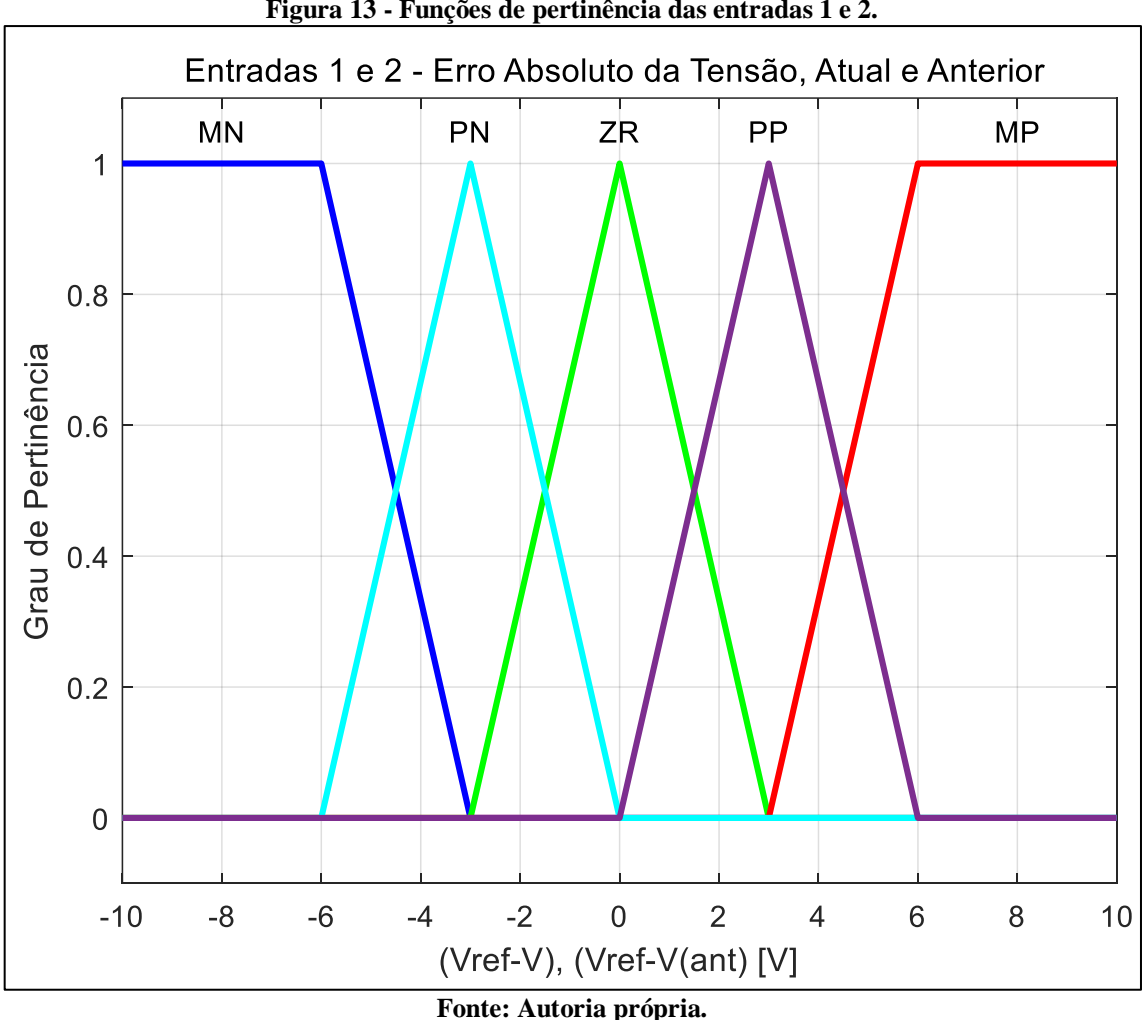

**Figura 13 - Funções de pertinência das entradas 1 e 2.**

<span id="page-30-0"></span>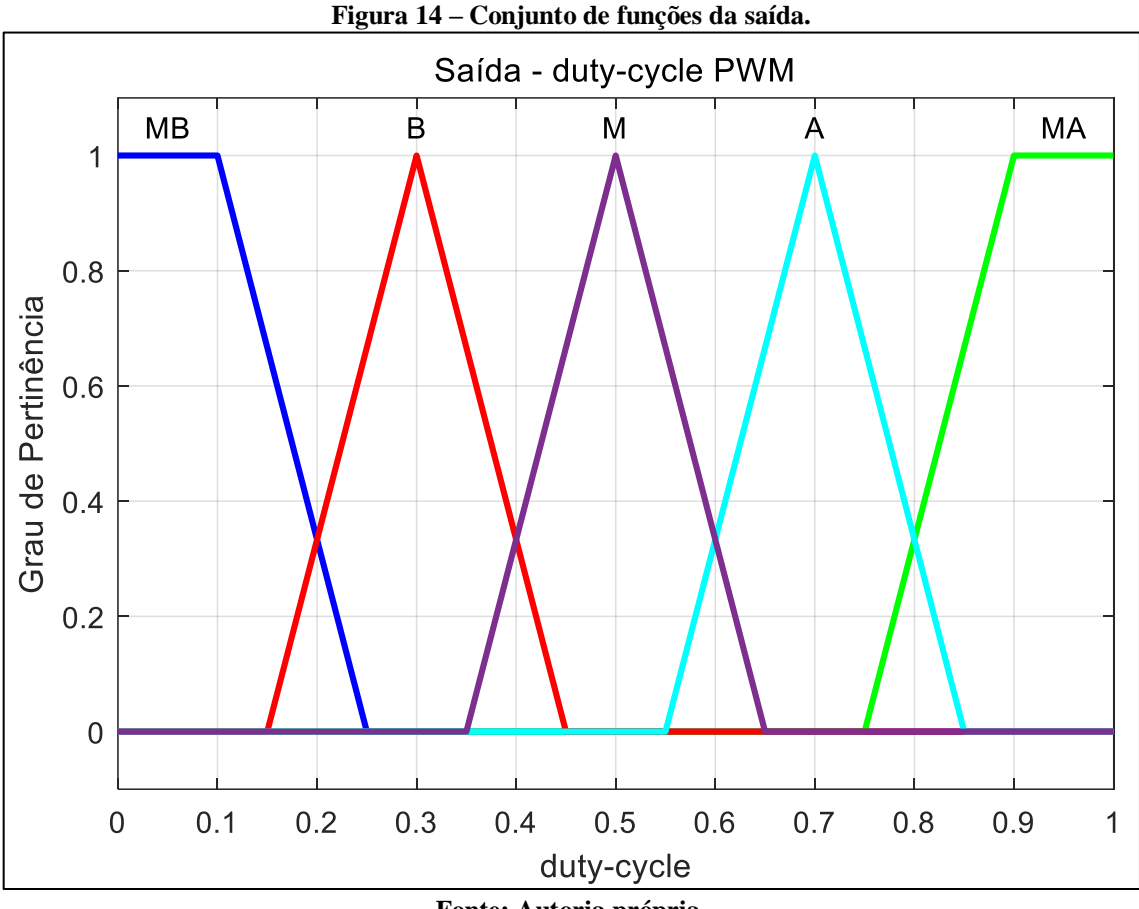

**Fonte: Autoria própria.**

Após a definição das funções das entradas e saída, utilizando o método de inferência *Mamdani,* baseando-se no exemplo 4.1.1 de Lilly (p.46, 2010), determinou-se vinte e quatro regras, que são:

- **1. SE** (*Erro Atual* **É** MN) **E** (*Erro Anterior* **É** MN) **ENTÃO** (*duty-cycle* **É** MB);
- **2. SE** (*Erro Atual* **É** MN) **E** (*Erro Anterior* **É** PN) **ENTÃO** (*duty-cycle* **É** MB);
- **3. SE** (*Erro Atual* **É** MN) **E** (*Erro Anterior* **É** ZR) **ENTÃO** (*duty-cycle* **É** MB);
- **4. SE** (*Erro Atual* **É** MN) **E** (*Erro Anterior* **É** PP) **ENTÃO** (*duty-cycle* **É** B);
- **5. SE** (*Erro Atual* **É** MN) **E** (*Erro Anterior* **É** MP) **ENTÃO** (*duty-cycle* **É** M);
- **6. SE** (*Erro Atual* **É** PN) **E** (*Erro Anterior* **É** MN) **ENTÃO** (*duty-cycle* **É** MB);
- **7. SE** (*Erro Atual* **É** PN) **E** (*Erro Anterior* **É** PN) **ENTÃO** (*duty-cycle* **É** MB);
- **8. SE** (*Erro Atual* **É** PN) **E** (*Erro Anterior* **É** ZR) **ENTÃO** (*duty-cycle* **É** B);
- **9. SE** (*Erro Atual* **É** PN) **E** (*Erro Anterior* **É** PP) **ENTÃO** (*duty-cycle* **É** M);
- **10. SE** (*Erro Atual* **É** PN) **E** (*Erro Anterior* **É** MP) **ENTÃO** (*duty-cycle* **É** A);
- **11. SE** (*Erro Atual* **É** ZR) **E** (*Erro Anterior* **É** MN) **ENTÃO** (*duty-cycle* **É** MB);
- **12. SE** (*Erro Atual* **É** ZR) **E** (*Erro Anterior* **É** PN) **ENTÃO** (*duty-cycle* **É** B);
- **13. SE** (*Erro Atual* **É** ZR) **E** (*Erro Anterior* **É** PP) **ENTÃO** (*duty-cycle* **É** A);

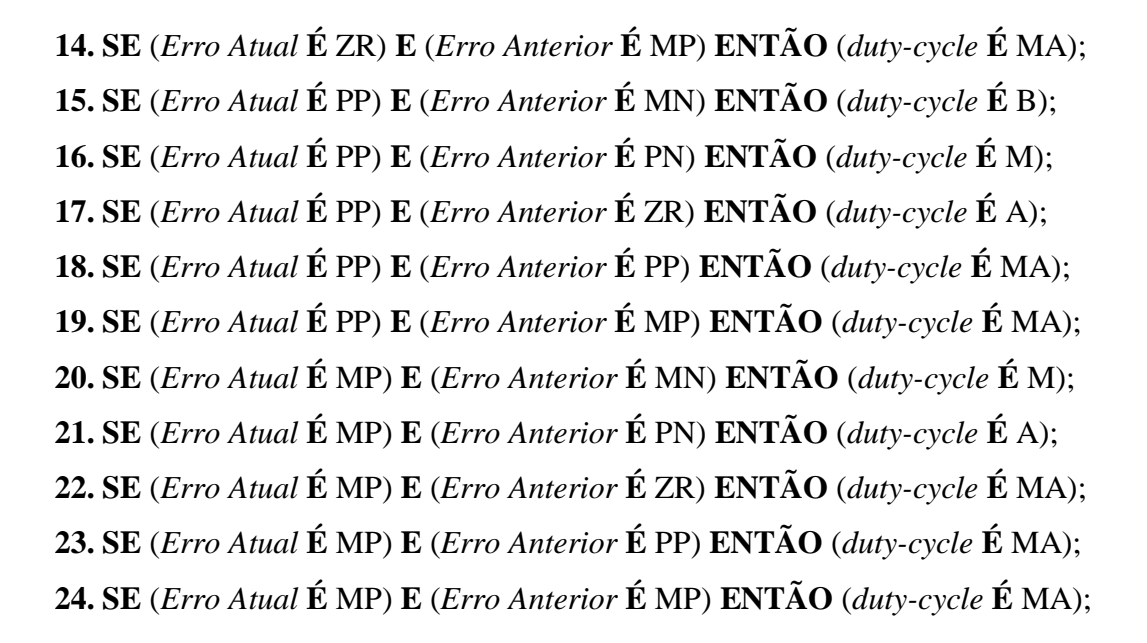

As regras podem ser resumidas pela Tabela 2, e como pode ser observado, pelas cores, o *duty-cicle* vai variando do azul MB (Muito Baixo) para o vermelho (Muito Alto), de acordo com a variação do erro absoluto da tensão. Quando o erro atual e anterior são ZR (Zero), significa que valor de tensão na saído do *buck* alcançou o valor de referência desejado.

<span id="page-31-0"></span>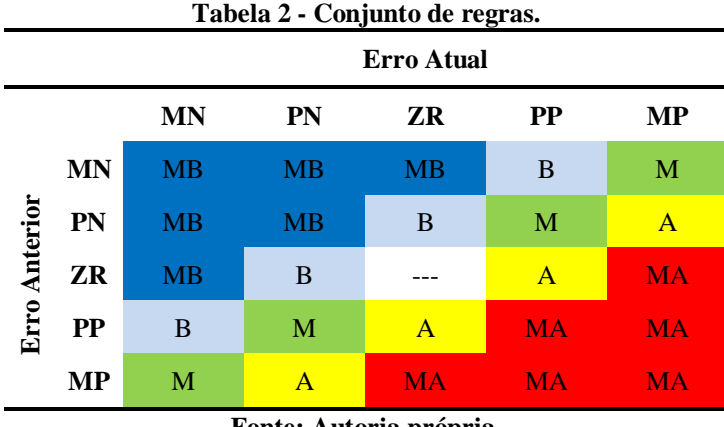

**Fonte: Autoria própria.**

A representação gráfica do sistema de controle, é descrita na Figura 15, denominada de superfície *fuzzy*, é gerada pelo MATLAB*®* e possibilita uma melhor compreensão da arquitetura do sistema *fuzzy*.

<span id="page-32-0"></span>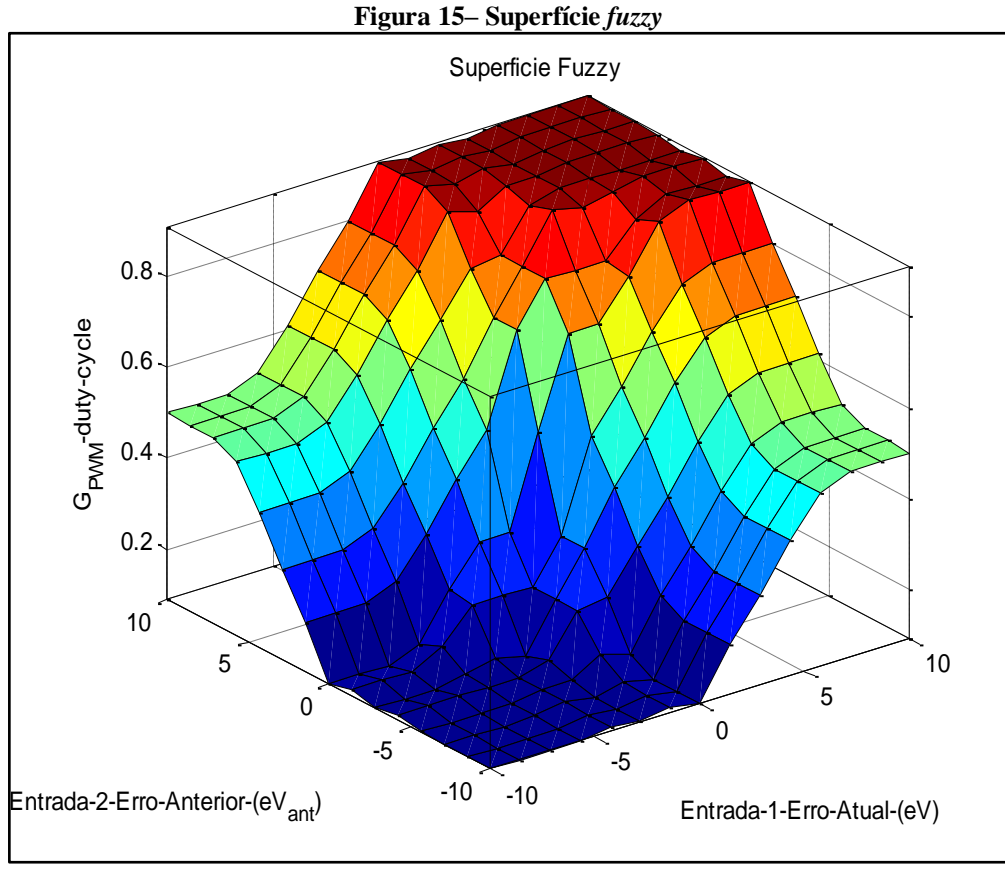

**Fonte: Autoria própria.**

#### <span id="page-32-1"></span>**3.3 Informações da simulação no** *Simulink*

Utilizou-se como parâmetro, na simulação, um tempo de 0.8 segundos de duração total, uma variação de carga a cada 0.2 segundos e por último um aumento de 50% na tensão de entrada do *buck*. A carga inicialmente de 5 Ω, demanda uma corrente de 1 A, a demanda de corrente dobra após 0.2 segundos e em 0.4 segundos a carga muda para 3.33 Ω, consumindo uma corrente de 1.5 A. O diagrama esquemático da simulação realizada está ilustrado com detalhes na Figura 16. A dinâmica da simulação, resume-se na sequência a seguir:

- 0. Tensão de entrada de 12V, comutador (*Ideal Switch)* 2 e 4 fechados e 1 e 3 abertos;
- 1. O conversor *buck* e o sistema *fuzzy* de controle entra em operação com carga de 5 Ω;
- 2. *Ideal Switch1* é fechado em 0.2 segundos e a carga equivalente é de 2.5 Ω;
- 3. *Ideal Switch2* é aberto em 0.4 segundos e a carga equivalente é de 3.33 Ω;
- 4. *Ideal Switch4* abre e *Ideal Switch3* fecha, em 0.6 segundos, tensão de entrada é de 18V;
- 5. Fim da simulação em 0.8 segundos.

<span id="page-33-0"></span>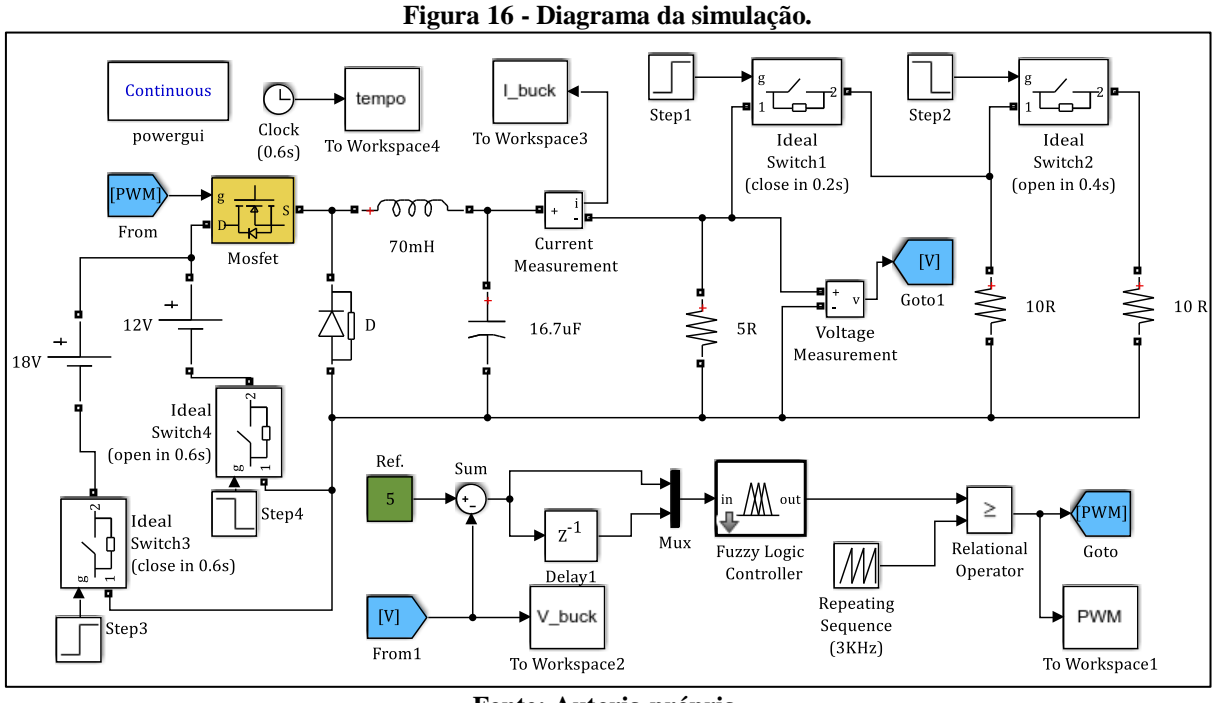

**Fonte: Autoria própria.**

O diagrama representado na Figura 16 foi simulado e os dados exportados para o ambiente de trabalho do *MATLAB®* através dos blocos *"To Workspace"* com as respectivas variáveis de interesse, de tal modo que, a partir do *script* disponível no Apêndice A, foram geradas as Figuras de 17 a 23, que demostram um desempenho satisfatório do controlador *fuzzy* aplicado ao *buck.*

<span id="page-33-1"></span>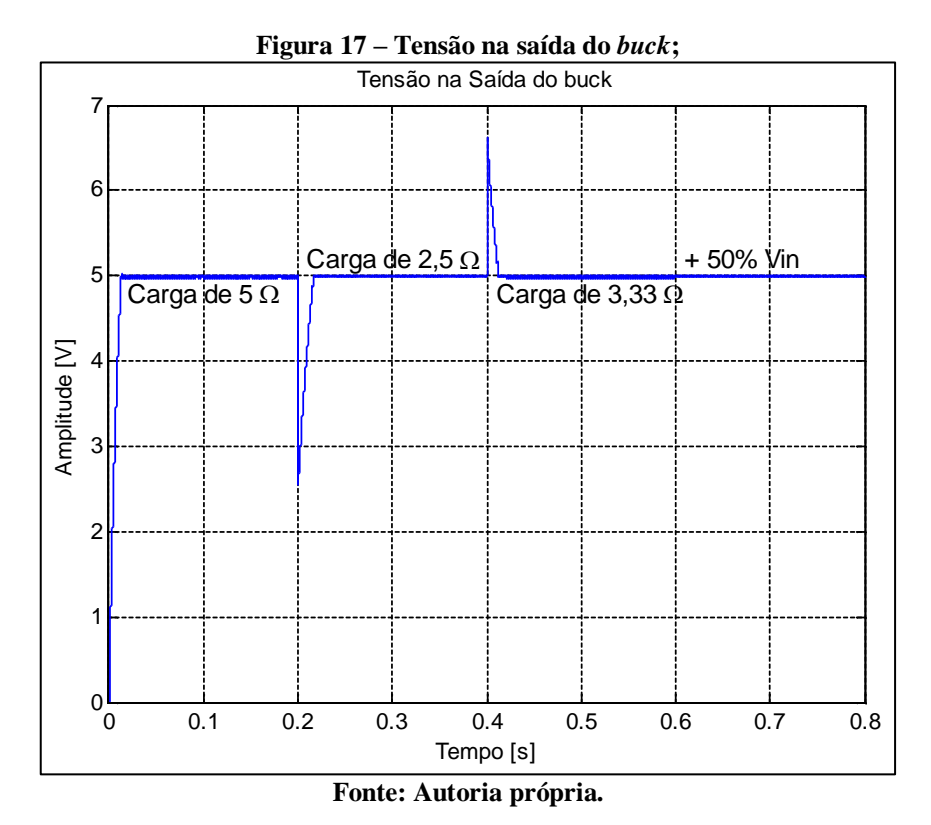

<span id="page-34-0"></span>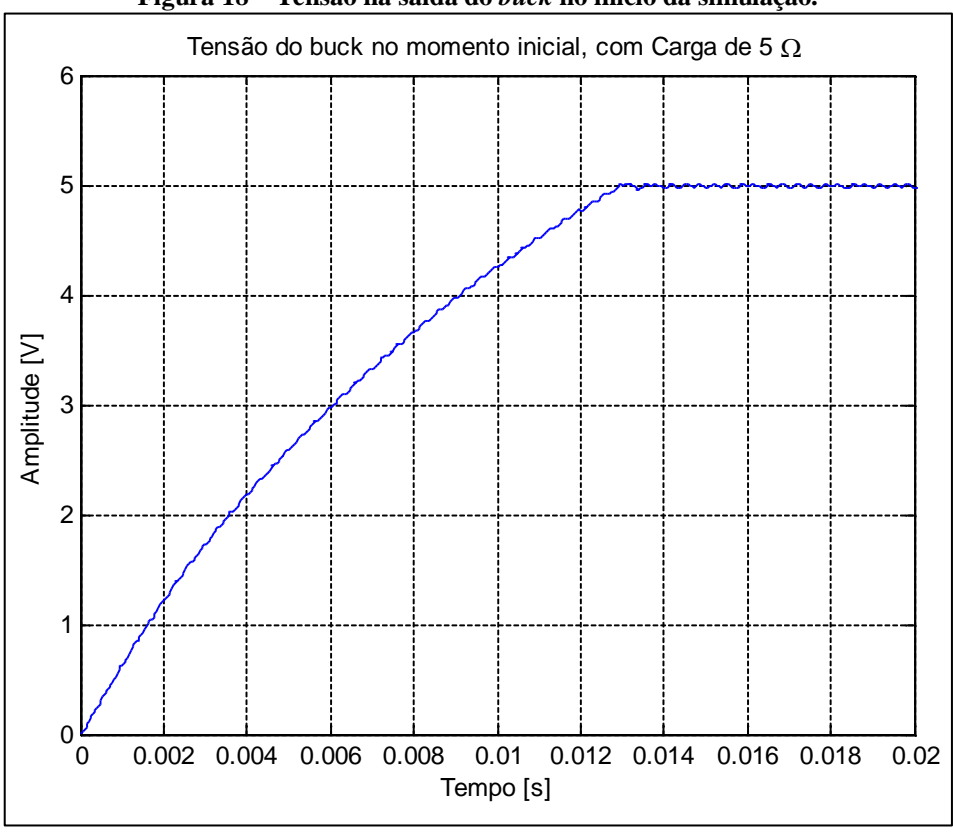

**Figura 18 – Tensão na saída do** *buck* **no início da simulação.**

**Fonte: Autoria própria.**

<span id="page-34-1"></span>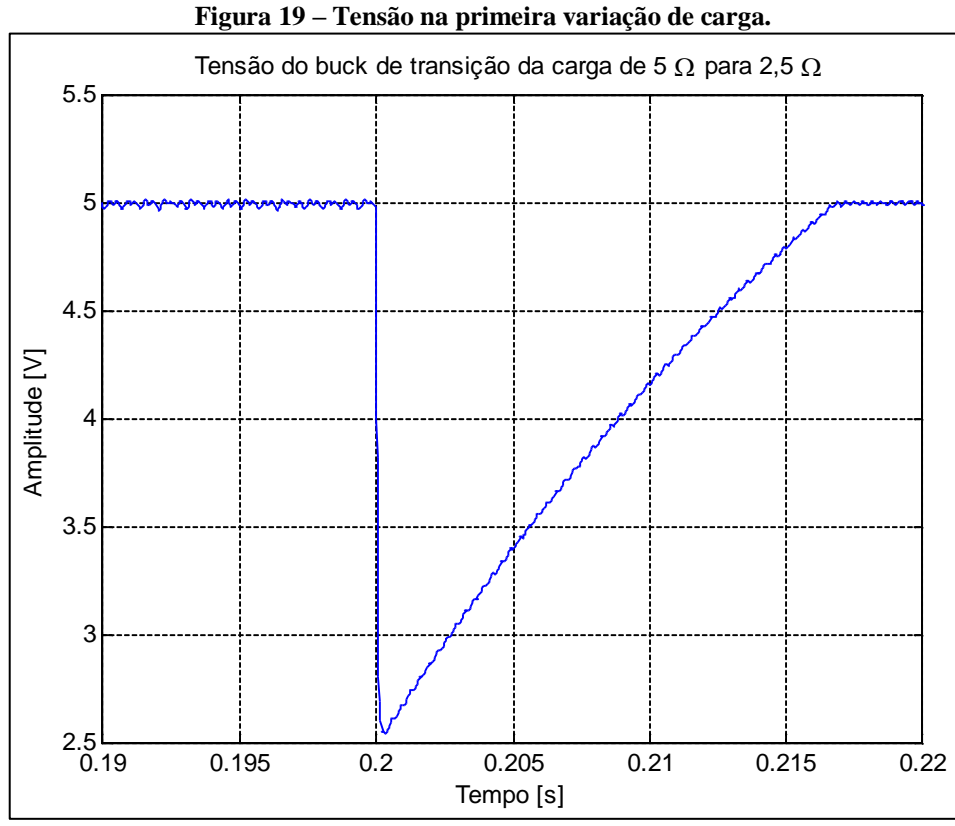

**Fonte: Autoria própria.**

<span id="page-35-0"></span>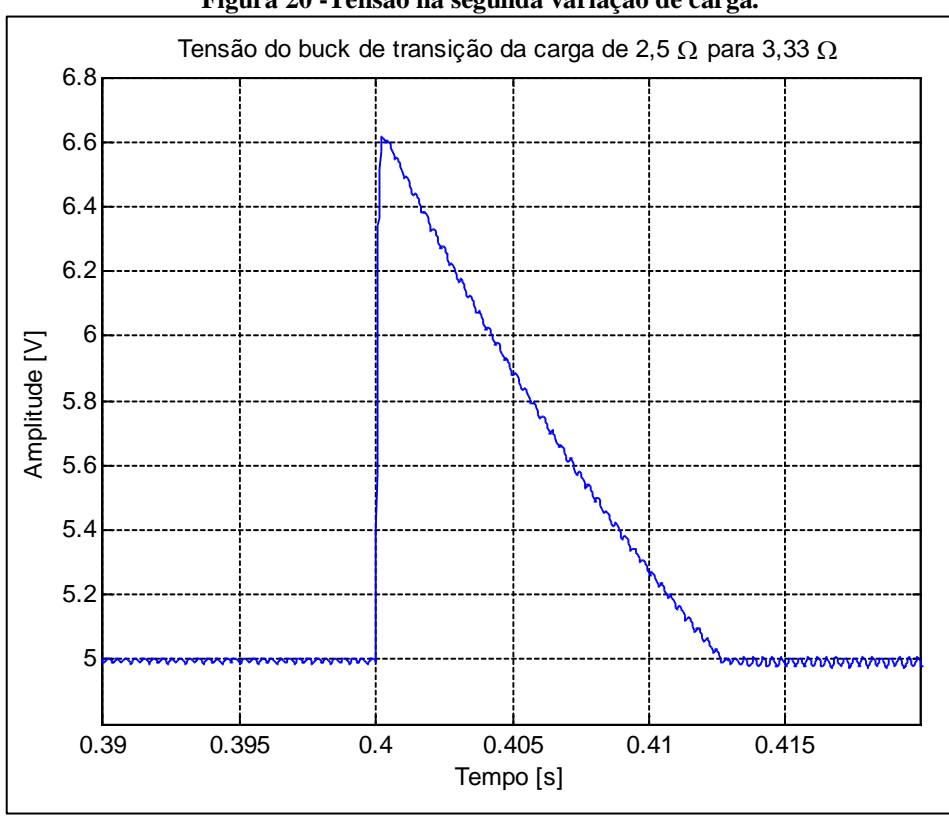

**Figura 20 -Tensão na segunda variação de carga.**

**Fonte: Autoria própria.**

<span id="page-35-1"></span>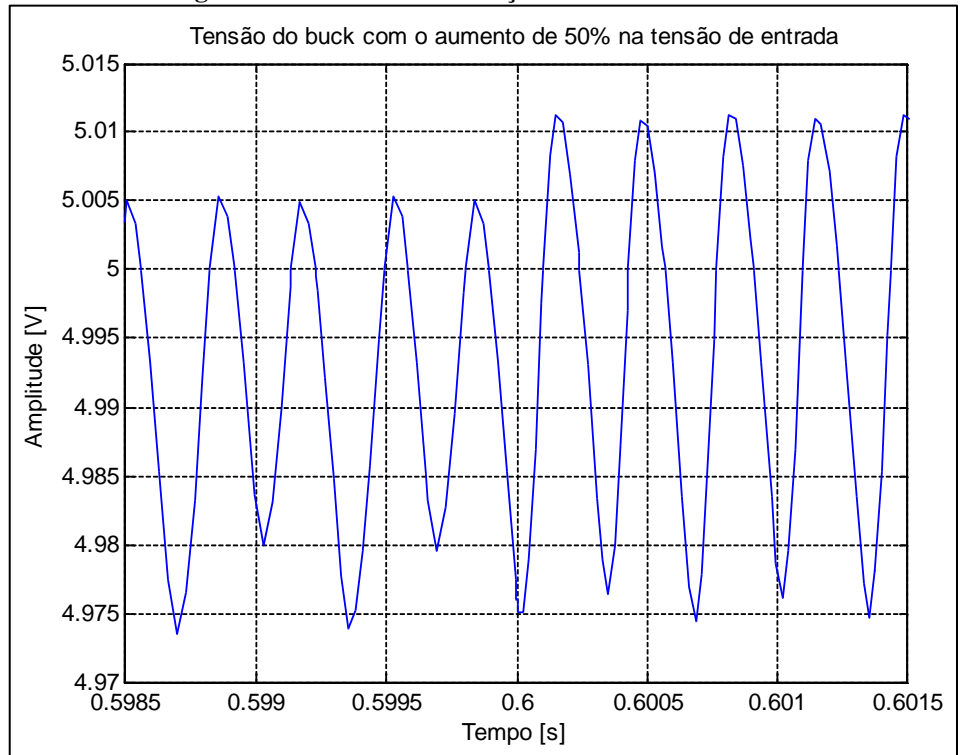

**Figura 21 - Tensão com variação da tensão da entrada.**

**Fonte: Autoria própria.**
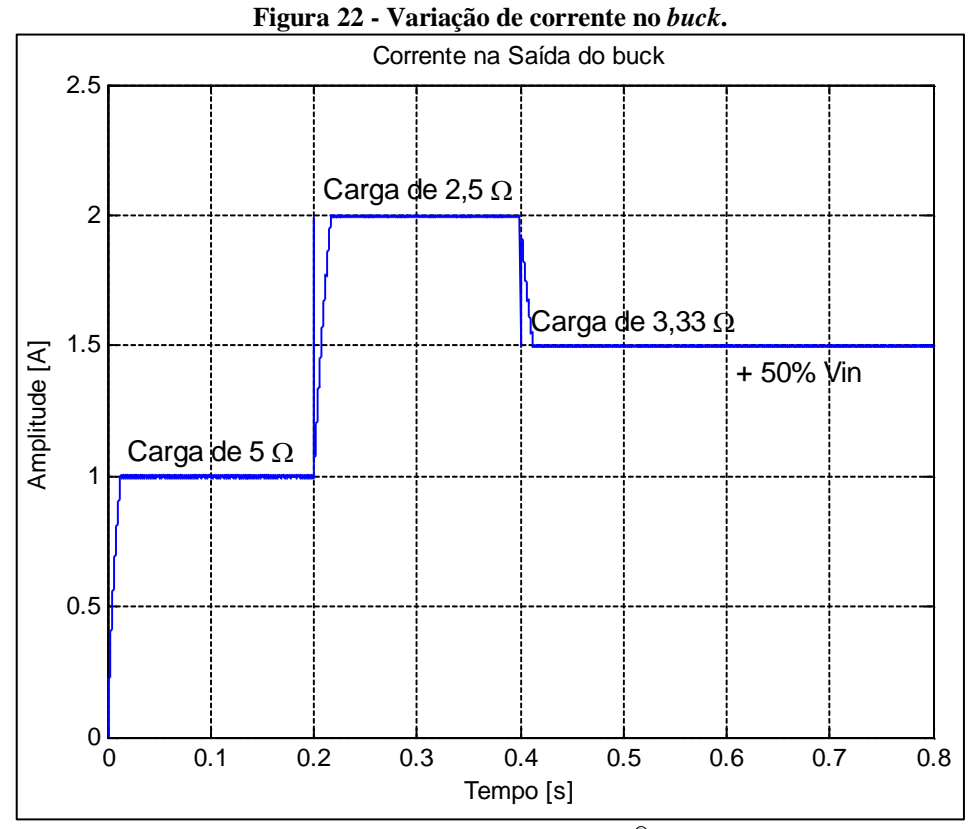

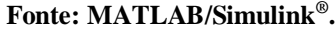

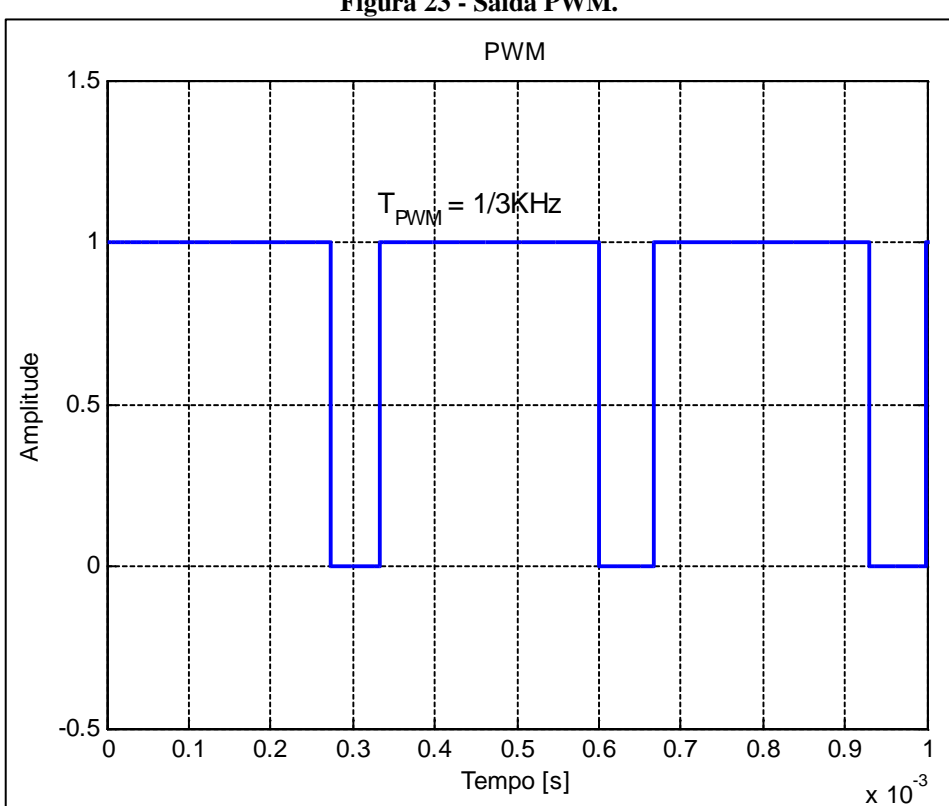

**Figura 23 - Saída PWM.**

**Fonte: MATLAB/Simulink® .**

## **3.4 Desenvolvimento do firmware para o PIC18F4550**

A partir do sistema implementado no S*imulink/MATLAB®* como descrito na Seção 3.2, baseando-se no código fonte e trabalho de Fonseca Sobrinho (2017), foi desenvolvido um código em linguagem C no ambiente de desenvolvimento do software MPLAB® X (Microchip, 2018), disponível no Apêndice B. O código foi baseado na arquitetura do PIC18F4550 (Microchip, 2006). A Figura 24 mostra a imagem capturada da tela de resultado da compilação do código.

O MPLAB® X permite a simulação do código, de modo que é possível acompanhar o valor das variáveis, a cada linha executada. Assim foi possível validar os resultados obtidos do código implementado, com os resultados da *Fuzzy Logic Toolbox™* do *MATLAB®* , como pode ser observado pelas capturas de tela disponíveis na Figura 25. É importante mencionar, os valores de tensão de entrada da função *fuzzy* implementada são em mV (mili Volts).

| Figura 24 - Captura da tela do Fesundoo da Comphação do Courgo.                                                                                                    |  |  |  |  |  |  |  |  |  |  |
|----------------------------------------------------------------------------------------------------|--|--|--|--|--|--|--|--|--|--|
| MPLAB X IDE v5.00 - TCC_completo : default                                                                                                    |  |  |  |  |  |  |  |  |  |  |
| File Edit View Navigate Source Refactor Production Debug Team Tools Window Help                                                                                                    |  |  |  |  |  |  |  |  |  |  |
| $C\cdot \underline{P}\cdot \underline{P}\cdot \underline{P}\cdot \overline{P}$<br><sup>2</sup> 2 号 9 (2 i default<br>$\frac{1}{2}$ v PC: 0x0 nov z dcc : W:0x0 : bank 0<br>How do I? Keyword(s) |  |  |  |  |  |  |  |  |  |  |
| $\Box$ : Output                                                                                                    |  |  |  |  |  |  |  |  |  |  |
| ID<br><b>TE</b> Classes<br>TCC completo (Build, Load) x<br><b>IDE Log</b> x                                                                                                    |  |  |  |  |  |  |  |  |  |  |
| make -f nbproject/Makefile-default.mk SUBPROJECTS= .build-conf                                                                                                    |  |  |  |  |  |  |  |  |  |  |
| make[1]: Entering directory 'E:/Arquivos/Vinicius/UTFPR/TCC/codiogo/TCC completo.X'                                                                                                    |  |  |  |  |  |  |  |  |  |  |
| make -f nbproject/Makefile-default.mk dist/default/production/TCC completo.X.production.hex                                                                                                    |  |  |  |  |  |  |  |  |  |  |
| make[2]: Entering directory 'E:/Arguivos/Vinicius/UTFPR/TCC/codiogo/TCC completo.X'                                                                                                    |  |  |  |  |  |  |  |  |  |  |
| <b>Projects</b><br>"C:\Program Files (x86)\Microchip\xc8\v2.00\bin\xc8-cc.exe" -mcpu=18F4550 -c -fno-short-double -fno-short-float -memi=wordwrite -00 -fasmfile -m                             |  |  |  |  |  |  |  |  |  |  |
| "C:\Program Files (x86)\Microchip\xc8\v2.00\bin\xc8-cc.exe" -mcpu=18F4550 -W1,-Map=dist/default/production/TCC completo.X.production.map -DXPRJ                                                 |  |  |  |  |  |  |  |  |  |  |
| ::: warning: (1311) missing configuration setting for config word 0x300002; using default                                                                                                    |  |  |  |  |  |  |  |  |  |  |
| ::: warning: (1311) missing configuration setting for config word 0x300008; using default                                                                                                    |  |  |  |  |  |  |  |  |  |  |
| ::: warning: (1311) missing configuration setting for config word 0x300009; using default                                                                                                    |  |  |  |  |  |  |  |  |  |  |
| $\overline{\mathbf{D}}$ Files<br>::: warning: (1311) missing configuration setting for config word 0x30000A; using default                                                                      |  |  |  |  |  |  |  |  |  |  |
| ::: warning: (1311) missing configuration setting for config word 0x30000B; using default<br>Þ                                                                                                  |  |  |  |  |  |  |  |  |  |  |
| ::: warning: (1311) missing configuration setting for config word 0x30000C; using default                                                                                                    |  |  |  |  |  |  |  |  |  |  |
| ::: warning: (1311) missing configuration setting for config word 0x30000D; using default                                                                                                    |  |  |  |  |  |  |  |  |  |  |
| <b>Ell</b> Output<br>Memory Summary:                                                                                                    |  |  |  |  |  |  |  |  |  |  |
| Program space<br>used 4412h (17426) of<br>8000h bytes<br>(53.26)                                                                                                    |  |  |  |  |  |  |  |  |  |  |
| Data space<br>77Bh ( 1915) of<br>800h bytes<br>(93.53)<br>used                                                                                                    |  |  |  |  |  |  |  |  |  |  |
| Configuration bits<br>$7h$ (<br>$7)$ of<br>7h words<br>(100.03)<br>used                                                                                                    |  |  |  |  |  |  |  |  |  |  |
| <b>EEPROM</b> space<br>100h bytes<br>$0h$ (<br>$0)$ of<br>(0.03)<br>used                                                                                                    |  |  |  |  |  |  |  |  |  |  |
| <b>ID</b> Location space<br>8h bytes<br>used<br>$8h$ (<br>$8)$ of<br>(100.03)                                                                                                    |  |  |  |  |  |  |  |  |  |  |
| Data stack space<br>used<br>$0h$ (<br>$0)$ of<br>4Ch bytes<br>(0.03)                                                                                                    |  |  |  |  |  |  |  |  |  |  |
| make[2]: Leaving directory 'E:/Arquivos/Vinicius/UTFPR/TCC/codiogo/TCC completo.X'                                                                                                    |  |  |  |  |  |  |  |  |  |  |
| make[1]: Leaving directory 'E:/Arquivos/Vinicius/UTFPR/TCC/codiogo/TCC completo.X'                                                                                                    |  |  |  |  |  |  |  |  |  |  |
|                                                                                                    |  |  |  |  |  |  |  |  |  |  |
| BUILD SUCCESSFUL (total time: 20s)                                                                                                    |  |  |  |  |  |  |  |  |  |  |
| Loading code from E:/Arquivos/Vinicius/UTFPR/TCC/codiogo/TCC completo.X/dist/default/production/TCC completo.X.production.hex                                                                   |  |  |  |  |  |  |  |  |  |  |
| Warning: The hex file has the debug bit set. The debug bit has been cleared during load to memory. The original hex file has not been modified.                                                 |  |  |  |  |  |  |  |  |  |  |
| Loading completed                                                                                                    |  |  |  |  |  |  |  |  |  |  |

**Figura 24 - Captura da tela do resultado da compilação do código.**

**Fonte: Autoria própria.**

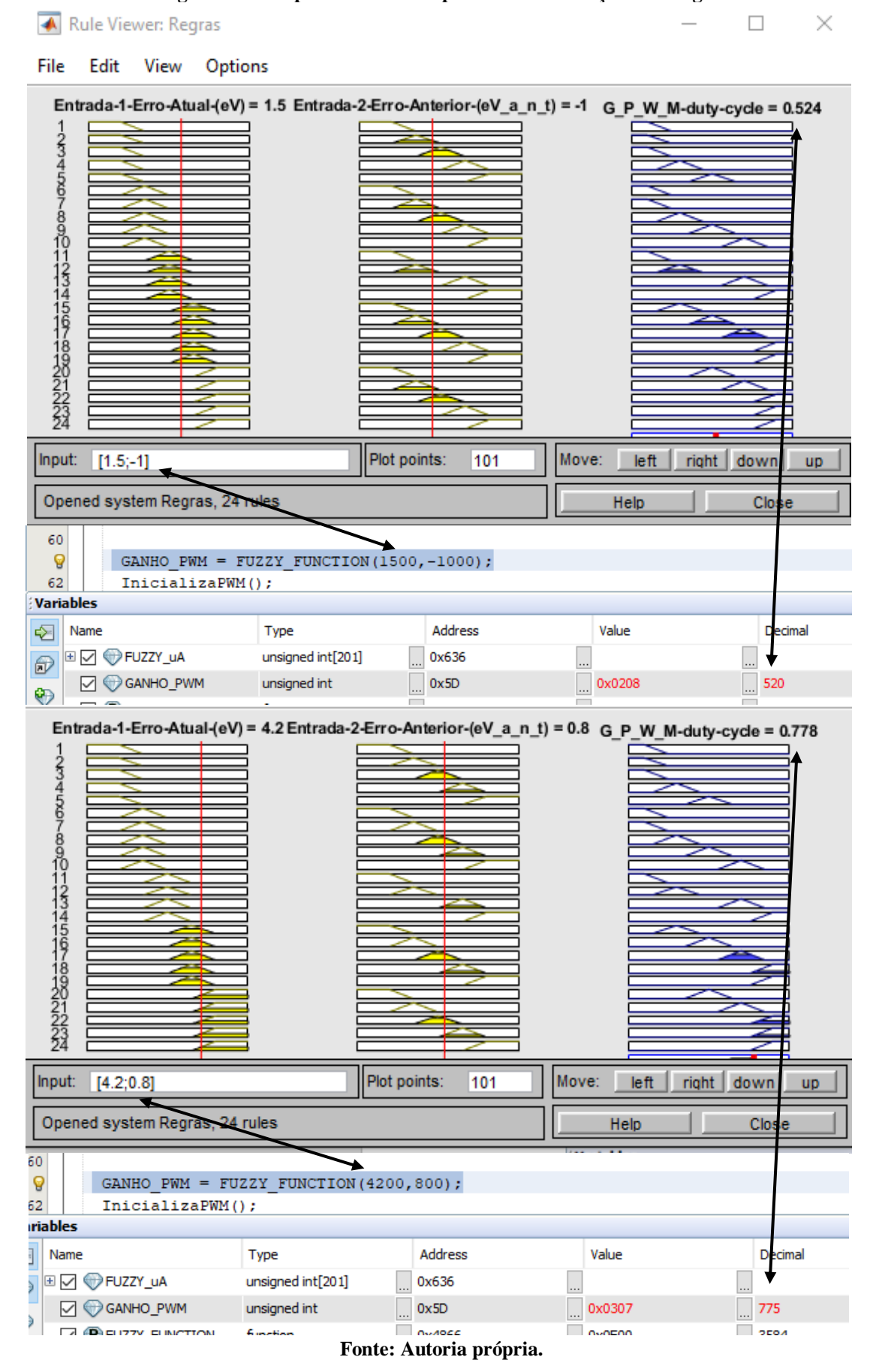

**Figura 255 - Capturas de tela no processo de validação do código.**

# **4. RESULTADOS**

## **4.1 Resultados comparativos**

Para efeito comparativo das simulações, os resultados do código implementado e o MATLAB® , foi criado uma matriz com sessenta e quatro combinações possíveis das entradas para o respectivo valor de *duty-cycle,* para ambas situações, estão descritos pela Tabela 3.

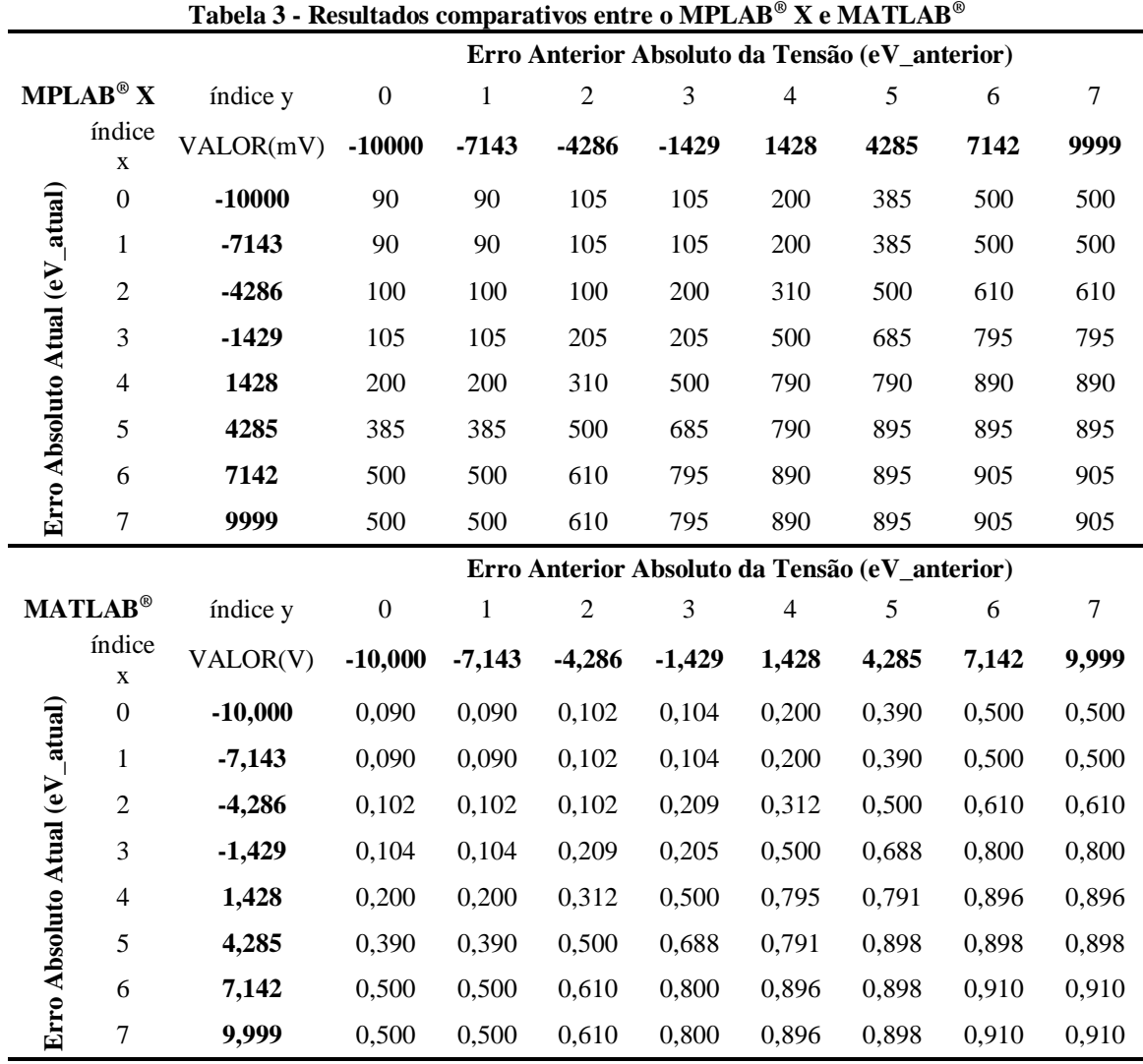

**Fonte: Autoria própria.**

Os valores são acessados pelo seu respectivo índice *duty-cycle* (x,y), por exemplo, para a situação que *eV\_atual* é -7143 (índice x = 1) e o *eV* é 1428 (ídice y = 4), o valor de *dutycycle* retornado será 200 (*duty-cycle*(1,4)).

Como observado na Tabela 3 os resultados são bem próximos, porém a diferença é que no *firmware* os valores são números inteiros, os valores dos erros de tensão são dados em mV e os valores de ganho do *duty-cycle* de 0 a 1000. Contudo, os valores obtidos são bem próximos, apesar dos arredondamentos gerados.

# **4.2 Simulação do** *firmware* **no** *ISIS/Proteus*

Para observar o comportamento dinâmico do sistema proposto, foi utilizado o *ISIS/Proteus®* (Labcenter Electronics, 2010), que é um ambiente de simulação que mais se aproxima do ambiente real, com a possibilidade de simulação de *firmwares* de diversos microcontroladores e circuitos integrados. Sendo assim, a ideia foi replicar a topologia e as características do circuito simulado no *Simulink*, como pode ser observado na Figura 26. Assim foram realizadas as mesmas variações nas cargas e na tensão de entrada do *buck.*

É importante ressaltar que o sistema *fuzzy* consome um tempo considerável de processamento do PIC, que no início dos testes não convergiam bons resultados, pois é necessário que o sistema *fuzzy* gere uma resposta em um tempo inferior ao período do sinal do PWM gerado, que é de aproximadamente 333,33 µs (1/3KHz), porém cada execução da rotina do sistema *fuzzy*, demorava cerca de 200 ms. Assim foi necessária uma adaptação no código, para que o sistema *fuzzy* carregasse, em um primeiro momento, uma matriz com algumas possíveis combinações de erro atual e erro anterior da tensão e o respectivo valor de *duty-cycle*. Devido a limitação de memória do PIC a matriz gerada (Tabela 3) tem dimensões 8x8, ou seja, 64 combinações igualmente espaçadas, geradas a partir do universo de discurso das duas entradas e saída do sistema *fuzzy*. Portanto o PIC necessita de um tempo de 2,66 s de inicialização, para o carregamento dos valores, posteriormente ele executa a rotina de repetição de controle, que realiza a leitura da tensão na saída do *buck*, calcula o erro atual e juntamente com o erro anterior, realiza a busca do valor do *duty-cycle* para a combinação mais próxima correspondente. Para medir o intervalo de tempo na simulação, utilizou-se o pino RC7, que muda seu estado lógico a cada ciclo de execução da rotina de repetição. Esse intervalo de tempo na simulação e o período do sinal do *PWM* gerado, pode ser observado na captura de tela do osciloscópio virtual da Figura 27.

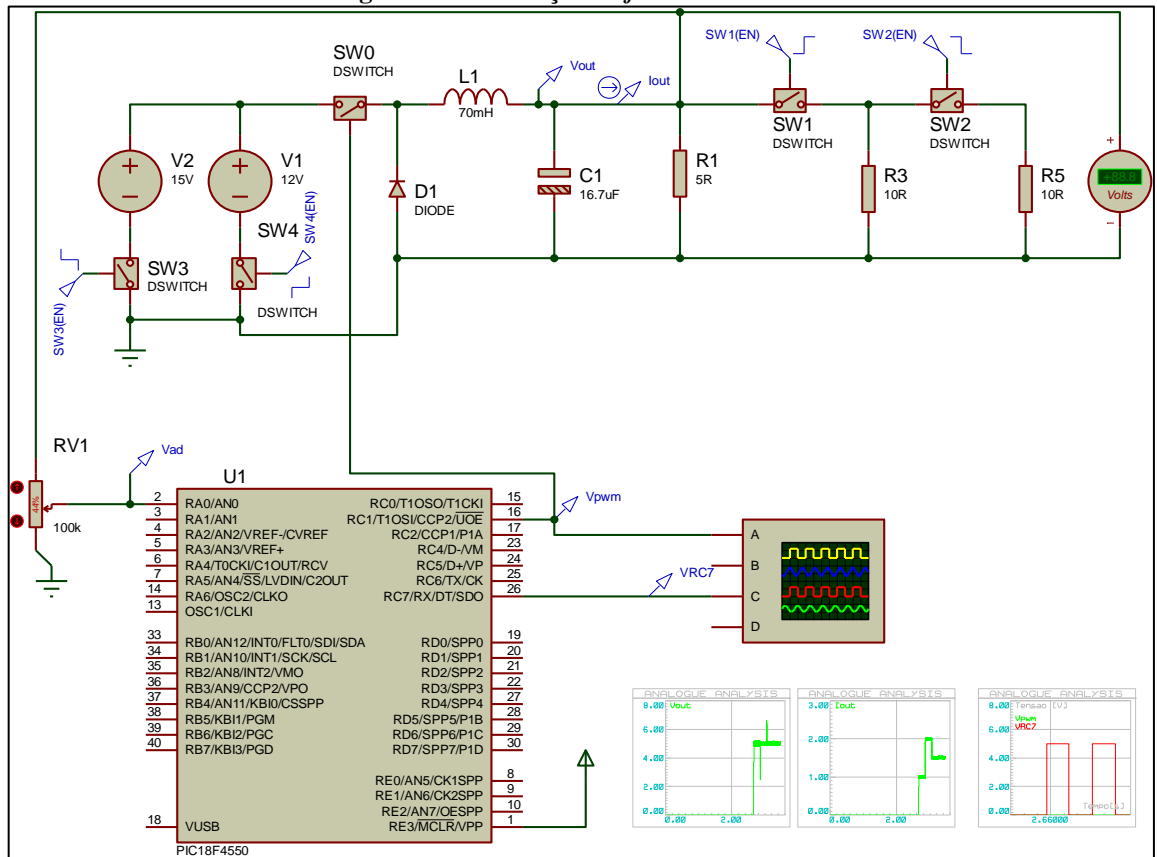

**Figura 26 - Simulação do** *firmware* **no ISIS.**

**Fonte: Autoria própria.**

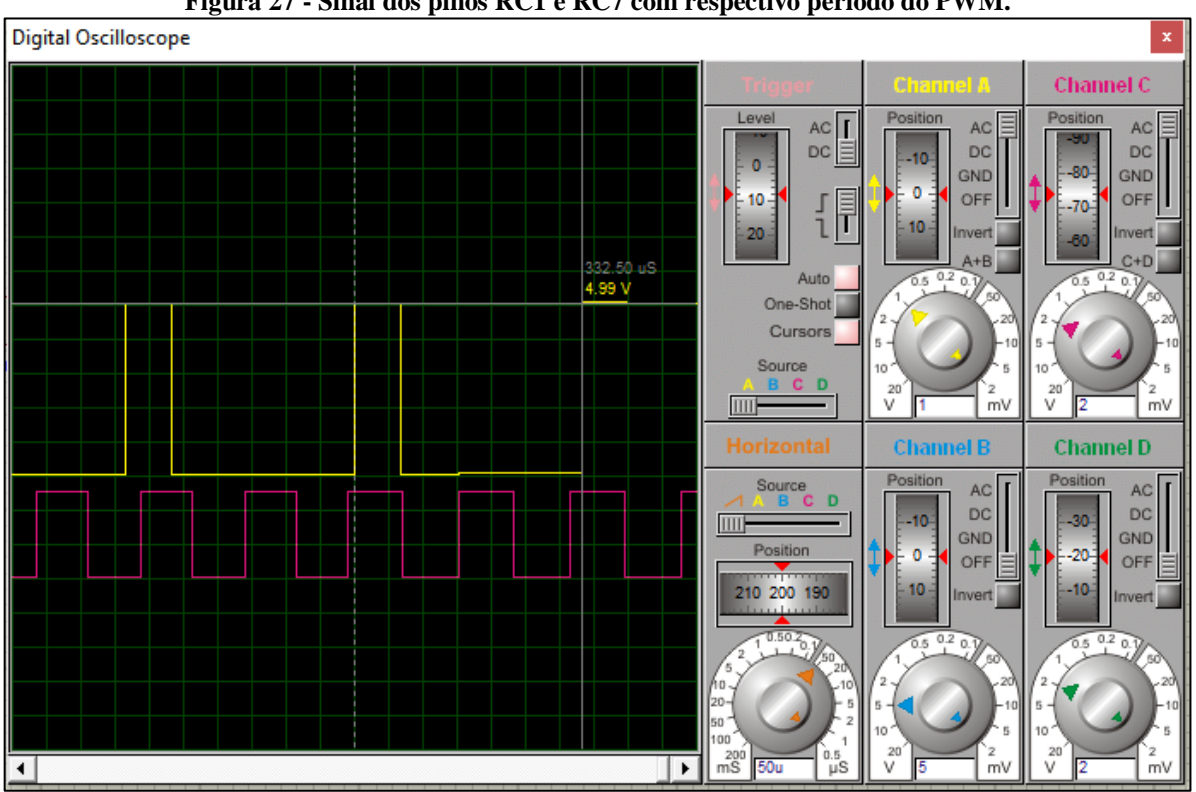

**Figura 27 - Sinal dos pinos RC1 e RC7 com respectivo período do PWM.**

**Fonte: Autoria própria.**

Como pode ser observado nas Figuras 28 a 29, os gráficos se aproximam dos resultados da simulação do S*imulink/MATLAB®* , disponíveis nas Figuras 17 e 23 da Seção 3.3, porém com uma maior variação nos valores de tensão e corrente, que se justifica devido ao tamanho limitado da matriz utilizada para relacionar os valores.

|                       |             |             |             |      |              |         | <u>ANALOGUE ANALYSIS</u> |      |       |       |      |      |      |      |      |  |
|-----------------------|-------------|-------------|-------------|------|--------------|---------|--------------------------|------|-------|-------|------|------|------|------|------|--|
| 7.00 Vout             |             |             |             |      |              |         |                          |      |       |       |      |      |      |      |      |  |
|                       |             |             |             |      |              |         |                          |      |       |       |      |      |      |      |      |  |
|                       |             |             |             |      |              |         |                          |      |       |       |      |      |      |      |      |  |
|                       |             |             |             |      |              |         |                          |      |       |       |      |      |      |      |      |  |
| 6.50                  |             |             |             |      |              |         |                          |      |       |       |      |      |      |      |      |  |
|                       |             |             |             |      |              |         |                          |      |       |       |      |      |      |      |      |  |
|                       |             |             |             |      |              |         |                          |      |       |       |      |      |      |      |      |  |
|                       |             |             |             |      |              |         |                          |      |       |       |      |      |      |      |      |  |
| 6.00                  |             |             |             |      |              |         |                          |      |       |       |      |      |      |      |      |  |
|                       |             |             |             |      |              |         |                          |      |       |       |      |      |      |      |      |  |
|                       |             |             |             |      |              |         |                          |      |       |       |      |      |      |      |      |  |
|                       |             |             |             |      |              |         |                          |      |       |       |      |      |      |      |      |  |
| 5.50                  |             |             |             |      |              |         |                          |      |       |       |      |      |      |      |      |  |
|                       |             |             |             |      |              |         |                          |      |       |       |      |      |      |      |      |  |
|                       |             |             |             |      |              |         |                          |      |       |       |      |      |      |      |      |  |
|                       |             |             |             |      |              |         |                          |      |       |       |      |      |      |      |      |  |
|                       |             |             |             |      |              |         |                          |      |       |       |      |      |      |      |      |  |
| 5.00                  |             |             |             |      |              |         |                          |      |       |       |      |      |      |      |      |  |
|                       |             |             |             |      |              |         |                          |      |       |       |      |      |      |      |      |  |
|                       |             |             |             |      |              |         |                          |      |       |       |      |      |      |      |      |  |
|                       |             |             |             |      |              |         |                          |      |       |       |      |      |      |      |      |  |
| 4.50                  |             |             |             |      |              |         |                          |      |       |       |      |      |      |      |      |  |
|                       |             |             |             |      |              |         |                          |      |       |       |      |      |      |      |      |  |
|                       |             |             |             |      |              |         |                          |      |       |       |      |      |      |      |      |  |
|                       |             |             |             |      |              |         |                          |      |       |       |      |      |      |      |      |  |
|                       |             |             |             |      |              |         |                          |      |       |       |      |      |      |      |      |  |
| 4.00                  |             |             |             |      |              |         |                          |      |       |       |      |      |      |      |      |  |
|                       |             |             |             |      |              |         |                          |      |       |       |      |      |      |      |      |  |
|                       |             |             |             |      |              |         |                          |      |       |       |      |      |      |      |      |  |
|                       |             |             |             |      |              |         |                          |      |       |       |      |      |      |      |      |  |
| 3.50 <sup>1</sup>     |             |             |             |      |              |         |                          |      |       |       |      |      |      |      |      |  |
|                       |             |             |             |      |              |         |                          |      |       |       |      |      |      |      |      |  |
|                       |             |             |             |      |              |         |                          |      |       |       |      |      |      |      |      |  |
|                       |             |             |             |      |              |         |                          |      |       |       |      |      |      |      |      |  |
| 3.00                  |             |             |             |      |              |         |                          |      |       |       |      |      |      |      |      |  |
|                       |             |             |             |      |              |         |                          |      |       |       |      |      |      |      |      |  |
|                       |             |             |             |      |              |         |                          |      |       |       |      |      |      |      |      |  |
|                       |             |             |             |      |              |         |                          |      |       |       |      |      |      |      |      |  |
|                       |             |             |             |      |              |         |                          |      |       |       |      |      |      |      |      |  |
| 2.50                  |             |             |             |      |              |         |                          |      |       |       |      |      |      |      |      |  |
|                       |             |             |             |      |              |         |                          |      |       |       |      |      |      |      |      |  |
|                       |             |             |             |      |              |         |                          |      |       |       |      |      |      |      |      |  |
|                       |             |             |             |      |              |         |                          |      |       |       |      |      |      |      |      |  |
| 2.00                  |             |             |             |      |              |         |                          |      |       |       |      |      |      |      |      |  |
|                       |             |             |             |      |              |         |                          |      |       |       |      |      |      |      |      |  |
|                       |             |             |             |      |              |         |                          |      |       |       |      |      |      |      |      |  |
|                       |             |             |             |      |              |         |                          |      |       |       |      |      |      |      |      |  |
| 1.50                  |             |             |             |      |              |         |                          |      |       |       |      |      |      |      |      |  |
|                       |             |             |             |      |              |         |                          |      |       |       |      |      |      |      |      |  |
|                       |             |             |             |      |              |         |                          |      |       |       |      |      |      |      |      |  |
|                       |             |             |             |      |              |         |                          |      |       |       |      |      |      |      |      |  |
|                       |             |             |             |      |              |         |                          |      |       |       |      |      |      |      |      |  |
| 1.00                  |             |             |             |      |              |         |                          |      |       |       |      |      |      |      |      |  |
|                       |             |             |             |      |              |         |                          |      |       |       |      |      |      |      |      |  |
|                       |             |             |             |      |              |         |                          |      |       |       |      |      |      |      |      |  |
|                       |             |             |             |      |              |         |                          |      |       |       |      |      |      |      |      |  |
| 500m                  |             |             |             |      |              |         |                          |      |       |       |      |      |      |      |      |  |
|                       |             |             |             |      |              |         |                          |      |       |       |      |      |      |      |      |  |
|                       |             |             |             |      |              |         |                          |      |       |       |      |      |      |      |      |  |
|                       |             |             |             |      |              |         |                          |      |       |       |      |      |      |      |      |  |
| 0.00 <u>1.00</u><br>= |             |             |             |      |              |         |                          |      |       |       |      |      |      |      |      |  |
|                       | <b>200m</b> | <b>400m</b> | <b>600m</b> | 800m | 1.00<br>1.20 | $+1.40$ | 7.60                     | 1.80 | -5.00 | -5.50 | 2.40 | 2.60 | 2.80 | 3.00 | 3.20 |  |
|                       |             |             |             |      |              |         |                          |      |       |       |      |      |      |      |      |  |

**Figura 28 – Tensão na saída do** *buck* **com tempo total de simulação**

**Fonte: Autoria própria.**

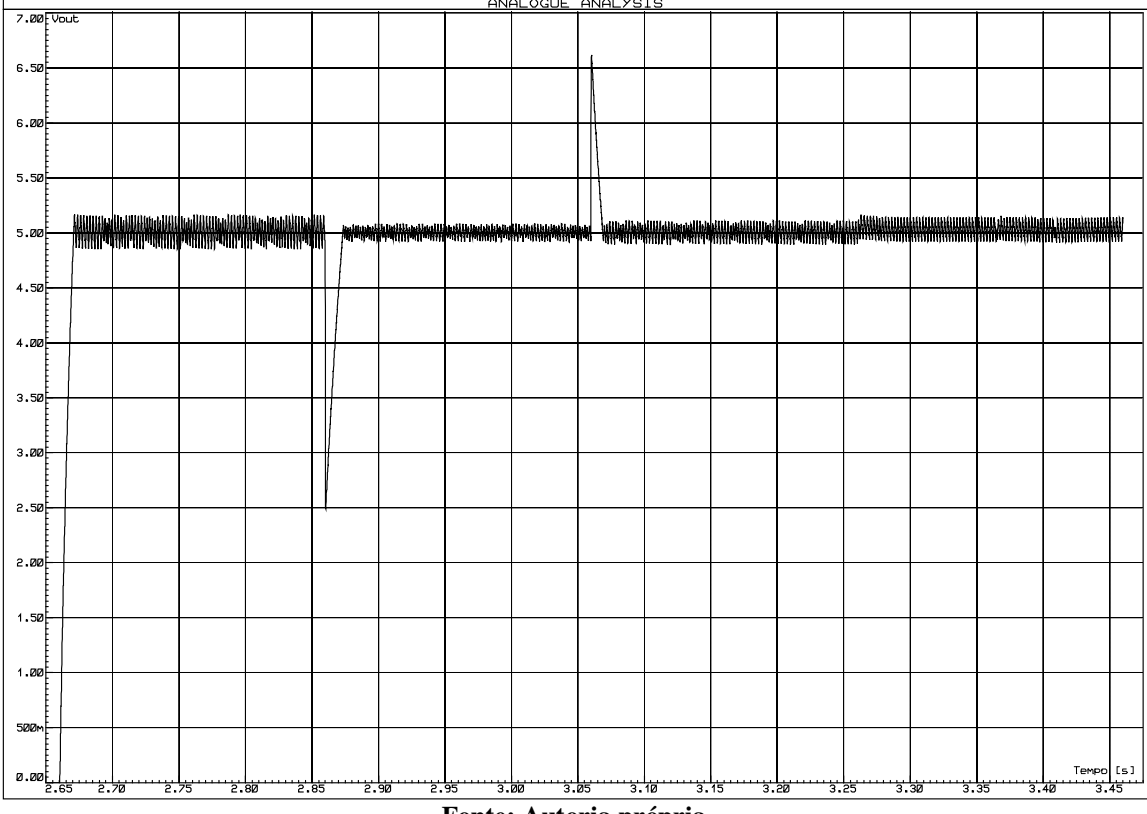

**Figura 29 – Tensão na saída do** *buck* **a partir de 2,6 segundos de simulação**

**Fonte: Autoria própria.**

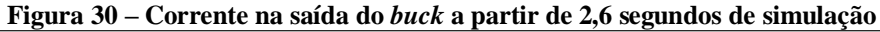

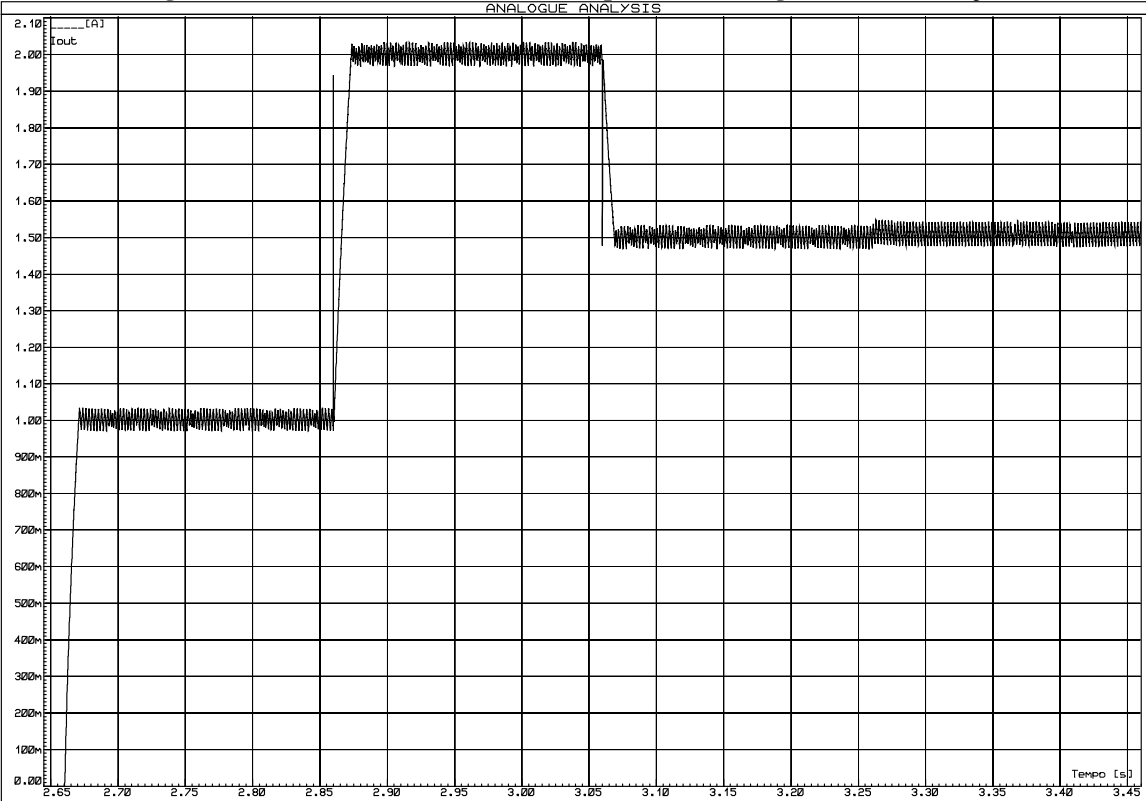

**Fonte: Autoria própria.**

# **5. CONCLUSÃO**

Considerando que o objetivo deste trabalho foi propor uma solução de controle inteligente aliado ao baixo custo, os resultados foram satisfatórios, e dependendo da aplicação, esse controlador inteligente pode ser uma solução. Contudo, a maior importância desse estudo foi a integração de diversas áreas de conhecimentos obtidos em todos os períodos do curso de Engenharia Elétrica, que se consolidaram, com maior intensidade, no momento de desenvolvimento deste trabalho de conclusão de curso.

É importante ressaltar que o sistema *fuzzy* implementado não é exatamente o sistema simulado no *Simulink,* mas sim uma aproximação, para ser executado a partir do PIC18F4550. Devido ao tempo de resposta, se fez necessário a adaptação no código, como mencionado no Seção 4.2, que durante a inicialização do microcontrolador, uma matriz com os valores é gerada, o que demandou um tempo de aproximadamente 2,6 segundos para que o controle entrassem em operação, como pode ser observado na Figura 28. Sendo assim essa matriz pode ser gerada previamente, com a execução do algoritmo do sistema *fuzzy* de outra maneira, exterior ao microcontrolador e posteriormente armazenada no mesmo, de modo a evitar esse tempo de inicialização. Contudo para uma aplicação que não necessite de um tempo de resposta tão alto, esse sistema pode ser utilizado.

O tipo do conversor CC-CC *buck* utilizado nesse trabalho não necessariamente necessita de técnicas de controle inteligente, como *fuzzy*, pois sua modelagem não é complicada. Porém, os estudos realizados neste trabalho podem ser aprimorados e aprofundados de modo que possibilite a implementação em sistemas de modelagem mais complexa.

# **REFERÊNCIAS**

BARBI, Ivo; MARTINS, Denizar Cruz. **Eletrônica de potência:** conversores CC-CC básicos não isolados. 2.ed. Florianopolis, SC: Ed. do Autor, 2006. 380p. ISBN 8590520323.

CAVALLARO, F. A. **Takagi-Sugeno Fuzzy Inference System for Developing a Sustainability Index of Biomass**. Sustainability 2015, 7, 12359-12371. Disponível em: < http://www.mdpi.com/2071-1050/7/9/12359>. Acesso em: 12 mai. 2018.

CHO, H.-C.; Lee, D.H.; Ju, H.; Park, H.-C.; Kim, H.-Y.; Kim, K.S. **Fire Damage Assessment of Reinforced Concrete Structures Using Fuzzy Theory.** Appl. Sci. 2017, 7, 518. Disponível em: <http://www.mdpi.com/2076-3417/7/5/518>. Acesso em: 12 mai. 2018.

FONSECA SOBRINHO, A. S. **Sistemas microcontrolados**. Notas de aula: Sistemas Microcontrolados, UTFPR. Cornélio Procópio, 2017.

FONSECA SOBRINHO, A. S. **Utilização de lógica fuzzy em um sistema embarcado para classificação da resposta de sensores de fluxo de ar.** UTFPR. Cornélio Procópio, 2017.

GUPTA T., R. R. Boudreaux, R. M. Nelms and J. Y. Hung, "**Implementation of a fuzzy controller for DC-DC converters using an inexpensive 8-b microcontroller,"** in *IEEE Transactions on Industrial Electronics*, vol. 44, no. 5, pp. 661-669, Oct 1997.

ISIS PROTEUS. Versão 7.8 SP2. 1989-2010. Labcenter Eletronics, Inc.

KOLAKOWSKI, Terry, **"Fuzzy Logic Control of a Switched-Inductor PWM DC-DC Buck Converter in CCM"**. Browse all Theses and Dissertations. 2009, Paper 300. Disponível em: < https://corescholar.libraries.wright.edu/cgi/viewcontent.cgi?article=1439&context=etd\_all> Acesso em: 21 mai. 2018.

LEE, C. C., **"Fuzzy logic in control systems: fuzzy logic controller. I,"** in IEEE Transactions on Systems, Man, and Cybernetics, vol. 20, no. 2, pp. 404-418, Mar/Apr 1990.

LILLY, J. H. **Fuzzy control and identification.** John Wiley, 2010. 231p. Online ISBN: 9780470874240. Disponível em: < https://onlinelibrary.wiley.com/doi/book/10.1002/9780470874240>. Acesso em: 23 fev. 2019.

MAMDANI, E.H. S. **Assilian, An experiment in linguistic synthesis with a fuzzy logic controller, International Journal of Man-Machine Studies.** Volume 7, Issue 1, 1975, Pages 1-13, ISSN 0020-7373. Disponível em:

< http://www.sciencedirect.com/science/article/pii/S0020737375800022>. Acesso em: 12 mai. 2018.

MATLAB. Versão R2012b. 1994-2012, The MathWorks, Inc.

MICROCHIP. **PIC18F2455/2550/4455/4550 Data Sheet.** Microchip Technology Inc, 2006. Disponível em: < http://ww1.microchip.com/downloads/en/devicedoc/39632c.pdf> Acesso em: 01 mai. 2018.

MPLAB X IDE. Versão 5.00. 2010-2018, Microchip Technology, Inc.

OLIVEIRA NETTO, A. A. de. **Metodologia da pesquisa científica:** guia prático para a apresentação de trabalhos acadêmicos. 3. ed. rev. e atual. Florianópolis: Visual Books, 2008.

PERRY A. G., G. Feng, Y. F. Liu and P. C. Sen, **"A Design Method for PI-like Fuzzy Logic Controllers for DC–DC Converter,"** in *IEEE Transactions on Industrial Electronics*, vol. 54, no. 5, pp. 2688-2696, Oct. 2007.

PERTY, Clóvis Antônio. **Introdução aos Conversores CC-CC.** INEP/EEL, UFSC. Florianópolis Ed. Do Autor, agosto de 2001 17p. Disponível em: <http://www.professorpetry.com.br/Bases\_Dados/Apostilas\_Tutoriais/Introducao\_Conversore s CC CC.pdf>. Acesso em: 01 mai. 2018.

SIMULINK. Versão R2012b. 1994-2012, The MathWorks, Inc.

SPATTI, D. H. **Inferência fuzzy**. Notas de aula: Sistemas Inteligentes Aplicados a Engenharia, UTFPR. Cornélio Procópio, 2017.

TEXAS INSTRUMENTS. **Application Report: Understanding Buck Power Stages in Switchmode Power Supplies.** Texas Instruments Incorporated, Copyright Mar. 1999. 36 p. Disponível em: < http://www.ti.com/lit/an/slva057/slva057.pdf >. Acesso: em 05 mai. 2018.

UNIVERSIDADE TECNOLÓGICA FEDERAL DO PARANÁ. Sistema de Bibliotecas. **Normas para elaboração de trabalhos acadêmicos.** Curitiba: UTFPR, 2009.

ZADEH, L.A. **Fuzzy sets.** Information and Control, Volume 8, Issue 3, 1965, Pages 338-353, ISSN 0019-9958. Acesso em: 06 mai. 2018. Disponível em: <http://www.sciencedirect.com/science/article/pii/S001999586590241X>.

APÊNDICE

# **APÊNDICE A – Script do MATLAB utilizado para geração das figuras**

```
%Script para a geração dos gráficos
clc; close all;
%Corrente
figure
plot(tempo,I_buck,'b')
title('Corrente na Saída do buck')
text(0.02,1.1,'Carga de 5 \Omega','FontSize',11)
hold on
text(0.21,2.1,'Carga de 2,5 \Omega','FontSize',11)
text(0.41,1.6,'Carga de 3,33 \Omega','FontSize',11)
text(0.61,1.4,'+ 50% Vin','FontSize',11)
xlabel('Tempo [s]')
ylabel('Amplitude [A]')
grid on
%Tensão
figure
plot(tempo,V_buck,'b')
title('Tensão na Saída do buck')
text(0.02,4.8,'Carga de 5 \Omega','FontSize',11)
hold on
text(0.21, 5.2, 'Carga de 2, 5 \Omega', 'FontSize', 11)
text(0.41,4.8,'Carga de 3,33 \Omega','FontSize',11)
text(0.61,5.2,'+ 50% Vin','FontSize',11)
xlabel('Tempo [s]')
ylabel('Amplitude [V]')
grid on
%Momentos de Variação da Tensão
figure
%de 0.0 a 0.002s
plot(tempo,V_buck,'b')
title('Tensão do buck no momento inicial, com Carga de 5
\Omega')
xlim([0.0 0.02])
xlabel('Tempo [s]')
ylabel('Amplitude [V]')
grid on
%de 0.19s a 0.22s
figure
plot(tempo,V_buck,'b')
title('Tensão do buck de transição da carga de 5 \Omega para
2,5 \Omega')
xlim([0.19 0.22])
xlabel('Tempo [s]')
ylabel('Amplitude [V]')
grid on
```

```
%de 0.39s a 0.42s
figure
plot(tempo,V_buck,'b')
title('Tensão do buck de transição da carga de 2,5 \Omega para
3,33 \Omega')
xlim([0.39 0.42])
xlabel('Tempo [s]')
ylabel('Amplitude [V]')
grid on
%de 0.5985s a 0.6015s
figure
plot(tempo,V_buck,'b')
title('Tensão do buck com o aumento de 50% na tensão de
entrada')
xlim([0.5985 0.6015])
xlabel('Tempo [s]')
ylabel('Amplitude [V]')
grid on
%saída PWM
figure
plot(tempo,PWM,'b','LineWidth',1.5)
title('PWM')
text(0.00033,1.1,'T P W M = 1/3KHz', 'FontSize',11)
xlabel('Tempo [s]')
ylabel('Amplitude')
xlim([0 0.001])
ylim([-0.5 1.5])
grid on
%Figuras referentes ao sistema Fuzzy
%Carregando os dados gerados a partir do Fuzzy Toolbox
rules fuzzy = readfis('reqras.fis');figure %Topologia do sistema Fuzzy
plotfis(rules_fuzzy)
figure %Funções de pertinência das entrada 1 e 2
plotmf(rules_fuzzy,'input',1)
title('Entradas 1 e 2 - Erro Absoluto da Tensão, Atual e
Anterior')
xlabel('(Vref-V), (Vref-V(ant) [V]')
ylabel('Grau de Pertinência')
grid on
figure %Funções de pertinência da saída
plotmf(rules_fuzzy,'output',1)
title('Saída - duty-cycle PWM')
xlabel('duty-cycle [%]')
```

```
ylabel('Grau de Pertinência')
grid on
```

```
figure %Superfície Fuzzy
gensurf(rules_fuzzy)
title('Superficie Fuzzy')
box on
```
showrule(rules fuzzy) %Regras

ans =

```
1. If (Entrada-1-Erro-Atual-(eV) is MN) and (Entrada-2-Erro-
Anterior-(eV a n t) is MN) then (G P W M-duty-cycle is MB) (1)
2. If (Entrada-1-Erro-Atual-(eV) is MN) and (Entrada-2-Erro-
Anterior-(eV a n t) is PN) then (G P W M-duty-cycle is MB) (1)
3. If (Entrada-1-Erro-Atual-(eV) is MN) and (Entrada-2-Erro-
Anterior-(eV a n t) is ZR) then (G P W M-duty-cycle is MB) (1)
4. If (Entrada-1-Erro-Atual-(eV) is MN) and (Entrada-2-Erro-
Anterior-(eV a n t) is PP) then (G P W M-duty-cycle is B) (1)
5. If (Entrada-1-Erro-Atual-(eV) is MN) and (Entrada-2-Erro-
Anterior-(eV a n t) is MP) then (G P W M-duty-cycle is M) (1)
6. If (Entrada-1-Erro-Atual-(eV) is PN) and (Entrada-2-Erro-
Anterior-(eV a n t) is MN) then (G P W M-duty-cycle is MB) (1)
7. If (Entrada-1-Erro-Atual-(eV) is PN) and (Entrada-2-Erro-
Anterior-(eV a n t) is PN) then (G P W M-duty-cycle is MB) (1)
8. If (Entrada-1-Erro-Atual-(eV) is PN) and (Entrada-2-Erro-
Anterior-(eV a n t) is ZR) then (G P W M-duty-cycle is B) (1)
9. If (Entrada-1-Erro-Atual-(eV) is PN) and (Entrada-2-Erro-
Anterior-(eV a n t) is PP) then (G P W M-duty-cycle is M) (1)
10. If (Entrada-1-Erro-Atual-(eV) is PN) and (Entrada-2-Erro-
Anterior-(eV a n t) is MP) then (G P W M-duty-cycle is A) (1)
11. If (Entrada-1-Erro-Atual-(eV) is ZR) and (Entrada-2-Erro-
Anterior-(eV a n t) is MN) then (G P W M-duty-cycle is MB) (1)
12. If (Entrada-1-Erro-Atual-(eV) is ZR) and (Entrada-2-Erro-
Anterior-(eV a n t) is PN) then (G P W M-duty-cycle is B) (1)
13. If (Entrada-1-Erro-Atual-(eV) is ZR) and (Entrada-2-Erro-
Anterior-(eV a n t) is PP) then (G P W M-duty-cycle is A) (1)
14. If (Entrada-1-Erro-Atual-(eV) is ZR) and (Entrada-2-Erro-
Anterior-(eV a n t) is MP) then (G P W M-duty-cycle is MA) (1)
15. If (Entrada-1-Erro-Atual-(eV) is PP) and (Entrada-2-Erro-
Anterior-(eV a n t) is MN) then (G P W M-duty-cycle is B) (1)
16. If (Entrada-1-Erro-Atual-(eV) is PP) and (Entrada-2-Erro-
Anterior-(eV a n t) is PN) then (G P W M-duty-cycle is M) (1)
17. If (Entrada-1-Erro-Atual-(eV) is PP) and (Entrada-2-Erro-
Anterior-(eV a n t) is ZR) then (G P W M-duty-cycle is A) (1)
18. If (Entrada-1-Erro-Atual-(eV) is PP) and (Entrada-2-Erro-
Anterior-(eV a n t) is PP) then (G P W M-duty-cycle is MA) (1)
19. If (Entrada-1-Erro-Atual-(eV) is PP) and (Entrada-2-Erro-
Anterior-(eV a n t) is MP) then (G P W M-duty-cycle is MA) (1)
20. If (Entrada-1-Erro-Atual-(eV) is MP) and (Entrada-2-Erro-
Anterior-(eV a n t) is MN) then (G P W M-duty-cycle is M) (1)
```
21. If (Entrada-1-Erro-Atual-(eV) is MP) and (Entrada-2-Erro-Anterior-(eV a n t) is PN) then (G P W M-duty-cycle is A) (1) 22. If (Entrada-1-Erro-Atual-(eV) is MP) and (Entrada-2-Erro-Anterior-(eV a n t) is ZR) then (G P W M-duty-cycle is MA) (1) 23. If (Entrada-1-Erro-Atual-(eV) is MP) and (Entrada-2-Erro-Anterior-(eV a n t) is PP) then (G P W M-duty-cycle is MA) (1) 24. If (Entrada-1-Erro-Atual-(eV) is MP) and (Entrada-2-Erro-Anterior-(eV a n t) is MP) then (G P W M-duty-cycle is MA) (1)

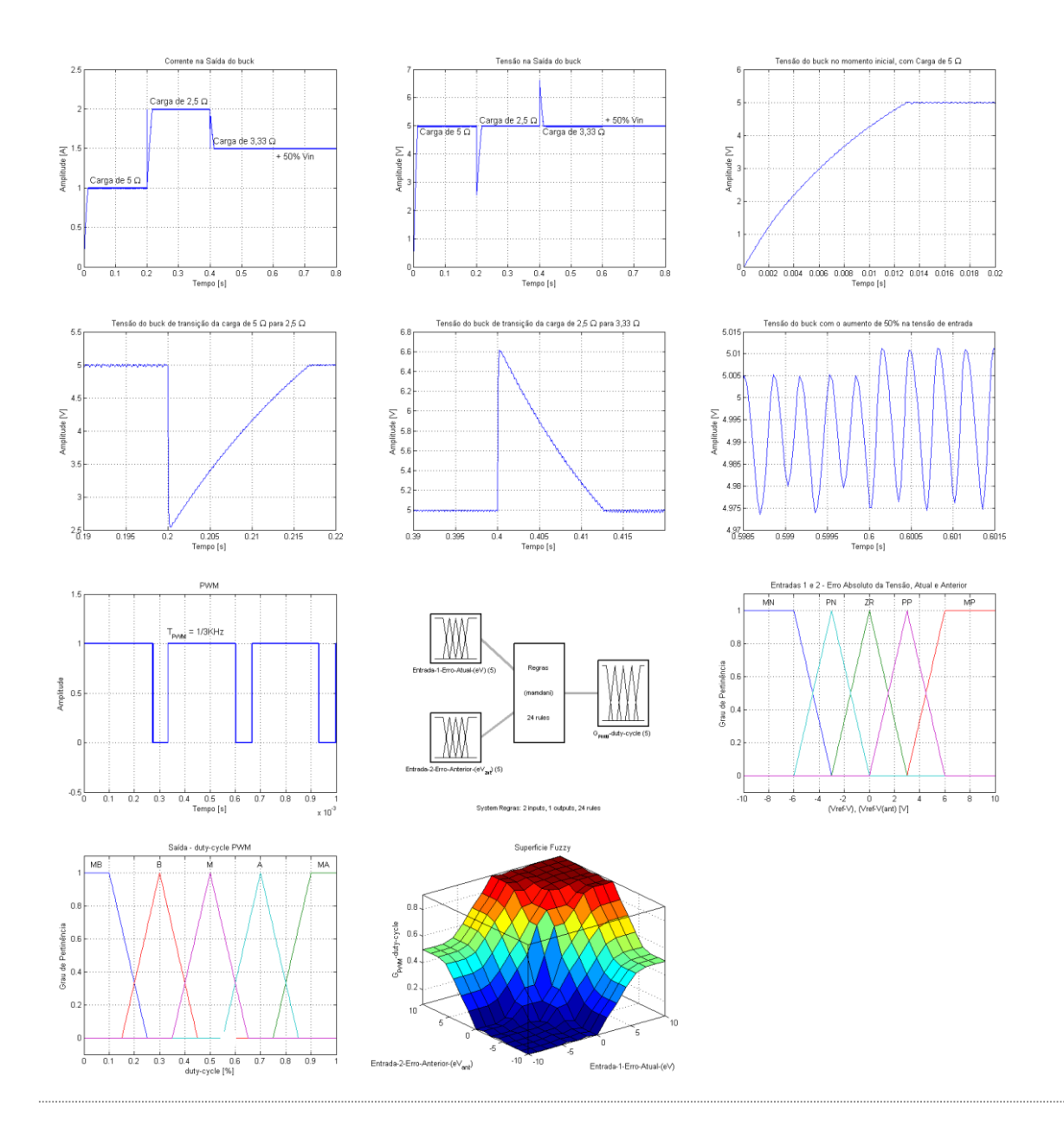

*Published with [MATLAB®](http://www.mathworks.com/products/matlab/) R2012b*

# **APÊNDICE B – Código do MPLAB® X em linguagem C**

```
1 #include <stdio.h>
 2 #include <stdlib.h>
3 #include \langlexc.h\rangle 4 
 5 /************** COMENTADO PARA TESTE PRÁTICO ************************/
 6 
 7 // Configurções
8 #pragma config PLLDIV = 5 // PLL para 20MHz
9 #pragma config CPUDIV = OSC1 PLL2 // Oscilador principal a 48MHz
10 #pragma config FOSC = HSPLL HS // Oscilador HS para CPU e USB
11 \#pragma config WDT = OFF // Watchdog desativado
12 #pragma config PBADEN = OFF // Pinos do PORTB começam como digitais
13 #pragma config LVP = OFF // Desabilita gravação em baixa tensão
14 \#pragma config DEBUG = ON // habilita debug
15 
16 // Defines fuzzy
17 #define FUZZY_UNI 1000 // Universo de discurso (0-1000) [1000]
18 #define FUZZY_PER 1000 // Grau de pertinência (0-1000) [1000]
19 #define FUZZY MEP 0 // Menor ponto de discretização [0]
20 #define FUZZY_MAP 200 // Maior ponto de discretização [200]
21 #define NP_MAT 8 // Número de pontos armazenados pela matriz ganho
NxN
22 #define K 1//11.73020528 // Constante de transformação da Conversão
A/D -> K =(tensão máxima no circuito em mV)12000/1023(Valor máximo conversor
AD em decimal)
23 
24 //Variáveis Globais
25 unsigned int FUZZY_uGANHO[3][201]; 
26 unsigned int FUZZY_uA[201];
27 int MATRIZ_GANHO[NP_MAT][NP_MAT];
28 int VETOR_ERRO[NP_MAT];
29 int LER_AD=0;
30 unsigned int GANHO_PWM=100;
31 int ERRO V ANT=0;
32 int ERRO V=0;
33 int SET=5000/K; //SET = Valor desejado na saída do conversor buck, em mV/K
34 int xk = 0;
35 int yk = 0;
36 
37 //Funções
38 unsigned int FUZZY_FUNCTION(long FUZZY_ERRO_V, long FUZZY_ERRO_V_ANT);
39 unsigned int FUZZY_TRIAN(long a, long m, signed long b, long x);
40 unsigned int FUZZY_TRAP1(long a, long m, signed long b, long x);
41 unsigned int FUZZY_TRAP2(long a, long m, signed long b, long x);
42 unsigned int FUZZY_MIN(unsigned int a, unsigned int b);
43 unsigned int FUZZY_MAX(unsigned int a, unsigned int b);
44
```

```
45 void InicializaPWM(void);
46 void InicializaConvAD(void);
47 void SetaFreqPWM(void);
48 void PWMDutyCycle(void);
49 void GeraDados(void);
50 
51 //*********** Função Main *************
52 void main (void){
53 TRISCbits.TRISC1 = 0; // Pino RC1 é saída PWM
54 PORTCbits.RC1 = 0:
55 TRISCbits.TRISC7 = 0; // Pino RC7 é saída
56 PORTCbits.RC7 = 0;
57 GeraDados(); // Procedimento para criar a base de dados do sistema Fuzzy
58 //GANHO_PWM = FUZZY_FUNCTION(4200,800);
59 InicializaPWM(); 
60 SetaFreqPWM();
61 InicializaConvAD();
62 
63 for(:)64 PORTCbits.RC7 = ~PORTCbits.RC7;// Utilização do pino RB7 para medir
velocidade de processamento do código
65 ADCON0bits. GO_DONE = 1; // Inicia a conversão A/D66 LER AD = (256*ADRESH + ADRESL);67 //LER AD = 346;
68 ERRO V = (SET-LER AD);
69 for(int i=0;i<NP_MAT;i++){ // Compara os valores de erros com a base de dados
do sistema fuzzy
70 if ((\text{ERRO}_V \text{ANT} > = \text{VETOR}_E \text{ERRO}[i]) \& (\text{ERRO}_V \text{ANT} < = \text{VETOR}_E \text{ERRO}[i+1]))71 x = i;72 }
73 if ((\text{ERRO}_V) = VETOR_ERRO[i])&(ERRO_V <= VETOR_ERRO[i+1])){
74 yk = i;75 }
76 }
77 //GANHO_PWM = LER_AD;
78 GANHO PWM = MATRIZ GANHO[xk][yk];
79 PWMDutyCycle();
80 ERRO V ANT = ERRO V;
81 } 
82 }
83 
84 //*********************************************************************
85 //******************************** Funcão Fuzzy *****************************
86 //*********************************************************************
87 unsigned int FUZZY_FUNCTION(long FUZZY_ERRO_V, long FUZZY_ERRO_V_ANT){
88 
89 //*** Variáveis locais
90 unsigned int FUZZY_erroV[5]; //Erro absoluto ATUAL da tensão
91 unsigned int FUZZY_erroV_ant[5]; //Erro absoluto ANTERIOR da tensão
```
92 93 long FUZZY CDANUM; 94 long FUZZY\_CDADEN; 95 long FUZZY CDA; 96 97 long FUZZY CONT1=0; 98 long FUZZY\_CONT2=0; 99 // long FUZZY\_CONT3=0; 100 101 //\*\*\* Cálculo da variável de entrada FUZZY\_erroV (Erro Absoluto ATUAL da Tensão) 102 FUZZY\_erroV[0]=0; FUZZY\_erroV[1]=0; FUZZY\_erroV[2]=0; FUZZY\_erroV[3]=0; FUZZY erroV[4]=0; 103 104 FUZZY\_erroV[0]=FUZZY\_TRAP1(-10000/K,-6000/K,- 3000/K,FUZZY\_ERRO\_V);//MN(Muito Negativo) 105 FUZZY\_erroV[1]=FUZZY\_TRIAN(-6000/K,-3000/K,0,FUZZY\_ERRO\_V); //PN(Pouco Negatovo) 106 FUZZY erroV[2]=FUZZY TRIAN(-3000/K,0,3000/K,FUZZY ERRO V); //ZR(Zero)) 107 FUZZY\_erroV[3]=FUZZY\_TRIAN(0,3000/K,6000/K,FUZZY\_ERRO\_V); //PP(Pouco Positivo) 108 FUZZY\_erroV[4]=FUZZY\_TRAP2(3000/K,6000/K,10000/K,FUZZY\_ERRO\_V); //MP(Muito Positivo) 109 110 //\*\*\* Cálculo da variável de entrada FUZZY erroV ant (Erro Absoluto ANTERIOR da Tensão) 111 FUZZY\_erroV\_ant[0]=0; FUZZY\_erroV\_ant[1]=0; FUZZY\_erroV\_ant[2]=0; FUZZY\_erroV\_ant[3]=0; FUZZY\_erroV\_ant[4]=0; 112 113 FUZZY\_erroV\_ant[0]=FUZZY\_TRAP1(-10000/K,-6000/K,- 3000/K,FUZZY\_ERRO\_V\_ANT);//MN(Muito Negativo) 114 FUZZY\_erroV\_ant[1]=FUZZY\_TRIAN(-6000/K,-3000/K,0,FUZZY\_ERRO\_V\_ANT); //PN(Pouco Negatovo) 115 FUZZY\_erroV\_ant[2]=FUZZY\_TRIAN(-3000/K,0,3000/K,FUZZY\_ERRO\_V\_ANT); //ZR(Zero)) 116 FUZZY erroV ant[3]=FUZZY TRIAN(0,3000/K,6000/K,FUZZY ERRO V ANT); //PP(Pouco Positivo) 117 FUZZY\_erroV\_ant[4]=FUZZY\_TRAP2(3000/K,6000/K,10000/K,FUZZY\_ERRO\_V\_ANT); //MP(Muito Positivo) 118 119 //\*\*\* Armazenamento da função de pertinência para as regras que estão ativadas (até 4 regras) com conectivo AND e Implicação(Mamdani) 120 FUZZY\_CONT1=0; 121 for(FUZZY CONT2=FUZZY\_MEP;FUZZY\_CONT2<=FUZZY\_MAP;FUZZY\_CONT2++){ 122 FUZZY uGANHO[0][FUZZY CONT2]=0; 123 FUZZY uGANHO[1][FUZZY CONT2]=0; 124 FUZZY\_uGANHO[2][FUZZY\_CONT2]=0;

125 FUZZY\_uGANHO[3][FUZZY\_CONT2]=0;

126 }

127

128 //\*\* Regras para Ganho MB(Muito Baixo) - (0, 0.100, 0.250) - (6 regras)

129 if(FUZZY\_erroV[0]>0 && FUZZY\_erroV\_ant[0]>0){  $//1$ . SE (Erro Atual É MN) E (Erro Anterior É MN) ENTÃO (duty-cycle é MB)

130

for(FUZZY\_CONT2=FUZZY\_MEP;FUZZY\_CONT2<=FUZZY\_MAP;FUZZY\_CONT2++){ 131

FUZZY\_uGANHO[FUZZY\_CONT1][FUZZY\_CONT2]=FUZZY\_TRAP1(0,100,250,(FUZZY\_CO NT2\*(FUZZY\_UNI/FUZZY\_MAP)));

132

if(FUZZY\_uGANHO[FUZZY\_CONT1][FUZZY\_CONT2]>FUZZY\_MIN(FUZZY\_erroV[0],FUZZY  $_{\text{error}([0])}$ 

FUZZY\_uGANHO[FUZZY\_CONT1][FUZZY\_CONT2]=FUZZY\_MIN(FUZZY\_erroV[0],FUZZY\_e rroV\_ant[0]);

133 }

134 FUZZY\_CONT1++;

135 }

136

137 if(FUZZY\_erroV[0]>0 && FUZZY\_erroV\_ant[1]>0){  $//2$ . SE (Erro Atual É MN) E (Erro Anterior É PN) ENTÃO (duty-cycle é MB)

138

for(FUZZY\_CONT2=FUZZY\_MEP;FUZZY\_CONT2<=FUZZY\_MAP;FUZZY\_CONT2++){ 139

FUZZY\_uGANHO[FUZZY\_CONT1][FUZZY\_CONT2]=FUZZY\_TRAP1(0,100,250,(FUZZY\_CO NT2\*(FUZZY\_UNI/FUZZY\_MAP)));

140

if(FUZZY\_uGANHO[FUZZY\_CONT1][FUZZY\_CONT2]>FUZZY\_MIN(FUZZY\_erroV[0],FUZZY erroV ant[1]))

FUZZY\_uGANHO[FUZZY\_CONT1][FUZZY\_CONT2]=FUZZY\_MIN(FUZZY\_erroV\_ant[0],FUZ  $ZY$ \_erro $V[1]$ ;

141 }

142 FUZZY\_CONT1++;

143 }

144 if(FUZZY erroV[0]>0 && FUZZY erroV ant[2]>0){  $//3.$  SE (Erro Atual É MN) E (Erro Anterior É ZR) ENTÃO (duty-cycle é MB)

145

for(FUZZY\_CONT2=FUZZY\_MEP;FUZZY\_CONT2<=FUZZY\_MAP;FUZZY\_CONT2++){ 146

FUZZY\_uGANHO[FUZZY\_CONT1][FUZZY\_CONT2]=FUZZY\_TRAP1(0,100,250,(FUZZY\_CO NT2\*(FUZZY\_UNI/FUZZY\_MAP)));

147

if(FUZZY\_uGANHO[FUZZY\_CONT1][FUZZY\_CONT2]>FUZZY\_MIN(FUZZY\_erroV[0],FUZZY erroV ant[2]))

FUZZY\_uGANHO[FUZZY\_CONT1][FUZZY\_CONT2]=FUZZY\_MIN(FUZZY\_erroV[0],FUZZY\_e rroV\_ant[2]);

148 }

149 FUZZY CONT1++;

 $150$  } 151 152 if(FUZZY\_erroV[1]>0 && FUZZY\_erroV\_ant[0]>0){ //6. SE (Erro Atual É PN) E (Erro Anterior É MN) ENTÃO (duty-cycle é MB) 153 for (FUZZY CONT2=FUZZY MEP; FUZZY CONT2<=FUZZY MAP; FUZZY CONT2++) { 154 FUZZY\_uGANHO[FUZZY\_CONT1][FUZZY\_CONT2]=FUZZY\_TRAP1(0,100,250,(FUZZY\_CO NT2\*(FUZZY UNI/FUZZY MAP))); 155 if(FUZZY uGANHO[FUZZY CONT1][FUZZY CONT2]>FUZZY MIN(FUZZY erroV[1],FUZZY  $error ant[0])$ FUZZY\_uGANHO[FUZZY\_CONT1][FUZZY\_CONT2]=FUZZY\_MIN(FUZZY\_erroV[1],FUZZY\_e  $rrow\_ant[0]$ ; 156 ł 157 FUZZY CONT1++; 158  $\rightarrow$ 159 if(FUZZY\_erroV[1]>0 && FUZZY\_erroV\_ant[1]>0){ //7. SE (Erro Atual É PN) E 160 (Erro Anterior É PN) ENTÃO (duty-cycle é MB) 161 for(FUZZY\_CONT2=FUZZY\_MEP;FUZZY\_CONT2<=FUZZY\_MAP;FUZZY\_CONT2++){ 162 FUZZY uGANHO[FUZZY CONT1][FUZZY CONT2]=FUZZY TRAP1(0,100,250,(FUZZY CO NT2\*(FUZZY UNI/FUZZY MAP))); 163 if(FUZZY\_uGANHO[FUZZY\_CONT1][FUZZY\_CONT2]>FUZZY\_MIN(FUZZY\_erroV[1],FUZZY erroV ant[1]) FUZZY\_uGANHO[FUZZY\_CONT1][FUZZY\_CONT2]=FUZZY\_MIN(FUZZY\_erroV[1],FUZZY\_e  $rrow[1]$ ; 164 ₹ 165 FUZZY\_CONT1++; 166  $\mathcal{E}$ 167 168 if(FUZZY\_erroV[2]>0 && FUZZY\_erroV\_ant[0]>0){ //11. SE (Erro Atual É ZR) E (Erro Anterior É MN) ENTÃO (duty-cycle É MB) 169 for (FUZZY CONT2=FUZZY MEP: FUZZY CONT2<=FUZZY MAP: FUZZY CONT2++){ 170 FUZZY uGANHO[FUZZY CONT1][FUZZY CONT2]=FUZZY TRAP1(0,100,250,(FUZZY CO NT2\*(FUZZY UNI/FUZZY MAP))); 171 if(FUZZY uGANHO[FUZZY CONT1][FUZZY CONT2]>FUZZY MIN(FUZZY erroV[2],FUZZY  $error$  ant $[0]$ ) FUZZY uGANHO[FUZZY CONT1][FUZZY CONT2]=FUZZY MIN(FUZZY erroV[2],FUZZY e rroV ant $[0]$ ; 172 ļ 173 FUZZY CONT1++: 174  $\mathcal{F}$ 

176 //\*\* Regras para Ganho B(Baixo) - (0.150, 0.300, 0.450) - (4 regras) 177 if(FUZZY\_erroV[0]>0 && FUZZY\_erroV\_ant[3]>0){ // 4. SE (Erro Atual É MN) E (Erro Anterior É PP) ENTÃO (duty-cycle é B) 178 for(FUZZY\_CONT2=FUZZY\_MEP;FUZZY\_CONT2<=FUZZY\_MAP;FUZZY\_CONT2++){ 179 FUZZY\_uGANHO[FUZZY\_CONT1][FUZZY\_CONT2]=FUZZY\_TRIAN(150,300,450,(FUZZY\_C ONT2\*(FUZZY\_UNI/FUZZY\_MAP))); 180 if(FUZZY\_uGANHO[FUZZY\_CONT1][FUZZY\_CONT2]>FUZZY\_MIN(FUZZY\_erroV[0],FUZZY erroV ant[3])) FUZZY\_uGANHO[FUZZY\_CONT1][FUZZY\_CONT2]=FUZZY\_MIN(FUZZY\_erroV[0],FUZZY\_e rroV\_ant[3]); 181 } 182 FUZZY CONT1++; 183 } 184 185 if(FUZZY erroV[1]>0 && FUZZY erroV ant[2]>0){ //8. SE (Erro Atual É PN) E (Erro Anterior É ZR) ENTÃO (duty-cycle É B); 186 for(FUZZY\_CONT2=FUZZY\_MEP;FUZZY\_CONT2<=FUZZY\_MAP;FUZZY\_CONT2++){ 187 FUZZY\_uGANHO[FUZZY\_CONT1][FUZZY\_CONT2]=FUZZY\_TRIAN(150,300,450,(FUZZY\_C ONT2\*(FUZZY\_UNI/FUZZY\_MAP))); 188 if(FUZZY\_uGANHO[FUZZY\_CONT1][FUZZY\_CONT2]>FUZZY\_MIN(FUZZY\_erroV[1],FUZZY erroV ant $[2]$ )) FUZZY\_uGANHO[FUZZY\_CONT1][FUZZY\_CONT2]=FUZZY\_MIN(FUZZY\_erroV[1],FUZZY\_e rroV\_ant[2]); 189 } 190 FUZZY\_CONT1++; 191 } 192 193 if(FUZZY\_erroV[2]>0 && FUZZY\_erroV\_ant[1]>0){  $//$  12. SE (Erro Atual É ZR) E (Erro Anterior É PN) ENTÃO (duty-cycle É B) 194 for(FUZZY\_CONT2=FUZZY\_MEP;FUZZY\_CONT2<=FUZZY\_MAP;FUZZY\_CONT2++){ 195 FUZZY\_uGANHO[FUZZY\_CONT1][FUZZY\_CONT2]=FUZZY\_TRIAN(150,300,450,(FUZZY\_C ONT2\*(FUZZY\_UNI/FUZZY\_MAP))); 196 if(FUZZY\_uGANHO[FUZZY\_CONT1][FUZZY\_CONT2]>FUZZY\_MIN(FUZZY\_erroV[2],FUZZY  $errorV$  ant $[1]$ )) FUZZY\_uGANHO[FUZZY\_CONT1][FUZZY\_CONT2]=FUZZY\_MIN(FUZZY\_erroV[2],FUZZY\_e rroV ant[1]); 197 } 198 FUZZY\_CONT1++; 199 }

if(FUZZY erroV[3]>0 && FUZZY erroV ant[0]>0){ // 15. SE (Erro Atual É PP) E 201 (Erro Anterior É MN) ENTÃO (duty-cycle É B) 202 for(FUZZY CONT2=FUZZY MEP;FUZZY CONT2<=FUZZY MAP;FUZZY CONT2++){ 203 FUZZY\_uGANHO[FUZZY\_CONT1][FUZZY\_CONT2]=FUZZY\_TRIAN(150,300,450, [FUZZY\_C ONT2\*(FUZZY\_UNI/FUZZY\_MAP))); 204 if(FUZZY uGANHO[FUZZY CONT1][FUZZY CONT2]>FUZZY MIN(FUZZY erroV[3],FUZZY  $error$  ant $[0]$ ) FUZZY uGANHO[FUZZY CONT1][FUZZY CONT2]=FUZZY MIN(FUZZY erroV[3],FUZZY e  $rrow\_ant[0]$ ; 205 ł 206 FUZZY CONT1++; 207  $\mathcal{E}$ 208 **209** //\*\* Regras para Ganho M(Medio) -  $(0.350, 0.500, 0.650)$  -  $(4 \text{ regras})$ 210 if (FUZZY erroV[0]>0 && FUZZY erroV ant [4]>0) { // 5. SE (Erro Atual É MN) E (Erro Anterior É MP) ENTÃO (duty-cycle é M); 211 for(FUZZY\_CONT2=FUZZY\_MEP;FUZZY\_CONT2<=FUZZY\_MAP;FUZZY\_CONT2++){ 212 FUZZY uGANHO[FUZZY CONT1][FUZZY CONT2]=FUZZY TRIAN(350,500,650, FUZZY C ONT2\*(FUZZY UNI/FUZZY MAP))); 213 if(FUZZY\_uGANHO[FUZZY\_CONT1][FUZZY\_CONT2]>FUZZY\_MIN(FUZZY\_erroV[0],FUZZY erroV ant[4]) FUZZY\_uGANHO[FUZZY\_CONT1][FUZZY\_CONT2]=FUZZY\_MIN(FUZZY\_erroV[0],FUZZY\_e  $rroV \text{ ant}[4]$ ; 214  $\mathcal{E}$ 215 FUZZY\_CONT1++; 216  $\rightarrow$ 217 if(FUZZY\_erroV[1]>0 && FUZZY\_erroV\_ant[3]>0){ // 9. SE (Erro Atual É PN) E 218 (Erro Anterior É PP) ENTÃO (duty-cycle É M); 219 for (FUZZY CONT2=FUZZY MEP: FUZZY CONT2<=FUZZY MAP: FUZZY CONT2++){ 220 FUZZY uGANHO[FUZZY CONT1][FUZZY CONT2]=FUZZY TRIAN(350,500,650, FUZZY C ONT2\*(FUZZY UNI/FUZZY MAP))); 221 if(FUZZY uGANHO[FUZZY CONT1][FUZZY CONT2]>FUZZY MIN(FUZZY erroV[1],FUZZY  $error$  ant[3]) FUZZY uGANHO[FUZZY CONT1][FUZZY CONT2]=FUZZY MIN(FUZZY erroV[1],FUZZY e  $rroV$  ant[3]); 222 ļ 223 FUZZY CONT1++: 224  $\mathcal{F}$ 

if(FUZZY erroV[3]>0 && FUZZY erroV ant[1]>0){ // 16. SE (Erro Atual É PP) E 226 (Erro Anterior É PN) ENTÃO (duty-cycle É M); 227 for(FUZZY CONT2=FUZZY MEP;FUZZY CONT2<=FUZZY MAP;FUZZY CONT2++){ 228 FUZZY\_uGANHO[FUZZY\_CONT1][FUZZY\_CONT2]=FUZZY\_TRIAN(350,500,650, FUZZY\_C ONT2\*(FUZZY\_UNI/FUZZY\_MAP))); 229 if(FUZZY uGANHO[FUZZY CONT1][FUZZY CONT2]>FUZZY MIN(FUZZY erroV[3],FUZZY erroV ant[1]) FUZZY uGANHO[FUZZY CONT1][FUZZY CONT2]=FUZZY MIN(FUZZY erroV[3],FUZZY e  $rrow\_ant[1]$ ; 230 <sup>}</sup> 231 FUZZY CONT1++; 232  $\mathcal{L}$ 233 234 if(FUZZY\_erroV[4]>0 && FUZZY\_erroV\_ant[0]>0){ // 20. SE (Erro Atual É MP) E (Erro Anterior É MN) ENTÃO (duty-cycle É M) 235 for(FUZZY\_CONT2=FUZZY\_MEP;FUZZY\_CONT2<=FUZZY\_MAP;FUZZY\_CONT2++){ 236 FUZZY uGANHO[FUZZY CONT1][FUZZY CONT2]=FUZZY TRIAN(350,500,650, FUZZY C ONT2\*(FUZZY UNI/FUZZY MAP))); 237 if(FUZZY uGANHO[FUZZY CONT1][FUZZY CONT2]>FUZZY MIN(FUZZY erroV[4],FUZZY  $_errorV_ant[0])$ FUZZY\_uGANHO[FUZZY\_CONT1][FUZZY\_CONT2]=FUZZY\_MIN(FUZZY\_erroV[4],FUZZY\_e  $rroV_ant[0]$ ; 238  $\mathcal{E}$ 239 FUZZY\_CONT1++; 240  $\rightarrow$ 241 242 //\*\* Regras para Ganho A(Alto) - (0.550, 0.700, 0.850) - (4 regras) if(FUZZY\_erroV[1]>0 && FUZZY\_erroV\_ant[4]>0){ // 10. SE (Erro Atual É PN) E 243 (Erro Anterior É MP) ENTÃO (duty-cycle É A) 244 for (FUZZY CONT2=FUZZY MEP: FUZZY CONT2<=FUZZY MAP: FUZZY CONT2++){ 245

FUZZY uGANHO[FUZZY CONT1][FUZZY CONT2]=FUZZY TRIAN(550,700,850, FUZZY C ONT2\*(FUZZY UNI/FUZZY MAP)));

246 if(FUZZY uGANHO[FUZZY CONT1][FUZZY CONT2]>FUZZY MIN(FUZZY erroV[1],FUZZY  $error$  ant[4])

FUZZY uGANHO[FUZZY CONT1][FUZZY CONT2]=FUZZY MIN(FUZZY erroV[1],FUZZY e rroV ant[4]);

247 ļ

248 FUZZY CONT1++:

249 }

if(FUZZY erroV[2]>0 && FUZZY erroV ant[3]>0){ // 13. SE (Erro Atual É ZR) E 251 (Erro Anterior É PP) ENTÃO (duty-cycle É A) 252 for(FUZZY CONT2=FUZZY MEP;FUZZY CONT2<=FUZZY MAP;FUZZY CONT2++){ 253 FUZZY\_uGANHO[FUZZY\_CONT1][FUZZY\_CONT2]=FUZZY\_TRIAN(550,700,850, FUZZY\_C ONT2\*(FUZZY\_UNI/FUZZY\_MAP))); 254 if(FUZZY uGANHO[FUZZY CONT1][FUZZY CONT2]>FUZZY MIN(FUZZY erroV[2],FUZZY erroV ant[3]) FUZZY uGANHO[FUZZY CONT1][FUZZY CONT2]=FUZZY MIN(FUZZY erroV[2],FUZZY e  $rrow\_ant[3]$ ; 255 ł 256 FUZZY CONT1++; 257  $\mathcal{F}$ 258 259 if(FUZZY\_erroV[3]>0 && FUZZY\_erroV\_ant[2]>0){ // 17. SE (Erro Atual É PP) E (Erro Anterior É ZR) ENTÃO (duty-cycle É A) 260 for(FUZZY CONT2=FUZZY MEP;FUZZY CONT2<=FUZZY MAP;FUZZY CONT2++){ 261 FUZZY uGANHO[FUZZY CONT1][FUZZY CONT2]=FUZZY TRIAN(550,700,850, FUZZY C ONT2\*(FUZZY UNI/FUZZY MAP))); 262 if(FUZZY uGANHO[FUZZY CONT1][FUZZY CONT2]>FUZZY MIN(FUZZY erroV[3],FUZZY  $_errorV_ant[2])$ FUZZY\_uGANHO[FUZZY\_CONT1][FUZZY\_CONT2]=FUZZY\_MIN(FUZZY\_erroV[3],FUZZY\_e  $rroV_ant[2]$ ; 263 ł 264 FUZZY\_CONT1++; 265  $\mathcal{F}$ 266 267 if(FUZZY\_erroV[4]>0 && FUZZY\_erroV\_ant[1]>0){ // 21. SE (Erro Atual É MP) E (Erro Anterior É PN) ENTÃO (duty-cycle É A); 268 for(FUZZY CONT2=FUZZY MEP;FUZZY CONT2<=FUZZY MAP;FUZZY CONT2++){ 269 FUZZY\_uGANHO[FUZZY\_CONT1][FUZZY\_CONT2]=FUZZY\_TRIAN(550,700,850, FUZZY\_C ONT2\*(FUZZY UNI/FUZZY MAP))); 270 if(FUZZY\_uGANHO[FUZZY\_CONT1][FUZZY\_CONT2]>FUZZY\_MIN(FUZZY\_erroV[4],FUZZY  $error$  ant[1]) FUZZY uGANHO[FUZZY CONT1][FUZZY CONT2]=FUZZY MIN(FUZZY erroV[4],FUZZY e  $rroV \text{ ant}[1])$ ; 271 ₹ 272 FUZZY CONT1++: 273  $\mathcal{F}$ 274

275 //\*\* Regras para Ganho MA(Muito Alto) - (0.750, 0.900, 1.000) - (6 regras) 276 if(FUZZY erroV[2]>0 && FUZZY erroV ant[4]>0){ // 14. SE (Erro Atual É ZR) E (Erro Anterior É MP) ENTÃO (duty-cycle É MA) 277 for(FUZZY\_CONT2=FUZZY\_MEP;FUZZY\_CONT2<=FUZZY\_MAP;FUZZY\_CONT2++){ 278 FUZZY\_uGANHO[FUZZY\_CONT1][FUZZY\_CONT2]=FUZZY\_TRAP2(750,900,1000,(FUZZY\_ CONT2\*(FUZZY\_UNI/FUZZY\_MAP))); 279 if(FUZZY\_uGANHO[FUZZY\_CONT1][FUZZY\_CONT2]>FUZZY\_MIN(FUZZY\_erroV[2],FUZZY erroV ant $[4]$ )) FUZZY\_uGANHO[FUZZY\_CONT1][FUZZY\_CONT2]=FUZZY\_MIN(FUZZY\_erroV[2],FUZZY\_e rroV\_ant[4]); 280 } 281 FUZZY CONT1++; 282 } 283 284 if(FUZZY\_erroV[3]>0 && FUZZY\_erroV\_ant[4]>0){ // 19. SE (Erro Atual É PP) E (Erro Anterior É MP) ENTÃO (duty-cycle É MA) 285 for(FUZZY\_CONT2=FUZZY\_MEP;FUZZY\_CONT2<=FUZZY\_MAP;FUZZY\_CONT2++){ 286 FUZZY\_uGANHO[FUZZY\_CONT1][FUZZY\_CONT2]=FUZZY\_TRAP2(750,900,1000,(FUZZY CONT2\*(FUZZY\_UNI/FUZZY\_MAP))); 287 if(FUZZY\_uGANHO[FUZZY\_CONT1][FUZZY\_CONT2]>FUZZY\_MIN(FUZZY\_erroV[3],FUZZY  $_errorV_ant[4])$ FUZZY\_uGANHO[FUZZY\_CONT1][FUZZY\_CONT2]=FUZZY\_MIN(FUZZY\_erroV[3],FUZZY\_e rroV\_ant[4]); 288 } 289 FUZZY CONT1++; 290 } 291 292 if(FUZZY\_erroV[4]>0 && FUZZY\_erroV\_ant[4]>0){ // 24. SE (Erro Atual É MP) E (Erro Anterior É MP) ENTÃO (duty-cycle É MA) 293 for(FUZZY\_CONT2=FUZZY\_MEP;FUZZY\_CONT2<=FUZZY\_MAP;FUZZY\_CONT2++){ 294 FUZZY\_uGANHO[FUZZY\_CONT1][FUZZY\_CONT2]=FUZZY\_TRAP2(750,900,1000,(FUZZY\_ CONT2\*(FUZZY\_UNI/FUZZY\_MAP))); 295 if(FUZZY\_uGANHO[FUZZY\_CONT1][FUZZY\_CONT2]>FUZZY\_MIN(FUZZY\_erroV[4],FUZZY  $error$  ant[4])) FUZZY\_uGANHO[FUZZY\_CONT1][FUZZY\_CONT2]=FUZZY\_MIN(FUZZY\_erroV[4],FUZZY\_e rroV ant[4]); 296 } 297 FUZZY\_CONT1++; 298 } 299

if(FUZZY\_erroV[3]>0 && FUZZY\_erroV\_ant[3]>0){ // 18. SE (Erro Atual É PP) E 300 (Erro Anterior É PP) ENTÃO (duty-cycle É MA) 301 for(FUZZY CONT2=FUZZY MEP;FUZZY CONT2<=FUZZY MAP;FUZZY CONT2++){ 302 FUZZY uGANHO[FUZZY CONT1][FUZZY CONT2]=FUZZY TRAP2(750,900,1000, (FUZZY CONT2\*(FUZZY UNI/FUZZY MAPIII: 303 if(FUZZY uGANHO[FUZZY CONT1][FUZZY CONT2]>FUZZY MIN(FUZZY erroV[3],FUZZY  $error$  ant[3]) FUZZY uGANHO[FUZZY CONT1][FUZZY CONT2]=FUZZY MIN(FUZZY erroV[3],FUZZY e  $rroV$  ant[3]); 304 ₹ 305 FUZZY\_CONT1++; 306  $\mathcal{E}$ 307 308 if(FUZZY\_erroV[4]>0 && FUZZY\_erroV\_ant[3]>0){ // 23. SE (Erro Atual É MP) E (Erro Anterior É PP) ENTÃO (duty-cycle É MA) 309 for(FUZZY CONT2=FUZZY MEP;FUZZY CONT2<=FUZZY MAP;FUZZY CONT2++){ 310 FUZZY\_uGANHO[FUZZY\_CONT1][FUZZY\_CONT2]=FUZZY\_TRAP2(750,900,1000,[FUZZY\_ CONT2\*(FUZZY UNI/FUZZY MAP))); 311 if(FUZZY uGANHO[FUZZY CONT1][FUZZY CONT2]>FUZZY MIN(FUZZY erroV[4],FUZZY  $error$  ant[3]) FUZZY\_uGANHO[FUZZY\_CONT1][FUZZY\_CONT2]=FUZZY\_MIN(FUZZY\_erroV[4],FUZZY\_e  $rroV_ant[3]$ ; 312  $\mathcal{E}$ 313 FUZZY CONT1++; 314  $\mathcal{E}$ 315 if (FUZZY erroV[4]>0 && FUZZY erroV ant  $[2]$ >0) { // 22. SE (Erro Atual É MP) 316 E (Erro Anterior É ZR) ENTÃO (duty-cycle É MA) 317 for(FUZZY CONT2=FUZZY MEP;FUZZY CONT2<=FUZZY MAP;FUZZY CONT2++){ 318 FUZZY uGANHO[FUZZY CONT1][FUZZY CONT2]=FUZZY TRAP2(750,900,1000,[FUZZY CONT2\*(FUZZY\_UNI/FUZZY\_MAP))); 319 if(FUZZY uGANHO[FUZZY CONT1][FUZZY CONT2]>FUZZY MIN(FUZZY erroV[4],FUZZY  $_errorV_ant[2])$ FUZZY uGANHO[FUZZY CONT1][FUZZY CONT2]=FUZZY MIN(FUZZY erroV[4],FUZZY e  $rroV$  ant[2]); 320 ł FUZZY CONT1++; 321 322  $\mathcal{L}$ 323 //\*\*\* Agregação das regras ativadas e cáculo do CDA 324 FUZZY CDANUM=0;

```
325 FUZZY_CDADEN=0;
326 for (FUZZY_CONT1=FUZZY_MEP;FUZZY_CONT1<=FUZZY_MAP;FUZZY_CONT1++){
327
FUZZY_uA[FUZZY_CONT1]=FUZZY_MAX(FUZZY_MAX(FUZZY_MAX(FUZZY_uGANHO[0][
FUZZY_CONT1],FUZZY_uGANHO[1][FUZZY_CONT1]),FUZZY_uGANHO[2][FUZZY_CONT1
]),FUZZY_uGANHO[3][FUZZY_CONT1]);
328
    FUZZY_CDANUM=FUZZY_CDANUM+(FUZZY_uA[FUZZY_CONT1]*FUZZY_CONT1);
329
    FUZZY_CDADEN=FUZZY_CDADEN+FUZZY_uA[FUZZY_CONT1];
330}
331 FUZZY_CDA=((FUZZY_CDANUM/FUZZY_CDADEN)*(FUZZY_UNI/FUZZY_MAP));
332 return (FUZZY CDA);
333 }
334
336 //************************** Função Fuzzy Min ****************************
338 unsigned int FUZZY_MIN(unsigned int a, unsigned int b){
339
340 if (a \le b) return(a);
341 else return(b);
342}
343
345 //************************** Função Fuzzy Max ***************************
347 unsigned int FUZZY_MAX(unsigned int a, unsigned int b){
348
349 if(a>=b) return(a);
350 else return(b);
351}
352
354 //*********************** Funcão Fuzzy Triangular ***********************
356 unsigned int FUZZY_TRIAN(long a, long m, long b, long x){
357
358 //* Variável local
359 unsigned int u;
360
361 if (x \le a) u=0;
362 else if (x>a && x<m) u=(((x-a)*FUZZY_PER)/(m-a));
363 else if (x==m) u=FUZZY_PER;
364 else if (x>m \&x < b) u=((b-x)*FUZZY\_PER)/(b-m));365 if (x>=b) u=0;
366 return(u);
367}
368
370 //*********************** Função Fuzzy Trapezoidal **********************
```

```
372 unsigned int FUZZY_TRAP1(long a, long m, long b, long x){
373
374 //* Variável local
375 unsigned int u;
376
377 if(x>=a && x<=m) u = FUZZY PER;
378 else if(x>m && x<b) u=(((b-x)*FUZZY_PER)/(b-m));379 else if(x>=b) u=0;
380
381 return(u);
382 }
383
384 unsigned int FUZZY_TRAP2(long a, long m, long b, long x){
385
386 //* Variável local
387 unsigned int u;
388
389 if (x \le a) u=0;
390 else if(x>a && x<m) u=(((x-a)*FUZZY PER)/(m-a));
391 else if(x>=m && x<=b) u=FUZZY PER;
392
393 return(u);394396 //****************** Funções para configurar o PWM ********************
398
399 void InicializaPWM(void){
400
401 // Configuração TIMER2
402 T2CON = 0b01111111; //Postscale -> 1:16 e Prescaler ->16
403 // Bit 7 = 0 \rightarrow Não implementado
404 // Bit 6-3 = 1111 -> Postscale 1:16
405 // Bit 2 = 1 -> Timer2 ligado
406 // Bit 1-0 = 1x -> Prescaler 16.
407 CCP2CON = 0b00001111; //configura CCP2 como um PWM
408 // Bit 7-6 = 0 -> Não implementado
409 // Bit 5-4 = 00 -> DC2B1:DC2B0: PWM Duty Cycle Bit 1 and Bit 0 for CCP2 Module
410 // Bit 3-0 = 11xx -> PWM mode
411412
413 void SetaFreqPWM(void){
414
415 // Tpwm = 4 * Tosc * T2CKPS[1:0] * (PR2-1)416 // Onde:
417 // Tpwm: período do PWM
418 // Tosc: período do oscilador
419 // T2CKPS[1:0]: fator de pré-escala do timer 2
```

```
420 // PR2: valor de carga de comparação do timer 2 (8 bits - 0 a 255)
421 
422 // Frequência do PWM -> 3KHz (333.33us)
423 // Prescaler do TMR2 = 16
424 // Tosc = 1/Fosc = 1/48MHz = 20.83ns425 // PR2 = [Thwm/(4*Tosc*T2CKPS)]-1426 // PR2 = [333.33us / (4 * 20.83ns * 16)] - 1 = 249.037 - 249427 PR2 = 249;
428 }
429 
430 void PWMDutyCycle(void){
431 unsigned int DC;
432 DC = GANHO_PWM;
433 // Tduty = Tosc*T2CKPS[1:0]*DC[9:0]
434 // Onde:
435 // Tduty : período do duty-cycle
436 // Tosc: período do oscilador
437 // T2CKPS[1:0]: fator de pré-escala do timer 2
438 // DC[9:0]: valor de carga para determinar o duty-cycle (10 bits - 0 a 1023)
439 
440 // Tduty = 333.33us para 100% duty cycle
441 // Tosc = 20.83ns
442 // T2CKPS = 16
443 // DC[9:0] = Tduty/Tosc*T2CKPS[1:0]444 // DC[9:0] = 333.33us / (20.83ns*16) = 1000.15445 
446 // A equação acima é para o cáculo do Duty Cycle utilizando o tempo em
447 // segundos. D\mathcal{C}[9:0] = 1000 é referente a aproximadamente 100% de duty cycle,
assim DC[9:0] = 500 é 50% de duty cycle e assim por diante.
448 // Os registradores são configurados a partir do valor de DC[9:0] da seguinte
maneira:
449 //CCP2CONbits.DC2B0 = DC[0]; -> CCP2CONbits.DC2B0 = DC[9:0]
450 //CCP2CONbits.DC2B1 = DC[1]; -> CCP2CONbits.DC2B1 = DC[9:0] >> 1
451 //CCPR2L = DC[9:2]; ->CCPR2L = DC[9:0] >>2
452 CCP2CONbits.DC2B0 = DC;
453 CCP2CONbits.DC2B1 = DC > > 1;
454 CCPR2L = DC >> 2;
455 }
456 
457 //*********************************************************************
458 //********* Função para configurar o Conversor A/D *********************
459 //*********************************************************************
460 
461 void InicializaConvAD(void){
462 ADCON0 = 0b00000001; // Seleciona AN0 e liga módulo A/D
463 ADCON1 = 0b00001110; // Habilita AN0, Vref+=Vcc e Vref-=Vss
464 ADCON2 = 0b10000111; // Resultado alinhado à direita, 0TAD e FRC
465 }
466
```
468 //\*\*\*\*\*\*\*\* Função para gerar dados a partir da função fuzzy\*\*\*\*\*\*\*\*\*\*\*\*

- 470 void GeraDados(void){
- 471 // variáveis locais

472 int erro\_anterior =  $-10000/K$ ;

- 473 int erro\_atual =  $-10000/K$ ;
- 474 int passo =  $((2*10000)/K)/(NP_MAT-1)$ ;
- 475 for(int i=0; i<NP\_MAT; i++){

for(int j=0; j<NP\_MAT; j++){ 476

477  $MATRIZ_GANHO[i][j] =$ 

FUZZY\_FUNCTION(erro\_anterior+i\*(passo),erro\_atual+j\*(passo));//abrange os valores de erros possíveis, de acordo com os pontos a serem armazenados

478

 $\mathcal{E}$ 

479 **VETOR\_ERRO[i] = erro\_anterior+i\*(passo);** // abrange os valores de erros possíveis, entre -10000/K a 10000/K, espaçados de acordo com o numero de pontos a serem armazenados na memória

480 }

481 }

ANEXO A - Estudo Comparativo PI x Controlador fuzzy em um Conversor CC-CC buck sob Efeitos de Variações de Carga

# *Comparative Study PI x Fuzzy Controller in a DC-DC Buck Converter Under Load Variations Effects*

Paulo Santos; Paulo Yamashita; Vinicius Andrade.

Disciplina de Sistemas Inteligentes Aplicados à Engenharia, ministrada pelo Dr. Danilo Hernane Spatti. Departamento de Engenharia Elétrica. UTFPR, Universidade Tecnológica Federal do Paraná.

*Abstract***—This paper presents an application of DC-DC buck converter and push-pull inverter. The proposed fuzzy logic controller is applied in continuous circuit voltage control for the purpose of comparison with the classical, proportionalintegrative controller (PI). The proposed system is designed for a maximum load of 100W DC-power.**

*Keywords— DC-DC buck; fuzzy logic controller; comparation.*

### INTRODUÇÃO

Visando diversas aplicações, este trabalho propõe um sistema que permite a comparação entre um controlador clássico proporcional-integral (PI) e um sistema inteligente baseado em lógica *fuzzy,* aplicado ao controle de tensão de conversor CC-CC Buck. Esta estrutura eletrônica pode ser usada em sistemas de telecomunicações, casas, sistemas de armazenamento de energia e outras aplicações, que o controle eficiente, exija a máxima transferência de potência.

O controle *fuzzy* possibilita a supervisão inteligente, baseada apenas em regras linguísticas sobre a operação da máquina elétrica, sendo assim uma estratégia que pode facilitar o controle e melhorar o desempenho em relação a sistemas de controle convencionais. A principal vantagem do controlador *fuzzy* é a não utilização de modelos matemáticos, o que torna o projeto deste controlador mais simples.

O objetivo deste trabalho é a comparação entre o controlador PI com o um controlador *fuzzy* aplicado ao controle de tensão de um Conversor CC-CC Buck. A Análise, projeto e experimentação foram realizados para uma carga máxima de 100 W. Os resultados de simulação são apresentados como forma de comparação dos controladores.

### I.CONVERSOR BUCK

O conversor CC-CC abaixador de tensão (conversor *Buck*) produz um valor médio de tensão na saída inferior ao valor médio da tensão de entrada, entretanto a corrente média de saída é maior que a corrente média de entrada. Na teoria, esse tipo de conversor é concebido de forma a possibilitar uma variação contínua da tensão média na carga desde zero até o valor da tensão de alimentação. Esta topologia está representada na Figura 1.

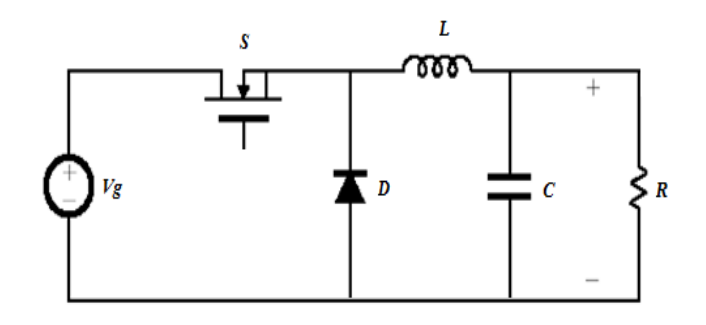

Fig. 1 **–** Estrutura de potência do Buck convencional**.**

O seu funcionamento pode ser dividido em duas etapas. A primeira ocorre quando a chave *S* está fechada e a corrente de carga circula pela fonte *Vg* (etapa de transferência de energia da fonte *Vg* para a carga). Na segunda etapa a chave *S* encontra-se aberta e a corrente da carga circula pelo diodo *D* (etapa de roda-livre).

A tensão de saída (*Vo*) é o valor da tensão de entrada (*Vg*) multiplicado pelo valor da razão cíclica (*D*) conforme a equação 1.

$$
V_o = D.V_g \tag{1}
$$

A razão cíclica (*D*) é a razão entre o tempo em que a chave *S* permanece fechada (*T1*) e o tempo total (somatória do tempo (*T1*) e o tempo em que a mesma permanece aberta (*T2*)) conforme a equação 2.

$$
D = \frac{T_1}{T_2} \tag{2}
$$

Observa-se pela equação 2 que (*D*) é sempre menor que 1, portanto a tensão de saída ( $V_o$ ) é sempre menor que a tensão de entrada  $(V<sub>s</sub>)$ .

### II. PROJETO DO CIRCUITO

As características de trabalho requeridas para este conversor abaixador estão de acordo com a Tabela 1.

TABELA 1 – Características de projeto do conversor *Buck*.

| Tensão de entrada                | $Vg = 100 V$      |
|----------------------------------|-------------------|
| Tensão de saída                  | $V = 50 V$        |
| Potência da carga                | $Po = 100 W$      |
| Frequência de chaveamento        | $fs = 20$ kHz     |
| Ondulação de corrente no indutor | $\Delta H = 10\%$ |
| Ondulação de tensão na carga     | $AVc = 1$ %       |

De acordo com as especificações apresentadas, calculamse os parâmetros e valores dos componentes do conversor *Buck*. Tem-se o *duty cycle* de acordo com a equação 3.

$$
D = \frac{50}{100} = 0.5
$$

(3)

Sabendo-se a tensão e potência da carga, calcula-se a corrente que circula pelo indutor e, consequentemente, pela carga, conforme a equação 4.

$$
I_L = \frac{100}{50} = 2A\tag{4}
$$

Desejando-se obter uma ondulação da corrente no indutor igual a 10% do seu valor médio da corrente de carga (equação 5), calculou-se a indutância por meio da equação 6.

$$
\Delta I_L = 0, 1. I_L = 0, 1.2 = 0, 2A \tag{5}
$$

$$
L = \frac{V_0(1-D)}{\Delta l_L f_S} = \frac{50(1-0.5)}{0.2.20 \cdot 10^3} = 6.5 \, mH \quad (6)
$$

Para obter uma ondulação da tensão igual a 0,1% do valor médio na carga (equação 7), calculou-se o valor do capacitor por meio da equação 8.

$$
\Delta V_c = 0.001 \cdot V_0 = 0.001 \cdot 50 = 0.05V \tag{7}
$$

$$
C = \frac{\Delta I_L}{8 f_S \Delta V_C} = \frac{0.2}{8.20 \cdot 10^3 \cdot 0.05} = 2.5 \,\mu F \tag{8}
$$

### III. PROJETO DO CONTROLADOR PI

O conversor Buck, conforme a Figura 2, é controlado por meio de um compensador proporcional-integral (PI), que atua de forma a minimizar o erro gerado entre a tensão de saída e a tensão de referência.

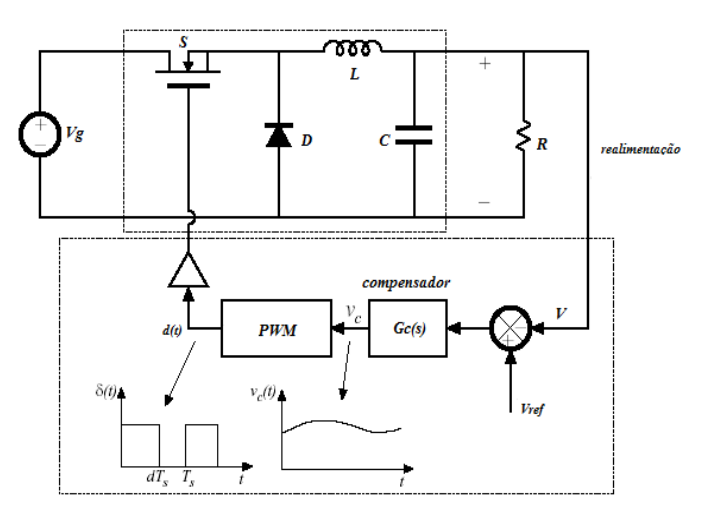

Fig. 2 – Controle PI aplicado ao Buck.

Desta forma, através do diagrama em blocos do controle do conversor apresentado na Figura 3, nota-se que o conversor *Buck* é controlado no modo frequência constante, pois a variável de referência estimada é o PWM que controla conversor.

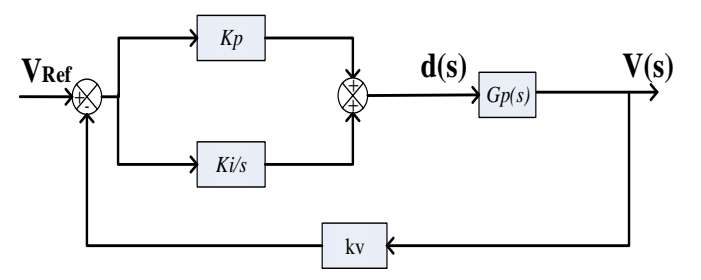

Fig. 3 – Diagrama em blocos do controle.

Os ganhos do controlador (*Kp* e *Ki*) são projetos a fim que o sistema em malha aberta apresente uma margem de fase de 60º na frequência de cruzamento em 0 dB de 1 kHz. Estas especificações permitem que o conversor opere de forma satisfatória em pontos relativamente distantes ao de máxima transferência de potência.

A função de transferência do compensador *Gc(s)* é dada por:

$$
G_c(s) = K_p + \frac{\kappa_i}{s} \tag{9}
$$

Através do modelo de pequenos sinais, utilizando a técnica da média das equações, a função de transferência do conversor é expressa pela equação 10:

$$
G_p = G_{PWM} \cdot \frac{V}{D} \cdot \frac{1}{LCS^2 + (\frac{L}{R})s + 1}
$$
 (10)

Através do diagrama de Bode da função de transferência do conversor, ilustrado na Figura 4 (a), os valores obtidos para os ganhos  $K_i$  e  $K_p$  são iguais a 2,8079.10<sup>3</sup> e 0,4675, respectivamente.

Após a implementação do compensador PI utilizando os ganhos encontrados, o diagrama de Bode em malha fechada apresenta uma margem de fase de 60º na frequência de cruzamento em 1 kHz, conforme Figura 4 (b).

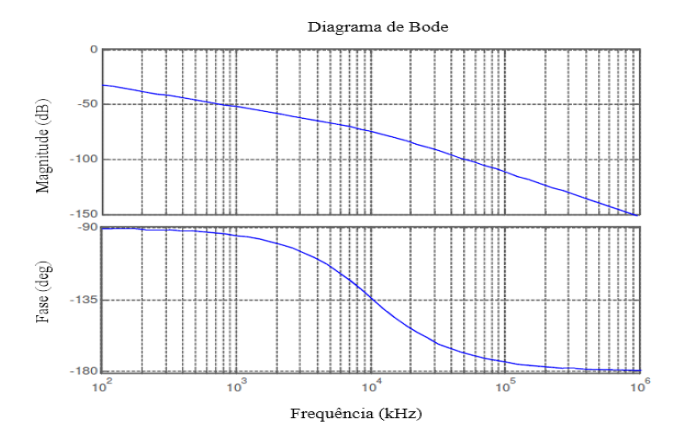

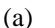

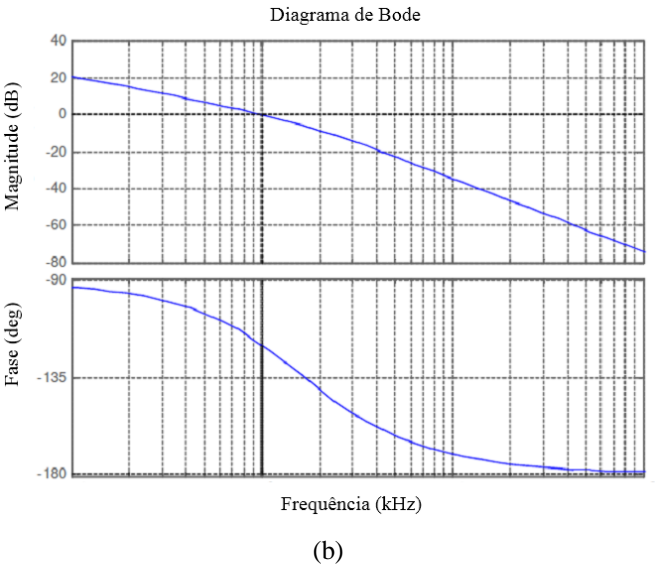

Fig. 4 - (a) Diagrama de Bode sem o controlador. (b) Diagrama de Bode com o controlador

#### IV. PROJETO DO CONTROLADOR FUZZY

A teoria de conjuntos *fuzzy*, apresentada por Zadeh em 1965 (Zadeh, 1965), pode ser utilizada para descrever em

termos matemáticos as informações imprecisas de um determinado processo, através de um conjunto de regras linguísticas. O projeto de um controlador *fuzzy* é inicialmente baseado nas informações do especialista, sendo posteriormente ajustado de forma a obter um ponto satisfatório de operação deste sistema. O controlador *fuzzy* é constituído por estágios de fuzzificação, inferência, defuzzificação e base de dados/regras (Lee, 1990), sendo:

1. Sistema de fuzzificação: Nesta etapa, as variáveis de entrada do sistema são traduzidas em valores *fuzzy* verbais. Esta parte do sistema inclui a definição das

funções de pertinência e variáveis linguísticas, bem como a determinação do universo de discurso de cada uma destas variáveis.

- 2. Inferência: Etapa onde se utiliza regras do tipo se/então, de forma a produzir uma saída *fuzzy* a ser utilizada no cálculo da variável de saída do processo.
- 3. Sistema de defuzzificação: Nesta etapa, as variáveis *fuzzy*, obtidas na inferência, são transformadas em variáveis reais a serem enviadas ao processo.
- 4. Base de dados/regras: Etapa de definição das funções de pertinência dos sistemas de fuzzificação e defuzzificação, bem como de definição do conjunto de regras *fuzzy*.

O diagrama representado na Figura 5 descreve a topologia da lógica utilizada na implementação do controlador Fuzzy, substituindo o controlador clássico PI aplicado ao controle de tensão do *buck.*

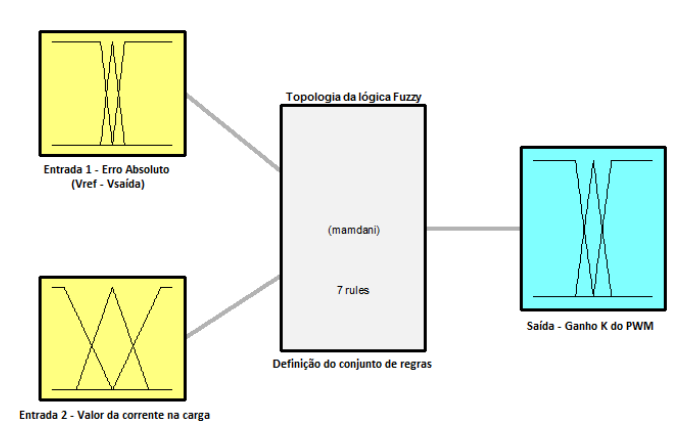

Fig. 5 – Topologia do sistema *Fuzzy*.

Para as entradas foram definidas as funções de pertinências descritas pelas Figuras 6 e 7.

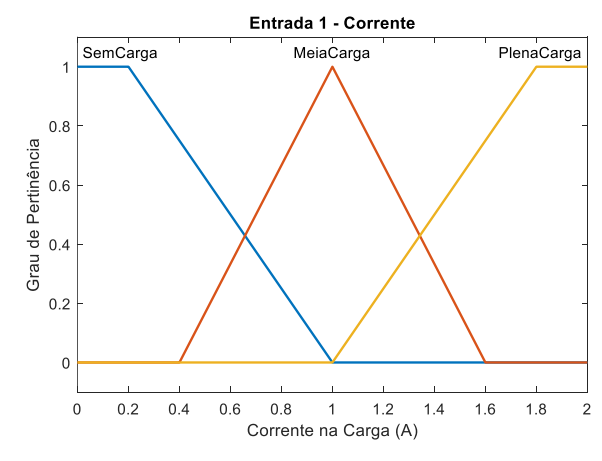

Fig. 6 – Entrada 1.

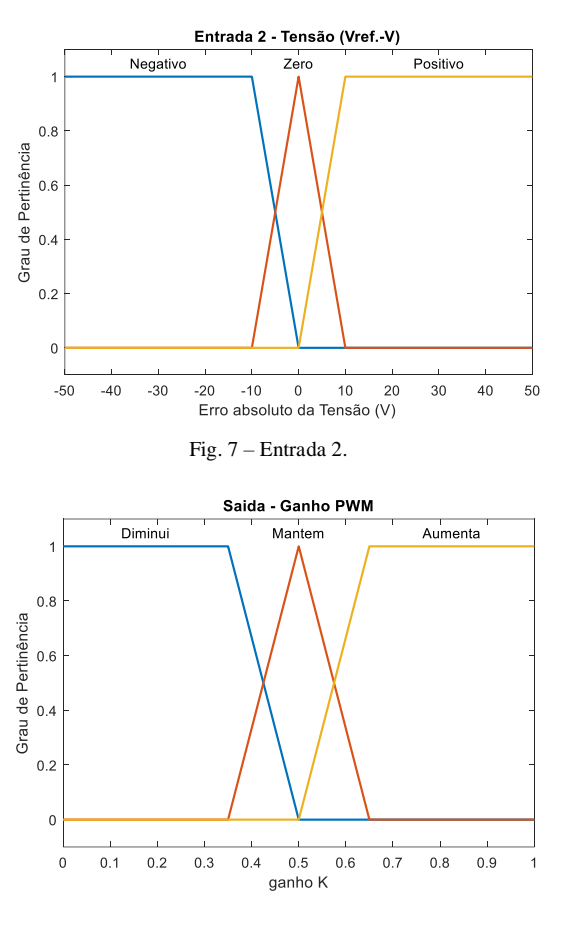

Fig. 8 – Saída para o PWM.

Após a definição das funções de pertinência, determinou-se 7 regras, que estão descritas na Tabela 2.

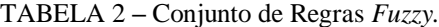

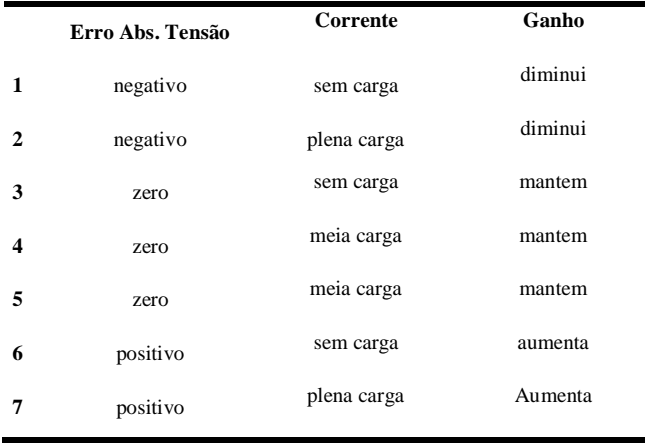

A superfície de controle obtida na Figura 9 é resultado das 7 regras da Tabela 2. A figura gerada a partir do método de inferência do centro de área, além disso, utilizou–se o método de inferência baseado na teoria de Mamdani.

A partira da definição das regras e das funções de pertinência, foi implementado o modelo funcional de ambos os controladores, utilizando a ferramenta computacional MATLAB/Simulink, representado na Figura 10.

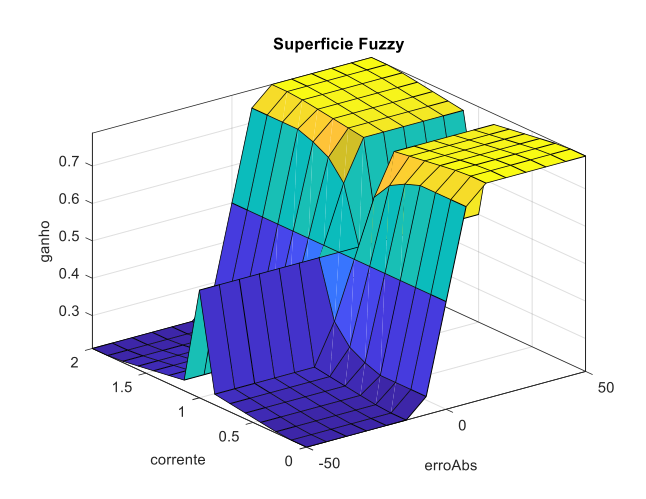

Fig. 9 – Superfície de controle.

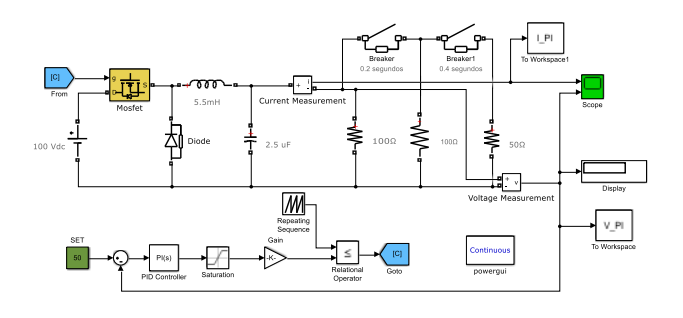

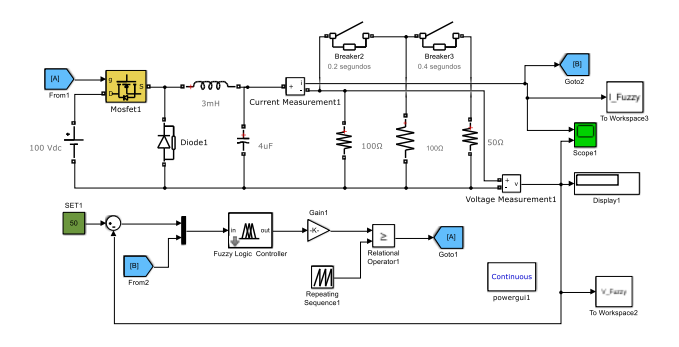

Fig. 10 – Diagrama da Simulação.

É importante ressaltar que, para a simulação simultânea do controlador PI com o controlador *Fuzzy*, foi necessário que ambos os diagramas estivessem no mesmo arquivo do Simulink, para que os dados exportados para o MATLAB, necessários para a criação dos gráficos, coincidissem a base de tempo, necessária para a comparação.

## V. RESULTADOS

Para a comparação dos controladores, utilizou-se como parâmetro, na simulação, um tempo de 0.6 segundos de duração total, e uma variação de carga a cada 0.2 segundos. A carga inicialmente de 100Ω, demanda uma corrente de 0.5A. Com a demanda de corrente dobrando a cada 0.2 segundos, para que fosse observado o comportamento de cada controlador com a variação da carga. Os gráficos referentes aos resultados estão descritos na Figura 11.
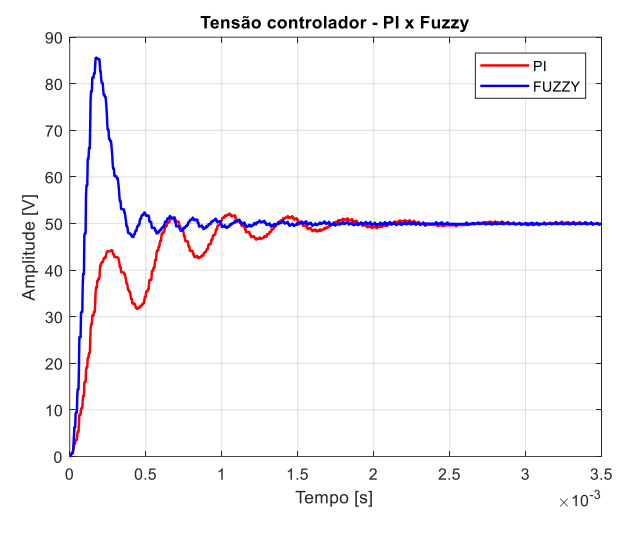

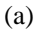

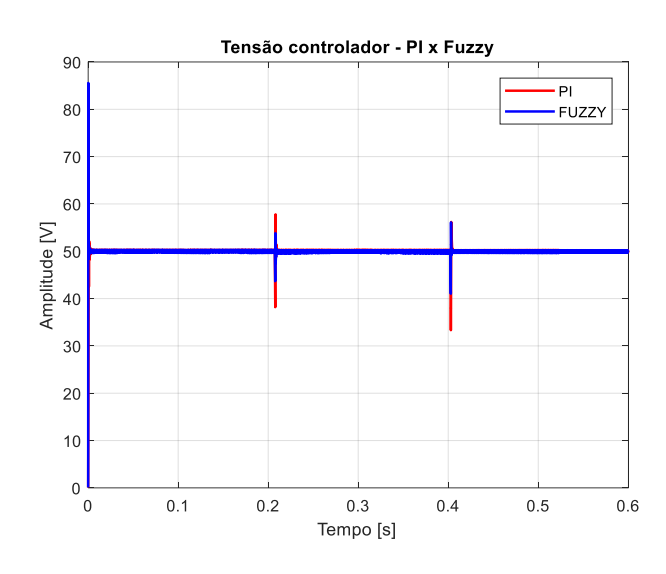

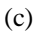

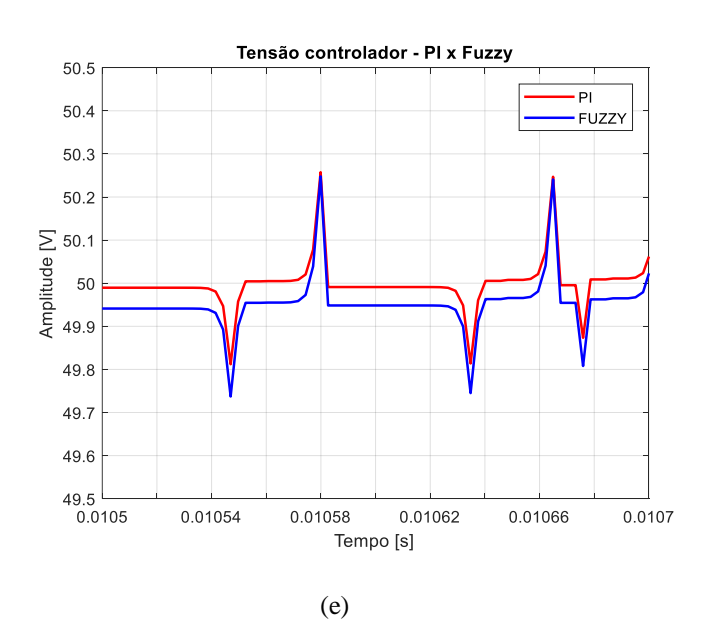

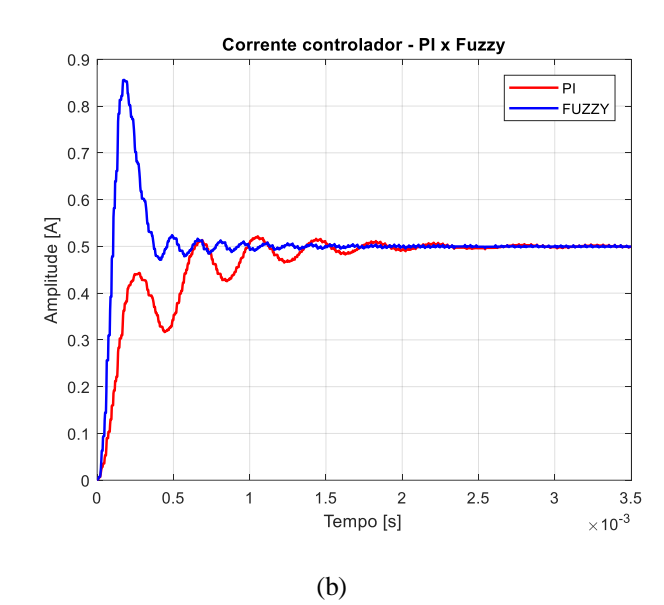

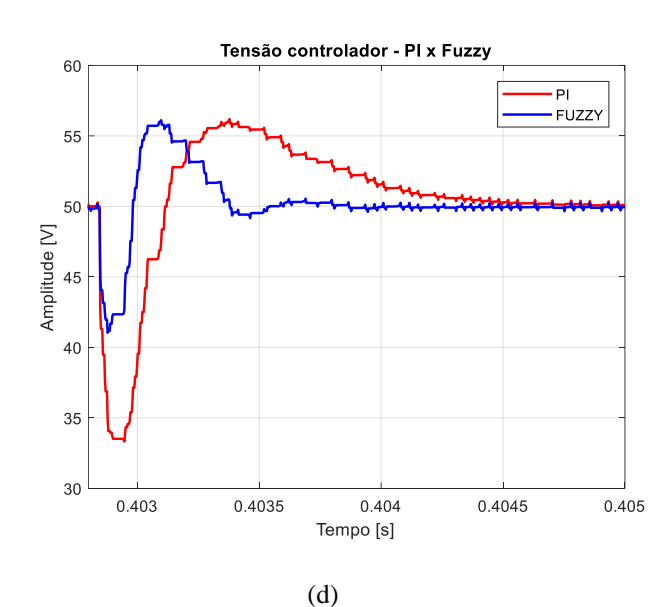

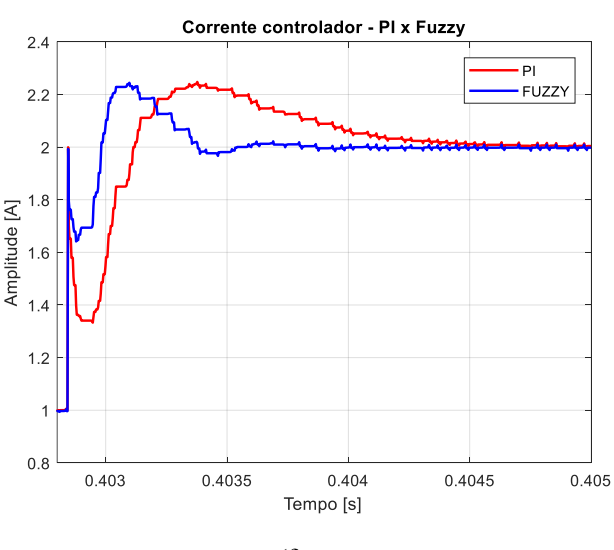

(f)

Fig. 11 – Resultados comparativos. (a) Transitório inicial da tensão. (d) Transitório de tensão de carga de 50 Ω para 25 Ω. (e) Variação da tensão.

(b) Transitório inicial da corrente. (c) Controle da tensão em 50V. (f) Transitório de corrente de carga de 50 Ω para 25 Ω.

Tem-se na Figura 12 a corrente do indutor e a tensão sobre a carga constante em 50 V. Observa-se no resultado no intervalo de 0 a 0,2s inicialmente com a metade da carga do sistema. Já no intervalo de 0,2 a 0,4s tem-se um aumento de 50% na carga do sistema. Neste intervalo, observa-se um decaimento da tensão ocorrido em função do aumento da carga.

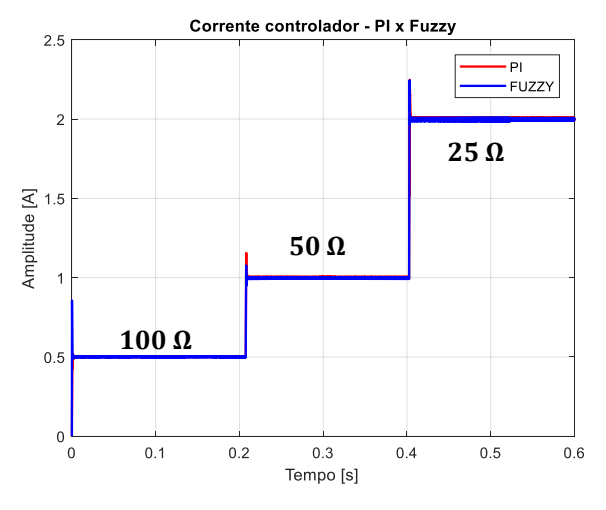

Fig. 12 – Transitórios de corrente.

Na Figura 13, tem-se a ondulação na corrente do indutor *(∆IL*) e na tensão de saída (*∆Vc*), ambos os valores obtidos atendem os requisitos de projeto.

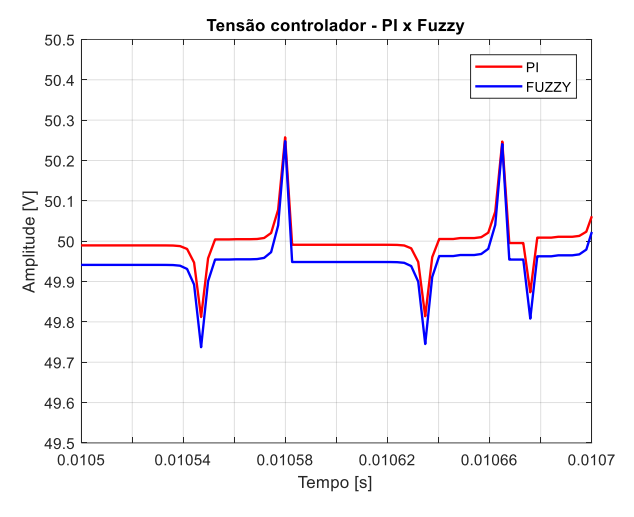

Fig. 13 – Ondulação na corrente do indutor.

## CONSIDERAÇÕES FINAIS

Nesse trabalho um controle inteligente foi desenvolvido através da técnica de Lógica *Fuzzy.* Como principal ferramenta, utilizou-se em conjunto o SIMULINK e Fuzzy Logic Toolbox, ambos disponíveis no software MATLAB versão 2012b. Vale destacar que o presente trabalho busca analisar e descobrir vantagens adicionais provenientes da aplicação de sistemas inteligentes em sistemas de difícil modelagem. Ambos os controladores desenvolvidos foram responsáveis por controlar a tensão saída do conversor buck.

O controle desenvolvido é posto como forma de remodelar o controle proporcional clássico e como alternativa eficiente para aplicação em sistemas que exigem controles clássicos tipo Proporcional (P) e/ou Proporcional-Integral (PI), uma vez que tais controles não possuem bom desempenho em sistemas que contenham forte não linearidade, além de terem parâmetros de ganho de difícil sintonia, sendo que muitas das vezes o método de tentativa e erro o mais utilizado para determinar o melhor ajuste do controlador. Ficou claro através da análise da Figura 11 que mostram, respectivamente, as respostas do controle clássico e do controle Fuzzy, que diferentemente do controle clássico, o controle fuzzy teve respostas mais rápidas.

Com isso, pode-se afirmar que a aplicação da lógica fuzzy ao problema em questão pode ser uma solução promissora, adequada para supervisão de sistemas autônomos, uma vez que o uso do conhecimento especialista elimina a necessidade de complexas modelagens matemáticas e permite maior adequação e flexibilidade do sistema de controle.

## REFERÊNCIAS

- V. B. Malvezzi1, S. A. Silva, L. B. G. Campanhol, B. A. Angélico Lógica Fuzzy Aplicada Nas Malhas De Controle De Corrente E Tensão De Um Filtro Ativo de Potência Paralelo.
- F. C. B. Sena, Fuzzy Pitch Controller Applied to PMSG Wind Turbine. In: XXI Congresso da Associação Chilena de Controle Automático ACCA 2014, 21. 2014.
- D. H. Spatti, Notas de Aula. UTFPR, 2017.
- I. S. Shaw; M. G Simões,. Controle e modelagem Fuzzy. São Paulo: E. Blücher, 1999. 165 p.
- I. Barbi, Eletrônica de potência: conversores CC-CC básicos não isolados. 3.ed. Florianópolis Ed. do Autor, 2008. 380 p.
- R. H. Eckstein, Sistema para conexão de pequenos aerogeradores com a rede elétrica: análise, projeto e experimentação.
- A. Stabile , A. J. Marques Cardoso and C. Boccaletti "Efficiency analysis of power converters for urban wind turbine applications", Conf. Rec. 2nd Sustain. Energy Technol., pp.1 -6 2010.
- Z.Y. Zhao, M. Tomizuka, S. Isaka, "Fuzzy Gain Schedulling of PID Controllers," IEEE Transactions on Systems, Man, and Cybern. vol. 23, no 5, pp.1392-1398. 1993.
- J. P. A. Vieira, M. V. A. Nunes, Member, U. H. Bezerra and W. Barra Jr. Novas Estratégias de Controle Fuzzy Aplicadas ao Conversor do DFIG para Melhoria da Estabilidade Transitória em Sistemas Eólicos

```
% Script plotagem dos gráficos 
clc; clear all; close all;
                                  % normalizando o vetor de dados obtidos 
tempo = linspace(0,0.6,218680); % para o tempo da simulação do Simulink
rules_VI = readfis('H:\Arquivos\Vinicius\UTFPR\Sistemas 
Inteligentes\Projeto\Arquivos_Principais\rules_VeI.fis');
load('H:\Arquivos\Vinicius\UTFPR\Sistemas 
Inteligentes\Projeto\Arquivos_Principais\V_Fuzzy.mat');
load('H:\Arquivos\Vinicius\UTFPR\Sistemas 
Inteligentes\Projeto\Arquivos_Principais\I_Fuzzy.mat');
load('H:\Arquivos\Vinicius\UTFPR\Sistemas 
Inteligentes\Projeto\Arquivos_Principais\V_PI.mat');
load('H:\Arquivos\Vinicius\UTFPR\Sistemas 
Inteligentes\Projeto\Arquivos_Principais\I_PI.mat');
%Corrente
figure
plot(tempo,I_PI,'r','LineWidth',1.5)
title('Corrente controlador - PI x Fuzzy')
xlabel('Tempo [s]')
ylabel('Amplitude [A]')
hold on
grid on
plot(tempo,I_Fuzzy,'b','LineWidth',1.5)
legend('PI','FUZZY')
%Tensão
figure
plot(tempo,V_PI,'r','LineWidth',1.5)
title('Tensão controlador - PI x Fuzzy')
xlabel('Tempo [s]')
ylabel('Amplitude [V]')
hold on
grid on
plot(tempo,V_Fuzzy,'b','LineWidth',1.5)
legend('PI','FUZZY')
%Corrente com zoom - xlim([0.0105 0.0107]
figure
plot(tempo,I_PI,'r','LineWidth',1.5)
title('Corrente controlador - PI x Fuzzy')
xlabel('Tempo [s]')
ylabel('Amplitude [A]')
hold on
grid on
plot(tempo,I_Fuzzy,'b','LineWidth',1.5)
legend('PI','FUZZY')
xlim([0.0105 0.0107])
ylim([0.49 0.51])
%Tensão com zoom xlim([0.0105 0.0107]
figure
plot(tempo,V_PI,'r','LineWidth',1.5)
title('Tensão controlador - PI x Fuzzy')
xlabel('Tempo [s]')
ylabel('Amplitude [V]')
hold on
grid on
plot(tempo,V_Fuzzy,'b','LineWidth',1.5)
legend('PI','FUZZY','Referencia')
xlim([0.0105 0.0107])
```

```
ylim([49.5 50.5])
```

```
%Corrente com zoom xlim([0 0.0035])
figure
plot(tempo, I PI, 'r', 'LineWidth', 1.5)
title('Corrente controlador 
- PI x Fuzzy'
)
xlabel('Tempo [s]'
)
ylabel('Amplitude [A]'
)
hold on
grid on
plot(tempo, I Fuzzy, 'b', 'LineWidth', 1.5)
legend('PI'
,'FUZZY'
)
xlim([0 0.0035])
%ylim([0.49 0.51])
```

```
%Tensão com zoom xlim([0 0.0035])
figure
plot(tempo, V PI, 'r', 'LineWidth', 1.5)
title ('Tensão controlador - PI x Fuzzy')
xlabel('Tempo [s]'
)
ylabel('Amplitude [V]'
)
hold on
grid on
plot(tempo, V Fuzzy, 'b', 'LineWidth', 1.5)
legend('PI', 'FUZZY', 'Referencia')
xlim([0 0.0035])
%ylim([20 70])
```

```
%Corrente com zoom xlim([0 0.0035])
figure
plot(tempo, I PI, 'r', 'LineWidth', 1.5)
title('Corrente controlador 
- PI x Fuzzy'
)
xlabel('Tempo [s]'
)
ylabel('Amplitude [A]'
)
hold on
grid on
plot(tempo, I Fuzzy, 'b', 'LineWidth', 1.5)
legend('PI'
,'FUZZY'
)
xlim([0.4028 0.405])
%ylim([0.49 0.51])
```

```
%Tensão com zoom xlim([0 0.0035])
figure
plot(tempo, V PI, 'r', 'LineWidth', 1.5)
title ('Tensão controlador - PI x Fuzzy')
xlabel('Tempo [s]'
)
ylabel('Amplitude [V]'
)
hold on
grid on
plot(tempo, V Fuzzy, 'b', 'LineWidth', 1.5)
legend('PI', 'FUZZY', 'Referencia')
xlim([0.4028 0.405])
%ylim([20 70])
```

```
% figuras referente ao sistema Fuzzy 
figure
plotfis(rules_VI)
title('Controle Fuzzy de tensão e corrente em um Buck'
)
```

```
figure
plotmf(rules_VI,'input',2)
title('Entrada 1 - Corrente')
xlabel('Corrente na Carga (A)'
)
```

```
ylabel('Grau de Pertinência'
)
figure
plotmf(rules VI, 'input',1)
title('Entrada 2 - Tensão (Vref.-V)')
xlabel('Erro absoluto da Tensão (V)'
)
ylabel('Grau de Pertinência'
)
figure
```

```
plotmf(rules VI, 'output', 1)
title('Saida 
- Ganho PWM'
)
xlabel('ganho K'
)
ylabel('Grau de Pertinência'
)
```

```
figure
gensurf(rules_VI)
title('Superficie Fuzzy'
)
box on
```
showrule(rules\_VI)